# **SIMULAÇÃO DE FLUXO DE CARGAS AC/DC**

Ŕ3

ELIANE MARISE RAPOSO DE CARVALHO

SIMULAÇÃO DE FLUXO DE CARGAS AC/DC

Dissertação apresentada à Coordenação dos Cursos de Pos-Graduação em Engenharia Ele trica da Universidade Federal da Paraiba. em cumprimento parcial as exigências para obtenção do grau de Mestre em Engenharia Eletrica.

ÁREA DE CONCENTRAÇÃO: PROCESSAMENTO DA ENERGIA ORIENTADOR: Prof. WELLINGTON SANTOS MOTA

Campina wordnde, abrique 1983

A meus pais Antônio e Liene

E a meu esposo Alfredo

Agradecimentos a todos aqueles que contribuiram na realização des te trabalho. Entretanto, desejo registrar a minha especial grati dão ao professor Wellington San tos Mota, que como orientador, con tribuiu com uma parcela significa tiva e ao professor José Calazans de Castro pelo seu decisivo apoio.

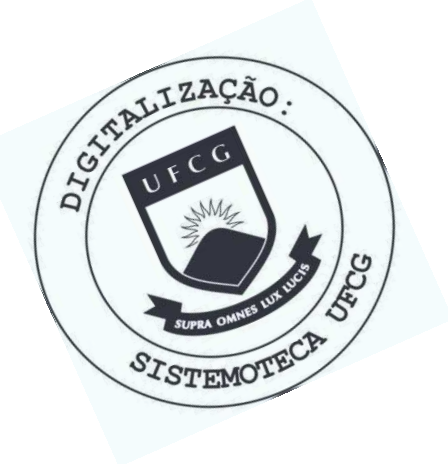

C331s Carvalho, Eliane Marise Raposo de. Simulacao de fluxo de cargas AC/DC / Eliane Marise Raposo de Carvalho. - Campina Grande, 1983. 98 f. Dissertacao (Mestrado em Engenharia Eletrica). Universidade Federal da Paraiba, Centro de Ciencias e Tecnologia. 1. Fluxo de Carga - Engenharia Eletrica. 2. Processamento da Energia. 3. Fluxo de Energia AC/DC. 4. Dissertacao. I. Mota, Wellington Santos, Prof. Dr. II. Universidade Federal da Paraiba, Campina Grande (PB) III. Título

CDU 621.3.016.3(043)

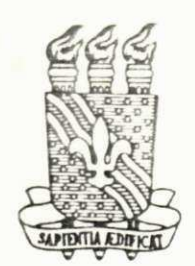

CPOEE/CCT-UFPb COORDENAÇÃO DE PÓS-GRADUAÇÃO EM ENGENHARIA ELÉTRICA CENTRO DE CIÉNCIAS E TECNOLOGIA UNIVERSIDADE FEDERAL DA PARAÍBA

PARECER FINAL DO JULGAMENTO DA DISSERTAÇÃO DO MESTRANDO

ELIANE MARISE RAPOSO DE CARVALHO

TITULO: "Simulação de Fluxo de Cargas AC/DC"

CONCEITO:  $-$ APROVADO

COMISSÃO EXAMINADORA:

With to 25 prot

PROF. WELLINGTON SANTOS MOTA - Ph.D - Presidente -

PROF. JOSÉ CALAZANS DE CASTRO - Doutor - Examinador Interno -

PROF. DRUMOND XAVIER CAVALCANTI LIMA - Doutor  $-\sqrt{Examinador Interno}$  -

Campina Grande, 18 de abril de 1983.

# SUMÁRIO

**/ zyxwvutsrqponmlkjihgfedcbaZYXWVUTSRQPONMLKJIHGFEDCBA**

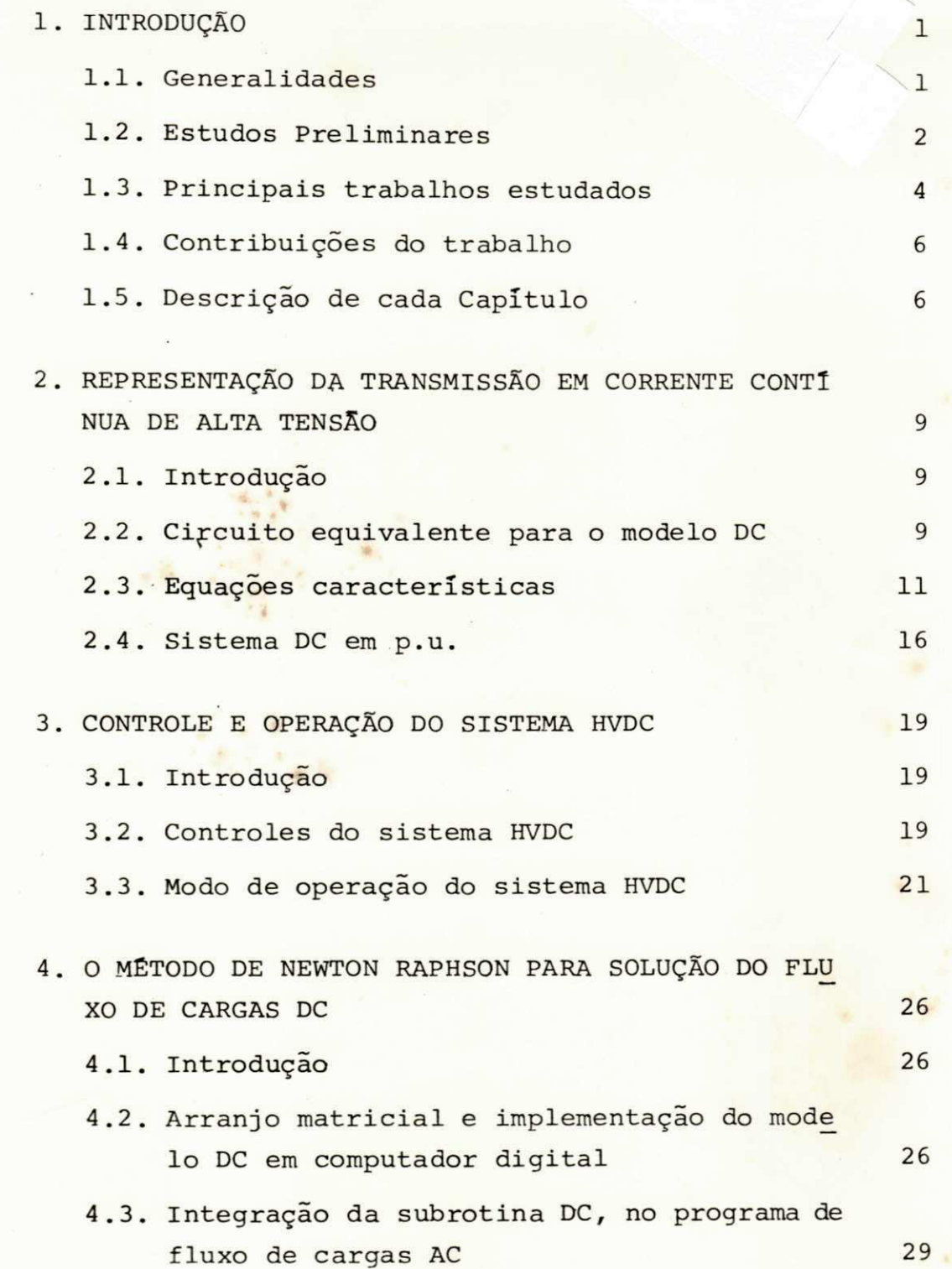

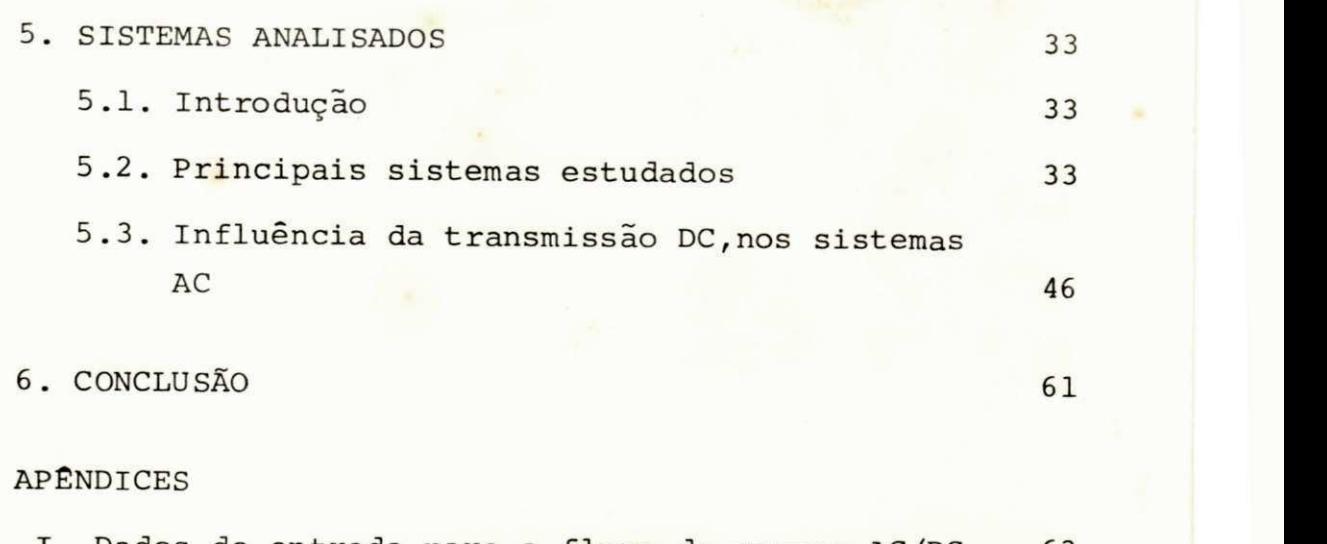

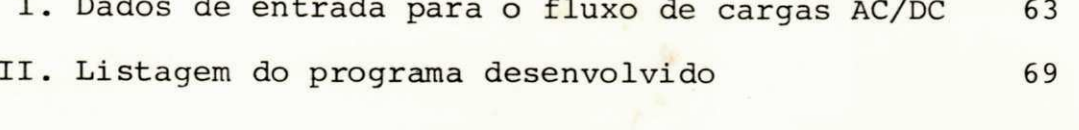

REFERENCIAS BIBLIOGRÁFICAS 197

**<sup>1</sup>zyxwvutsrqponmlkjihgfedcbaZYXWVUTSRQPONMLKJIHGFEDCBA <sup>355</sup>**

 $\frac{355}{l}$ 

 $\pmb{\mathsf{A}}$ 

# FIGURAS

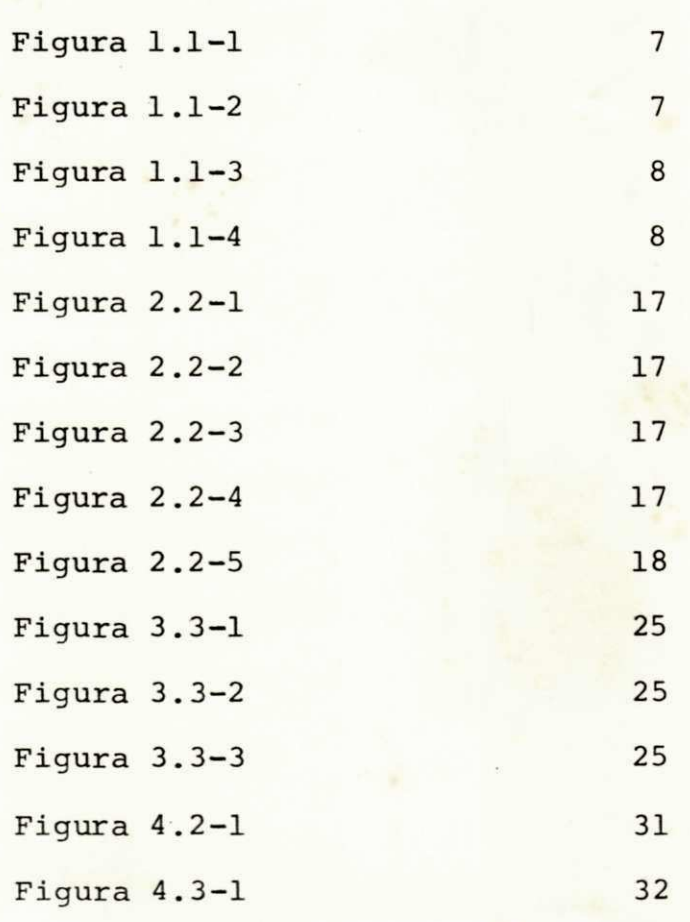

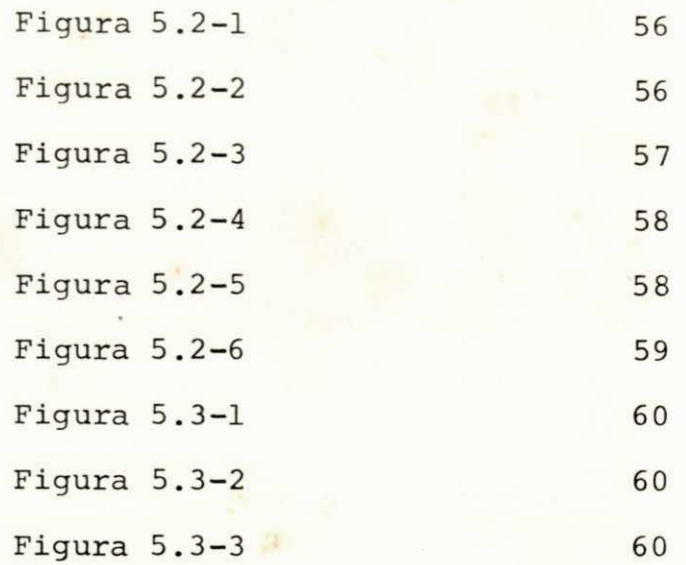

155

# **Principais Simbolos** .  $\frac{355}{25}$

» zyxwvutsrqponmlkjihgfedcbaZYXWVUTSRQPONMLKJIHGFEDCBA V valor eficaz da tensão fase-fase nos barramentos de interfa ce  $V_{d}$ valor da tensão contínua nos terminais dos conversores  $V_{d}$ valor da tensão contínua em vazio potência a ser transmitida na linha DC  $P_{d}$ P^ potência a ser transmitid a na linh a DC  $I_{\mathsf{d}}$ corrente contínua na entrada ou saída dos conversores <sup>I</sup> d corrent e contínua na entrada ou saída dos conversores Q potência reativa Q potência reativ a **zyxwvutsrqponmlkjihgfedcbaZYXWVUTSRQPONMLKJIHGFEDCBA** ângulo de disparo do retificador ou extinção do inversor  $\alpha$ **<sup>a</sup>** ângulo de dispar o do retificado r ou extinção do inverso r ângulo de comutação  $\gamma$ y angulo de comutação de comutação de comutação de comutação de comutação de comutação de comutação de comutação de comutação de comutação de comutação de comutação de comutação de comutação de comutação de comutação de co taps dos transformadores conversores  $\mathsf{a}$ a taps dos transformadores conversores conversores conversores conversores conversores conversores conversores reatância de comutação Rc reatanci a de comutação coso fator de potência coscf) fato r de potência K constante adimensional, que depende do número de pulsos de cada ponte **D**  valor máximo da tensão AC **m**  AV queda de tensão nas pontes conversoras X reatância de dispersão dos transformadores conversores R<sub>n</sub> resistência da linha DC resistência do terminal conversor  $R_{\rm p}$  $r = 1$ ndice que se refere ao retificador  $i =$  índice que se refere ao inversor  $s =$  indice que significa valor controlado

 $\overline{A}$ 

# **RESUMO** *zystwondaty in the contract of the contract of the contract of the contract of the contract of the contract of the contract of the contract of the contract of the contract of the contract of the contract of the*

Este trabalho apresenta uma metodologia para simulação de linhas de transmissão em corrente contínua (DC) em programas de fluxo de cargas em corrente alternada (AC).

A técnica desenvolvida é para transmissão DC sem deriva ções intermediárias, porém para qualquer que seja a configuração das linhas, que interligam sistemas AC, em estado permanente.

A partir de um conjunto de equações que caracterizam o funcionamento real das linhas de transmissão DC e seus respectivos equipamentos conversores, elaborou-se um modelo matemático para solução do fluxo de carga DC, utilizando o método iterativo de Newton Raphson. Sendo este incorporado em um programa de fluxo de carga AC, desenvolvido anteriormente. (5)

A comprovação do novo esquema implantado, verificou - se através de vários sistemas, os quais foram testados por programas AC/DC pertencentes a diversas empresas, que serão mencionadas pos teriormente. Com estes sistemas, destacou-se a utilização da trans missão DC nas suas possíveis aplicações em sistemas de potência, envolvendo os diversos tipos de controles que podem ser aplicados ãs estações conversoras e a influência destas linhas nos sistemas em corrente alternada, na condição de interligação e funcionamento em paralelo com linha AC.

**I X** 

Á

**355** 

# Capítulo<sub>1</sub>

#### **INTRODUÇÃO**

### 1.1. **GENERALIDADES**

A manutenção dos níveis de tensão e a transmissão a dis tância, problemas tão comuns nos dias de hoje, apresentam dificul dades, tanto para a corrente alternada, quanto para a contínua. A corrente alternada apresenta problemas com as linhas de alta impe dância, os quais têm sido compensados pela utilização de capacito res ligados em série, ou pelo controle da tensão ao longo da li nha de transmissão, ou ainda pela escolha de tensão de operação maior. Com relação a corrente contínua, as variáveis a se considerar ocorrem em número bem menor, razão pela qual a tecnologia (HVDC) corrente contínua de alta tensão, constitui uma alternati va para o transporte de energia a longas distâncias. As tensões adotadas para a transmissão por HVDC não indicam qualquer inconve niência nos níveis de elevação de tensão. A escolha dos níveis de tensão presume uma economia direta no custo, do sistema DC. A esse respeito, o fornecimento dos parâmetros é feito, geralmente, em função da tensão, com a qual se transmite ao longo da linha. Além de suas vantagens para transmissão a distância, a técnica po de ser utilizada para reforçar linhas de transmissão em corrente alternada e interligação entre sistemas AC. Caso típico para in terligação entre sistemas AC, seria a ligação entre os sistemas geradores das regiões Nordeste e Sudeste. A aplicação da trans missão em corrente contínua de alta tensão é feita, tanto por mo tivos técnicos, quanto por razões econômicas.

Do ponto de vista elétrico, algumas propriedades dife rem completamente nos casos de corrente alternada e corrente con tínua, e isto conduz a diferentes concepções para o projeto das linhas de transmissão. Entre estes pode-se citar: característi cas de isolamento, efeito corona e efeitos de campos.

As necessidades de utilização da tecnologia HVDC em sis temas de potência, implica em vários estudos para o novo esquema implantado, uma vez que o método apresenta sistemas de planejamen to alternativo da transmissão em corrente alternada.

#### 1.2. ESTUDOS PRELIMINARES

- Princípio de funcionamento da transmissão DC
- Tipos de linhas DC existentes
- Subestações conversoras

A transmissão de energia elétrica em corrente contínua funciona em princípio da seguinte maneira: (fig. 1.1.-1). Em ca da extremidade da linha é necessário o emprego de uma subestação conversora, sendo uma retificadora e a outra inversora. A tensão trifásica gerada é retificada. A linha DC transmite tensão e cor rente contínua. No local de utilização a tensão contínua é trans formada em tensão trifásica, através da subestação inversora. A linha DC comporta-se como uma resistência. A potência reativa pa ra os conversores e sistemas interligados, deve ser fornecida pe los geradores dos sistemas ou no caso de um sistema de distribui ção, pelos compensadores síncronos que são introduzidos para aten der o consumo de reativos necessários aos sistemas DC e AC. Com relação a regulação de frequência e tensão é feita pelos gerado res dos sistemas e pelo controle da transmissão AC. É evidente

58

U.n

 $\neg R_{\text{eff}}$ 

que a transmissão DC é bem mais complicada e necessita de vários equipamentos, em comparação à transmissão AC. No entanto, exis tem casos em que é a única maneira possível de transporte de ener gia, como por exemplo: interligando sistemas assíncronos.

Uma das características da transmissão DC ê que o pró prio solo pode ser usado como condutor, com perdas relativamente pequenas. As possíveis configurações para transmissão aérea, pe lo emprego do sistema HVDC são: (fig. 1.1-2).

Linha monopolar com apenas um condutor, utilizando o so lo como condutor de retorno.

Linha homopolar com dois ou mais condutores de mesma po laridade e utilizando o solo como retorno.

Linha bipolar com dois condutores de diferentes polari dades, com ou sem o solo como elemento de retorno. A corrente, en tão, nos dois condutores é igual e, neste caso, o solo não conduz energia. Se, no entanto, um dos condutores falhar, o solo será u sado como condutor.

A maioria das linhas de transmissão em operação no mun do são do tipo bipolar. Duas das mais longas linhas de transmis são existentes apresentam torres monopolares gêmeas. Uma delas, a Cabora Bassa, para operar com  $\frac{+}{ }$  533 KV a uma distância de 1400 Km, situada na África. Um dos motivos para separar os dois polos em torres monopolares distintas, foi a alta ocorrência de defei tos naquela região.

O custo total para uma linha monopolar, incluindo as perdas por descapitalização, é aproximadamente oitenta por cento mais alto que para linhas bipolares, tomando-se sempre uma mesma capacidade de transmissão.

As subestações conversoras são compostas essencialmente pelos transformadores e equipamentos de conversão. Uma das carac terísticas das subestações de HVDC é serem os equipamentos proje tados para resistir a tensões constantes. Os equipamentos conver sores podem ser ligados em série ou em paralelo. Com a ligação em série, superam-se os problemas da tensão no circuito (fig.1.1-3).

 $-3-$ 

Em princípio não existem limitações no nível de tensão, no que se refere à utilização de conversores em série. A conexão em parale lo (fig. 1.1-4), depende das condições de funcionamento da linha. Em alguns sistemas de transmissão DC a ligação de conversores em paralelo caracteriza uma condição de emergência. No caso em que a linha DC for longa e houver capacidade ociosa, os conversores devem ser ligados em paralelo, desde que cinquenta por cento da capacidade de transmissão possa ser operada com apenas parte do condutor.

As subestações utilizam pontes de 6 ou 12 pulsos. A li gação em série de dois conversores de 6 pulsos, e transformadores com ligações respectivamente Y-Y e Y-A, origina um conversor de 12 pulsos. Estudos realizados, apontam um conversor de 12 pulsos para transmissão HVDC, bastante eficiente e econômico, uma vez que a alta frequência da ondulação implica, filtros baratos. A potên cia fixada e o máximo valor que um conversor pode suportar, muitos fatores influenciam.

A diferença efetiva entre a corrente contínua e a cor rente alternada, se manifesta no emprego dos transformadores, on de a distribuição de tensão difere consideravelmente. O uso de elementos tiristores, permite menor risco de curto-circuito no sistema DC (equipamentos conversores, transformadores e linha DC), do que no sistema em corrente alternada, desde que para certos ti pos de sobretensão, cada elemento tiristor desempenha um papel protetor para todo o sistema, contribuindo portanto para melhor confiabilidade da transmissão em corrente contínua de alta tensão.

#### 1.3. PRINCIPAIS TRABALHOS ESTUDADOS

Para elaboração de um programa de fluxo de cargas AC/DC duas alternativas são possíveis. Uma resolve os sistemas AC e DC de maneira integrada, ou seja por meio de equações não lineares

 $-4-$ 

simultâneas. A outra resolve as equações AC e DC separadamente. No entanto, o primeiro estudo consiste na escolha do método itera tivo e a alternativa a serem utilizados. Partindo deste princí pio, foram estudados vários trabalhos, entre os quais evidenciamse: Duane, Leonard e Jewel (7) elaboraram um artigo, envolvendo interligações DC, diretamente no fluxo de cargas AC, utilizando o método iterativo de Newton Raphson. As equações DC são introduzi das no jacobiano do fluxo de cargas. A convergência do método não é alterada. O modelo e as equações DC podem ser utilizadas para linhas a dois ou mais terminais que interligam sistemas AC. Barker e Carré (8), apresentam uma metodologia, para introdução de linhas DC, em programa de fluxo de cargas AC, utilizando o método de Gauss-Seidel. Trata-se de uma solução integrada para os siste mas AC e DC. Marcio Scheztman (10), apresenta um método de solu ção para o fluxo DC, porém para linhas DC sem derivações interme diárias, utilizando o método de Newton Raphson. Após o estudo dos trabalhos citados, a escolha do método a ser empregado, recaiu no método de Newton Raphson, para o fluxo AC/DC, considerando a solu ção em separado para os respectivos sistemas. Os motivos que pro porcionaram esta escolha, foram decorrentes do fato de ser o méto do de Newton Raphson mais eficiente que os demais e a alternativa de resolução em separado apresentar maiores facilidades de aplica ção. Podendo ser usado qualquer programa de Fluxo de Cargas AC disponível.

Com relação âs referências (7) e (8) , ambas são bem mais trabalhosas computacionalmente em comparação à referência (10), u ma vez que esta última determina a solução AC/DC separadamente, tornando-se evidente a sua simplificação em termos de programação e sobretudo porque oferece maiores disponibilidades para futuras mo dificações no fluxo DC. O programa base para o fluxo de carga AC utilizado, consta no trabalho apresentado por Drumond e Firmino(5).

> *Bro-Reitoria Para Assuntos do Interior*<br>*Coordenacão Setorici de l'ós-Graduação*<br>*Rua Aprigio Velaso. 832 Tri (C83) 321-7222-R 355* 58.100 - Campina Grande - Paraíba

#### 1.4. CONTRIBUIÇÕES DO TRABALHO

A metodologia desenvolvida neste trabalho engloba a mo delagem detalhada da transmissão em corrente contínua, para qual quer configuração de linhas DC, através de seus circuitos equiva lentes e os diversos tipos de controles que definem a operação das linhas DC. Procurou-se elaborar um estudo completo para o fluxo de cargas AC/DC em regime permanente, que até então os trabalhos apresentados não contêm, pois destinam-se a modelagem simplifica da de condições específicas de determinados sistemas.

#### 1.5 . **DESCRIÇÃO DE CADA CAPÍTULO**

No capítulo 2, apresenta-se a representação da transmis são DC, e as equações básicas para o estudo de fluxo de cargas.

No capítulo 3, apresenta-se os principais tipos de con troles que podem ser aplicados nos sistemas DC, que interligam sis temas AC e respectivos desempenhos, como componentes do sistema DC.

No capítulo 4, desenvolve-se o método de Newton Raphson para solução do fluxo DC. A formulação do modelo DC e sua inter ligação com o sistema AC.

No capítulo 5, apresenta-se alguns dos sistemas analisa dos, objetivo de cada um e os resultados obtidos, destacando-seos controles aplicados aos sistemas DC.

No capitulo 6, as conclusões do estudo. E nos apêndi ces I e II, os principais dados de entrada para o fluxo de cargas AC/DC e listagem do programa desenvolvido.

-6-

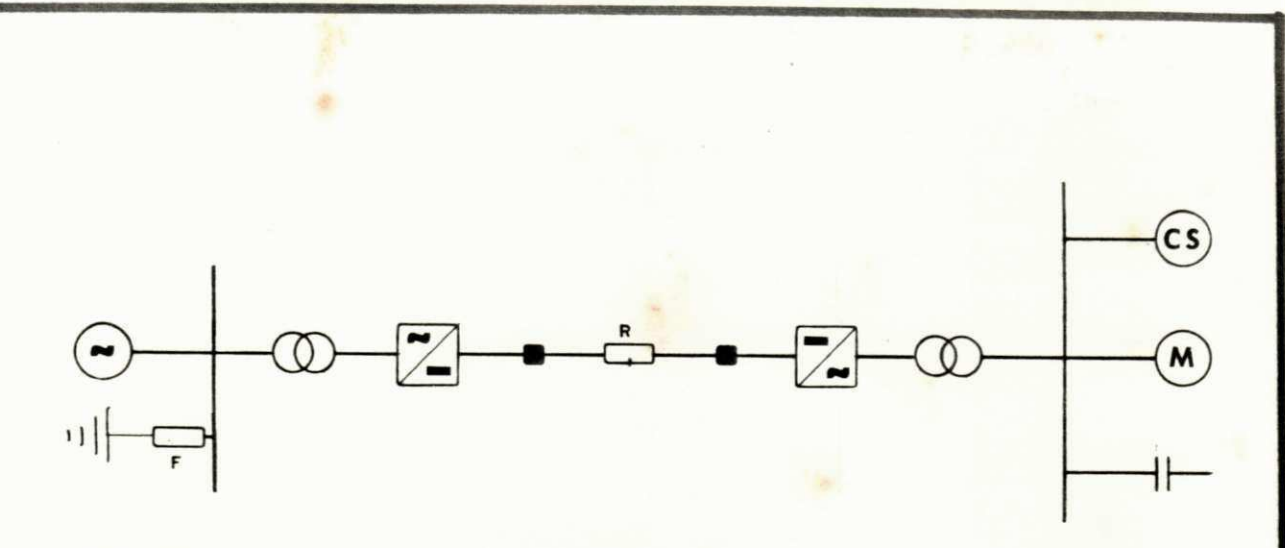

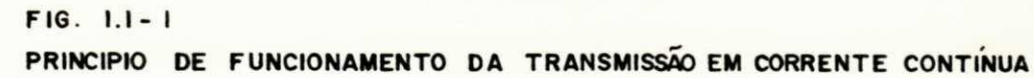

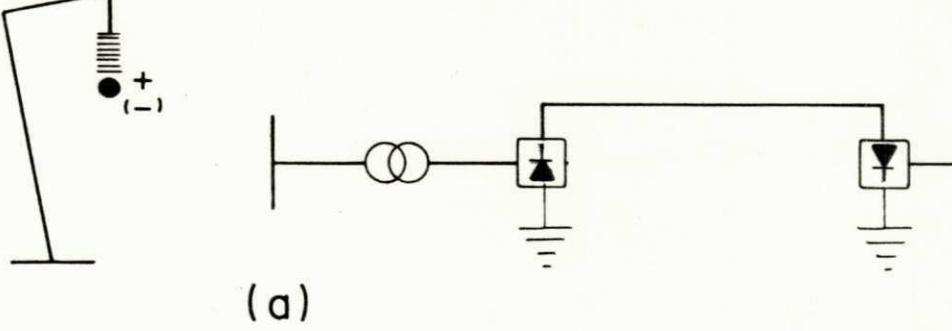

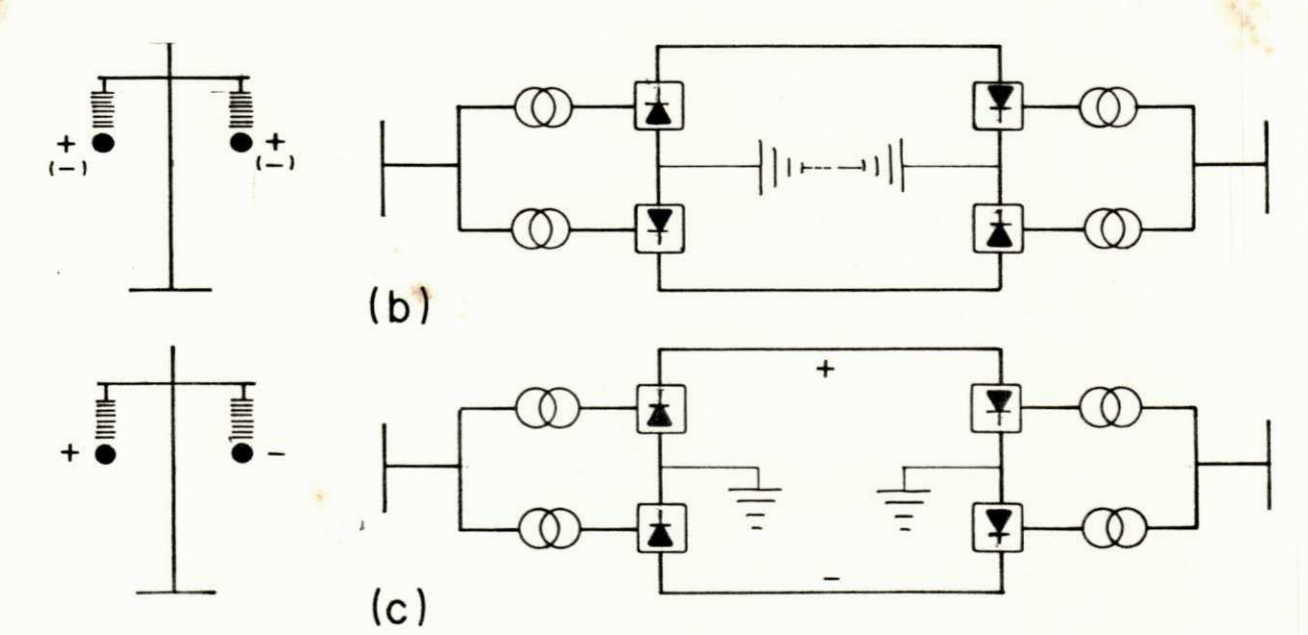

 $FIG. 1.1 - 2$ a) LINHA MONOPOLAR. b) LINHA HOMOPOLAR. c) LINHA BIPOLAR.

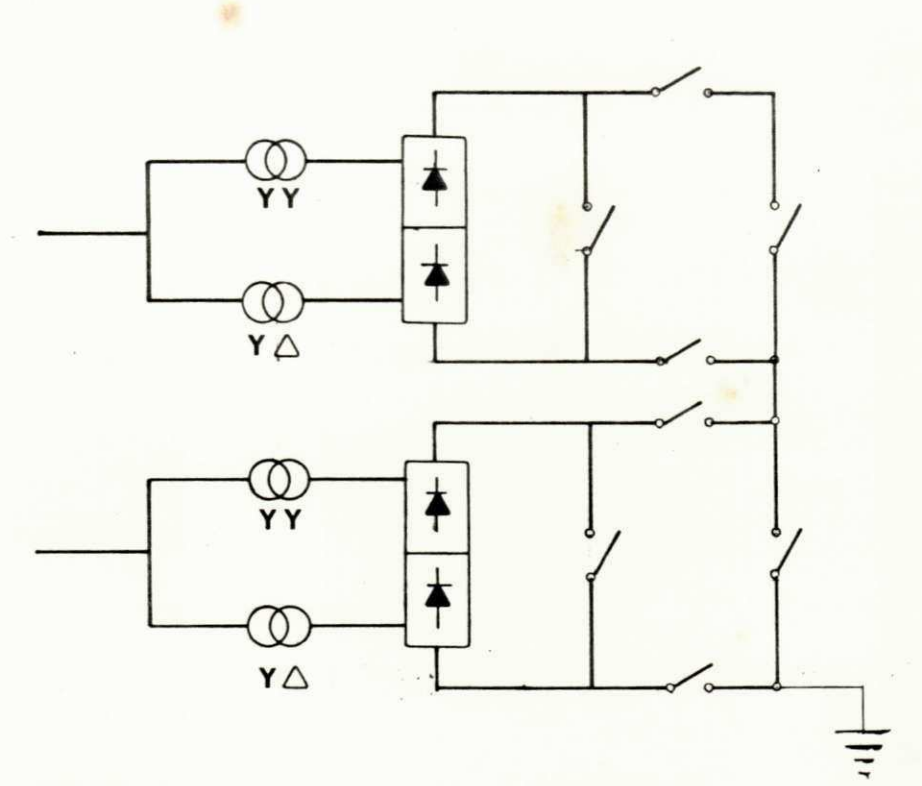

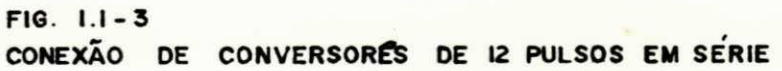

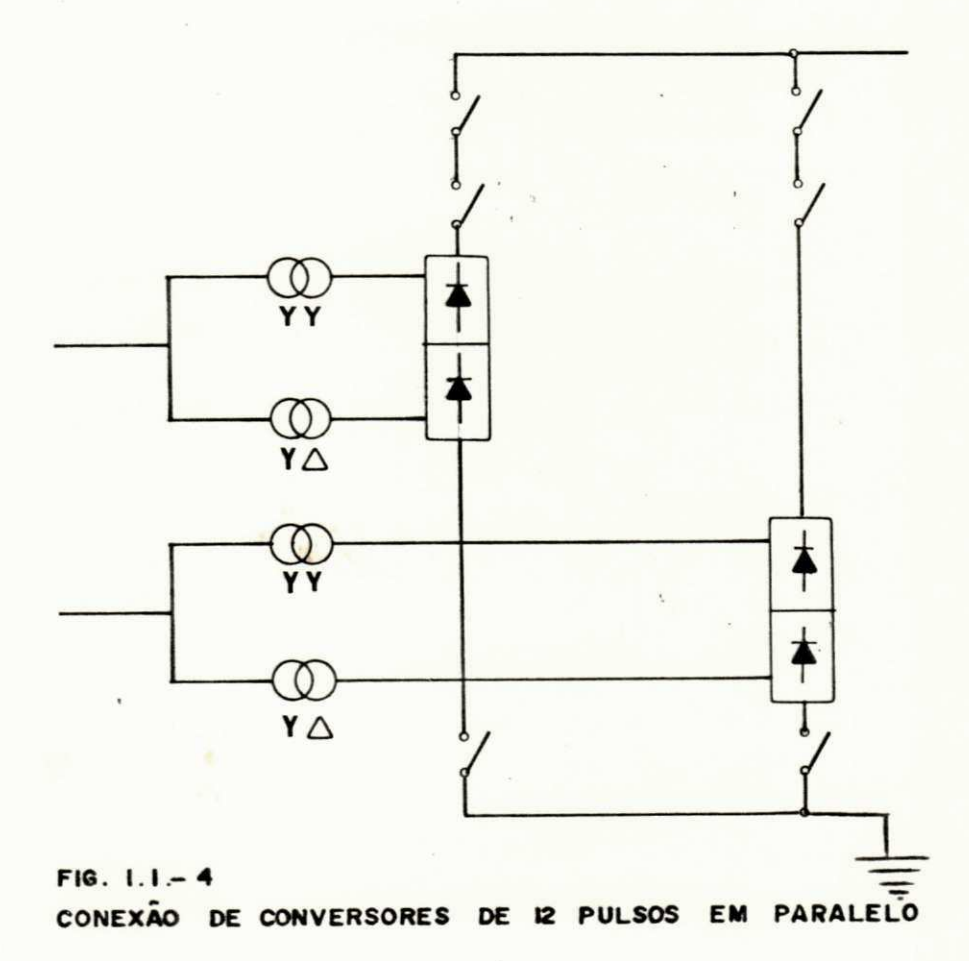

UNIVERSIDADE FEDERAL DA PARAÍBA Pró-Reitoria Para Assuntos do Interior Coordenação Setoricl de Pós-Graduação Rua Aprigio Veluso, 882 Tel (083) 321-7222-R 355 -8-58.100 - Campina Grande . Paraíba

#### $Cap$ **itulo**<sub>2</sub>

# REPRESENTAÇÃO DA TRANSMISSÃO EM CORRENTE CONTÍNUA

#### DE **ALTA TENSÃO**

#### 2.1. **INTRODUÇÃO**

Representar a transmissão em corrente contínua a dois terminais que interligam sistemas AC, constitui-se em simular ma tematicamente a operação interligada retificador-inversor, por meio de equações que caracterizam o funcionamento do sistema DC. Estas equações são bastante conhecidas na literatura e podem ser encontradas em detalhes nas referências (2) e (15). A linha de trans missão e os respectivos equipamentos conversores são simulados, de maneira a tornar possível o estudo do fluxo de cargas, que consiste na determinação das tensões, potência ativa, consumo de reativos e perdas na transmissão,para determinadas condições, em regime permanente.

## 2.2. **CIRCUITO EQUIVALENTE PARA O MODELO DC**

Levando-se em consideração a aplicação à qual se destina o estudo, as seguintes suposições têm sido feitas:

1. O sistema AC possui tensão de forma senoidal e frequência constante. As tensões e correntes nas três fases são ba lanceadas.

 $-9-$ 

- 2. As tensões e correntes DC são perfeitamente filtradas.
- 3. O terminal livre não conectado à linha de transmissão, das pontes equivalentes está conectado a um ponto de potencial nulo (terra) .

Para determinação do fluxo DC, o sistema DC é represen tado por um circuito monopolar equivalente. Qualquer que seja a configuração da transmissão DC, pode ser transformada para o cir cuito equivalente, conforme figura (2.2-1). Com relação à configuração bipolar, o artifício utilizado é o seguinte: como os trans formadores são parte integrante do sistema DC, estabelece-se um circuito série entre as linhas de transmissão (+KV e -KV), figura 1.1-2(c), através das pontes e transformadores, determinando-se portanto o circuito monopolar equivalente. Para operação com bi polos em paralelo, figura (2.2-2), emprega-se circuitos equivalen tes nos quais a resistência da linha DC é alterada convenientemen te em função das correntes nos polos paralelados (15).

Da figura  $(2.2-2)$ , tem-se: Queda de tensão na linha:  $R_D (I_1 + I_2)$ 2 Perdas na linna:  $\kappa_{\text{D}}^{\texttt{(l)}}$ ti

Substituindo o circuito da figura (2.2-2), pelos circui tos das figuras  $(2.2-3)$  e  $(2.2-4)$ , tem-se:

$$
R_1 = R_D \left( 1 + \frac{I_2}{I_1} \right)
$$

Queda de tensão na linha:  $R_1 I_1 = R_n I_1$  $2 - p + 2$ Perdas na linha:  $R_1$ <sup>1</sup> =  $R_0$ <sup>1</sup>  $\frac{1}{2}$   $\frac{1}{2}$ 

$$
R_2 = R_D \left( 1 + \frac{I_1}{I_2} \right)
$$

Queda de tensão na linha:  $R_2I_2 = R_1I_2 + R_1$ 

 $2 - p + 2$ Perdas na linha:  $R_2$ <sup>1</sup>2 -  $R_2$ <sup>1</sup>2 +  $R_2$ <sup>1</sup>2

Verifica-se então, que a queda de tensão na linha, em ambos os circuitos das figuras  $(2.2-3)$  e  $(2.2-4)$  é igual à do cir cuito original e as perdas no circuito real é a soma das perdas nos respectivos circuitos. Portanto, pode-se simular a operação em paralelo através de duas operações, alterando-se apenas a re sistência da linha DC  $(R_n)$  de acordo com as expressões  $R_n$  e  $R_n$ . figura (2.2-5) apresenta um esquema básico, para transmissão DC, que interliga sistemas AC em regime permanente. Onde:

- $r =$  indice que indica retificador
- $i =$  indice que indica inversor
- $V =$  valor da tensão na barra AC
- $a = tap$  dos transformadores conversores
- $V_A$  = tensão nos terminais dos conversores
	- $\alpha$  = ângulo de disparo para o retificador e ângulo de extin ção para o inversor
- $I_A$  = corrente contínua na entrada ou saída dos conversores

 $V_{\text{do}}$  = tensão DC em vazio

- $R_n$  = resistência da linha DC
- $R_{\cap}$  = resistência de comutação dos conversores

#### 2.3. EQUAÇÕES CARACTERÍSTICAS

As equações, que traduzem o desempenho dos conversores, de acordo com (2) e (15), são:

Para o retificador :

$$
V_{d_r} = V_{d_0} \cos \alpha_r - (R_C + R_R) I_{d_r} - \Delta V \qquad Eq. 2.3-1
$$

**U N 'VERSIDA D**  -Coordenação Setorici de Pós-Graduação<br>-11 - 58.100 - Campina Grande - Paraíba  $P_{A}P_{A}P_{B}P_{B}$ 

Para o inversor:  
\n
$$
V_{d_i} = -V_{d_{o_i}} cos\alpha_i + (R_C - R_R)I_{d_i} + \Delta V
$$
 Eq. 2.3-2

$$
\begin{aligned}\n\text{Onde:} \ \mathbf{V}_{\text{do}_{r}} &= \mathbf{K} \mathbf{a}_{r} \mathbf{V}_{r} \\
\mathbf{V}_{\text{do}_{i}} &= \mathbf{K} \mathbf{a}_{i} \mathbf{V}_{i}\n\end{aligned}
$$

 $K =$  constante adimensional que depende do número de pulsos da ponte e neste trabalho vale 1,35, equiva lente a uma ponte de 6 pulsos

 $R_cI_a$  = queda de tensão indutiva devido a comutação.  $R_R I_d$  = queda de tensão resistiva devido a comutação  $\Delta V$  = queda de tensão nas pontes.

Os estudos de fluxo de cargas existentes, em sua maioria, utilizam equações mais simples, desprezando a queda de ten são nas pontes e a queda de tensão resistiva devido a comutação.

Devido a indutância do transformador conversor, a trans ferência de corrente de uma fase para outra requer um tempo fini to, e em função deste determina-se o ângulo de comutação  $(\gamma)$ . Em operação normal, o ângulo de comutação é inferior a  $60^\circ$ . Nos sis temas reais, este valor está entre  $10^{\circ}$  e 25<sup>°</sup>.

Determinação da expressão para o ângulo de comutação (1) .

No final da comutação, tem-se:

$$
I_d = I_{S_2}(\cos \alpha_r - \cos \alpha_i)
$$

 $\sqrt{3}$  **E** I<sub>S</sub> =  $\frac{1}{2}$  (corrente no secundário do transformador conver sor )

X = reatância de dispersão do transformador

$$
E_{m} = \sqrt{2} V_{LN} = \frac{\sqrt{2}}{\sqrt{3}} V_{LL}
$$
  
\n
$$
E_{m} = \text{valor } m\tilde{a}x \text{imo da tensão AC}
$$
  
\n
$$
V_{LL} = V_{R} = \text{valor } e \text{ficaz da tensão AC, fase-fase}
$$
  
\n
$$
I_{S_{2}} = \frac{\sqrt{2} V_{R}}{2x}
$$
  
\n
$$
I_{d} = \frac{\sqrt{2} V_{R}}{2x} (\cos \alpha_{r} - \cos \alpha_{i})
$$
  
\n
$$
\alpha_{i} = \alpha_{r} + \gamma_{r}
$$
  
\n
$$
\frac{I_{d} 2X}{\sqrt{2}V_{R}} = \cos \alpha_{r} - \cos (\alpha_{r} + \gamma_{r})
$$
  
\n
$$
\gamma_{r} = \cos^{-1} \left( \cos \alpha_{r} - \frac{2I_{d} X}{\sqrt{2} V_{R}} \right) + \alpha_{r}
$$
  
\n
$$
\gamma_{i} = \cos^{-1} \left( \cos \alpha_{i} - \frac{2I_{d} X}{\sqrt{2} V_{i}} \right) + \alpha_{i}
$$
  
\n
$$
2.3-4
$$

Equações da linha DC:

$$
I_{d_{r}} = \frac{V_{d_{r}} - V_{d_{i}}}{R_{D}}
$$
 2.3-5

 $\mathtt{I}_{\mathtt{d_i}} := \mathtt{I}_{\mathtt{d_r}} = \mathtt{I}_{\mathtt{d}}$  $2.3 - 6$ 

 $-13-$ 

Equações para potência ativa DC

**1 1** 

í í

$$
P_{dc} = V_{d_r} \cdot I_d
$$
  
\n
$$
P_{dc_i} = V_{d_i} \cdot I_d
$$
  
\n
$$
2.3-7
$$
  
\n
$$
2.3-7
$$
  
\n
$$
2.3-8
$$

A potência na barra AC, será igual a potência DC se fo rem desprezadas a queda de tensão resistiva e a queda de tensão nas pontes; caso contrário, tem-se:

$$
P_{ac_{i}} = V_{d_{i}} \cdot I_{d} + I_{d}(R_{R*}I_{d} + \Delta V)
$$
 2.3-9  

$$
P_{ac_{i}} = V_{d_{i}} \cdot I_{d} - I_{d}(R_{R*}I_{d} + \Delta V)
$$
 2.3-10

Os conversores consomem potência reativa (9). Esta po tência consumida é compensada através de capacitores estáticos, filtros ou compensadores síncronos, associados aos conversores.

Equações que determinam o consumo de potência reativa

$$
Q_{ac}_{r} = P_{ac}_{r} * tg\phi_{r}
$$
 2.3-11  
 $Q_{ac}_{i} = P_{ac}_{i} * tg\phi_{i}$  2.3-12

Q<sub>aC</sub>= potência reativa na barra AC

 $\phi$  = ângulo do fator de potência dos conversores.

0 fator de potência para maioria dos conversores está na ordem de **0,90** a **0,95.** Podendo ser determinado pelas seguin tes expressões: (1)

$$
\cos\phi_{r} = \frac{\cos\alpha_{r} + \cos(\alpha_{r} + \gamma_{r})}{2}
$$
 2.3-13

**-14-**

$$
\cos \phi_{i} = \frac{\cos \alpha_{i} + \cos (\alpha_{i} + \gamma_{i})}{2}
$$
 2.3-14

A potência reativa estimada para um sistema DC, conside rando que este opere com fator de potência entre 0,9 a 0,95, ou seja 0,93 é:

$$
Q_{\text{dc}} \approx 0.4 \text{ P}_{\text{d}}
$$

流

Onde: P<sub>a</sub> é a potência que será transmitida pela linha. Isto é o que na prática se faz para inicializar o estudo dos reativos necessários a determinado sistema DC.

As equações (2.3-1), (2.3-2), (2.3-5) e (2.3-6) são as equações básicas para o estudo do fluxo DC. A partir destas, tem se a determinar oito variaveis, ou seja:

Tensões nos terminais dos conversores  $(V_{d_{x}} e V_{d_{y}})$ 

Taps dos transformadores ( $a_r$  e  $a_i$ )

Angulo de disparo  $(\alpha_r)$  e angulo de extinção  $(\alpha_i)$ 

Correntes nos conversores  $(I_{d_r} e I_{d_i})$ .

No entanto, são necessárias mais quatro equações a fim de que seja possível, determinar tais variáveis. E estas equa ções são denominadas de controle e dependem das condições impos tas para operação dos conversores. No capítulo seguinte, apresen ta-se uma descrição para os principais controles usados nas subes tações conversoras e os respectivos modos de operação para o sis tema DC.

> UNIVERSIDADE FEDERAL DA PARAÍBA Pró-Reitoria Para Assuntos do Interior Coordenação Setorial de Pós-Graduação Rua Aprigio Velaso, 882 - Tel (083) 321-7222-R 355 58.100 - Campina Grande - Paraíba

#### 2.4. **SISTEMA DC EM p.u.**

Nos estudos de fluxo de cargas AC, em geral se utiliza os valores por unidade, principalmente para os dados de linhas e tensões de barras. No entanto torna-se necessária a determinação de valores por unidade para o sistema DC, para que se torne compa tível a interligação dos sistemas AC e DC.

Com relação a potência base a maioria dos autores  $(7, 8, 1)$ 10,13), utilizam como base a potência base AC. Para tensão base há alguma divergência. Para o presente trabalho a tensão base pa ra o sistema DC é a tensão no secundário do transformador conver sor. Em geral, esta não é conhecida, porém a partir da tensão no minal da linha DC e valores dos equipamentos conversores é possí vel determiná-la. Da referência (10), tem-se:

 $V_{\mathcal{A}}$  $V_{AC}$  =  $\frac{u}{2}$  (fase-neutro)  $\sim$  (base) R

$$
\text{Onde: } R = \frac{3\sqrt{2}}{\pi} \cos \alpha \Big|_{\text{nominal}} - \frac{X}{\sqrt{2}} \qquad \text{2.4--1}
$$

 $X = \text{reatância de dispersão do transformador em p.u.}$  $V_A$  = tensão nominal da linha DC d  $\sim$  2 A impedância base é dada por:  $\frac{(ac_{(base)})^2}{(base)}$  $\mathsf{u}$ <sup>c</sup> (base)

Corrente base:  $I_{dc} = \sqrt{3} I_{ac}$  (base)

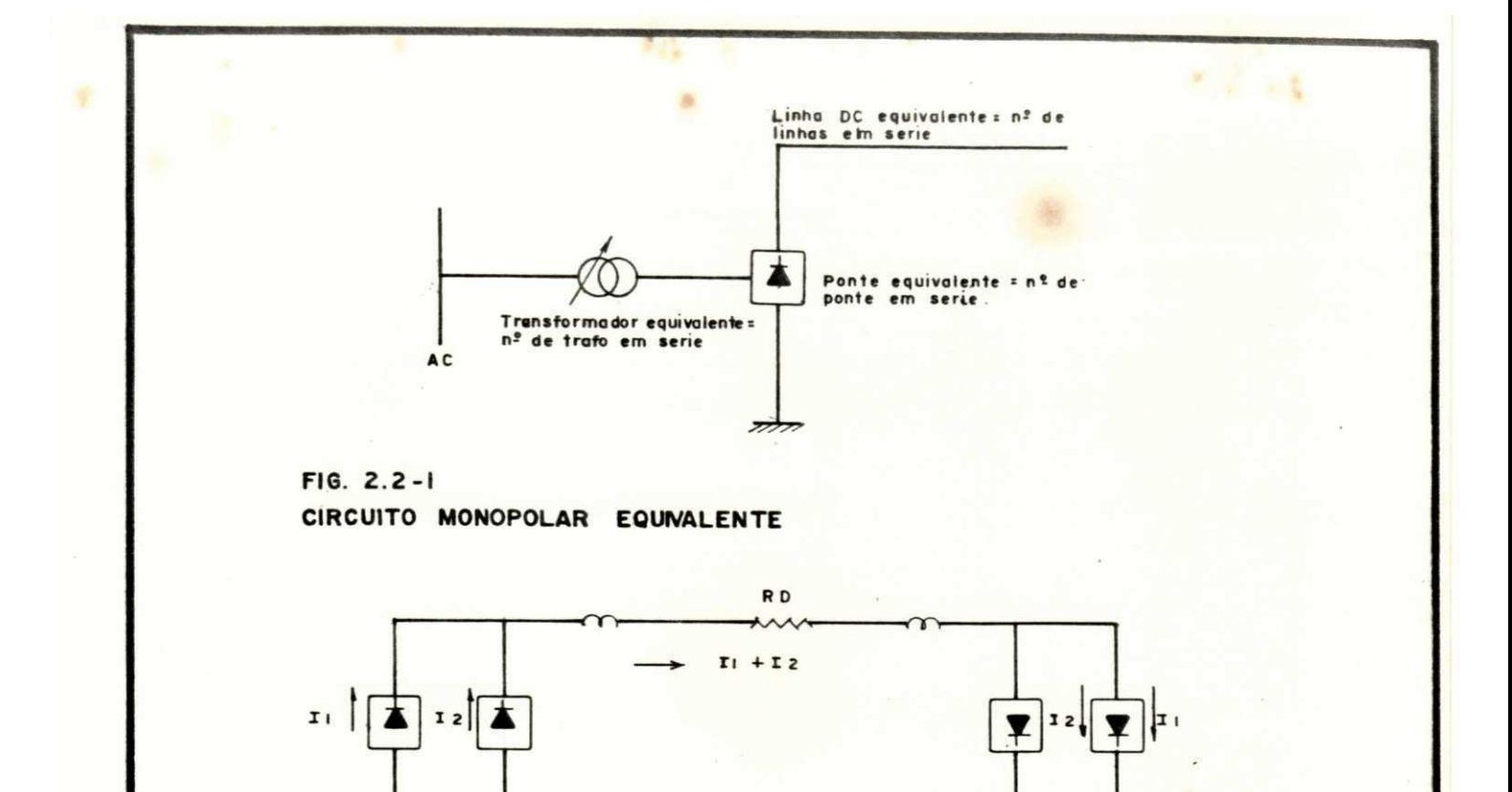

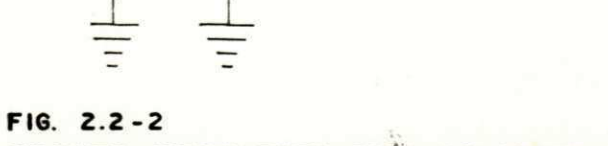

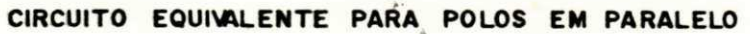

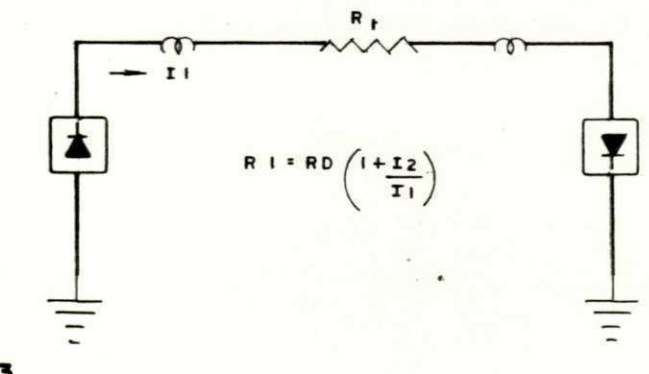

 $F16.2.2 - 3$ 

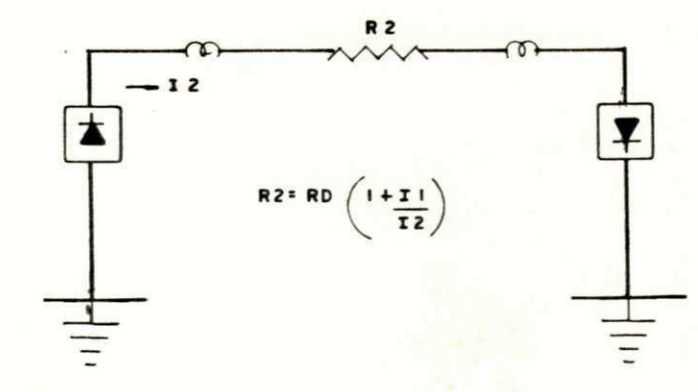

 $F16.2.2 - 4$ 

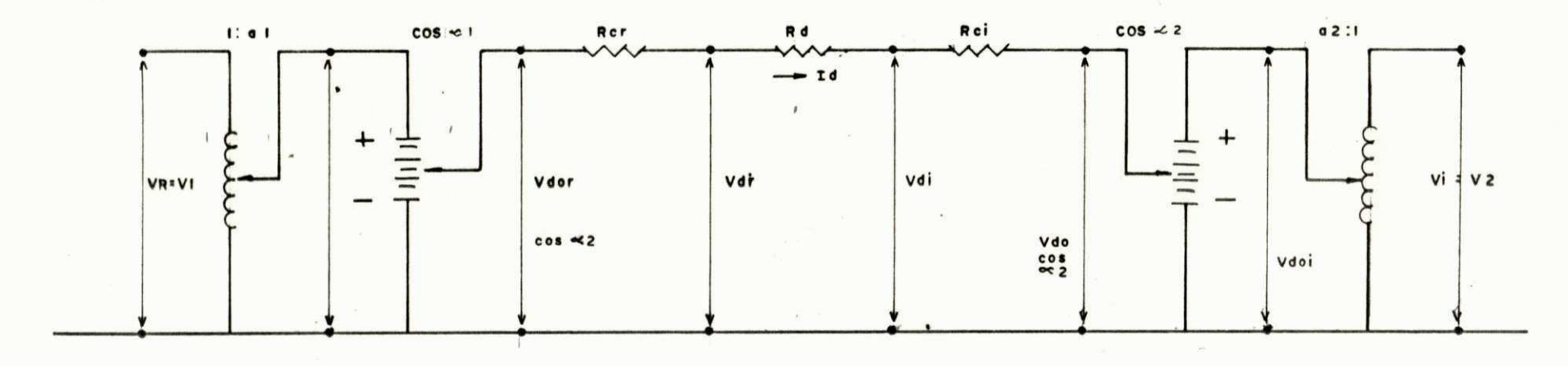

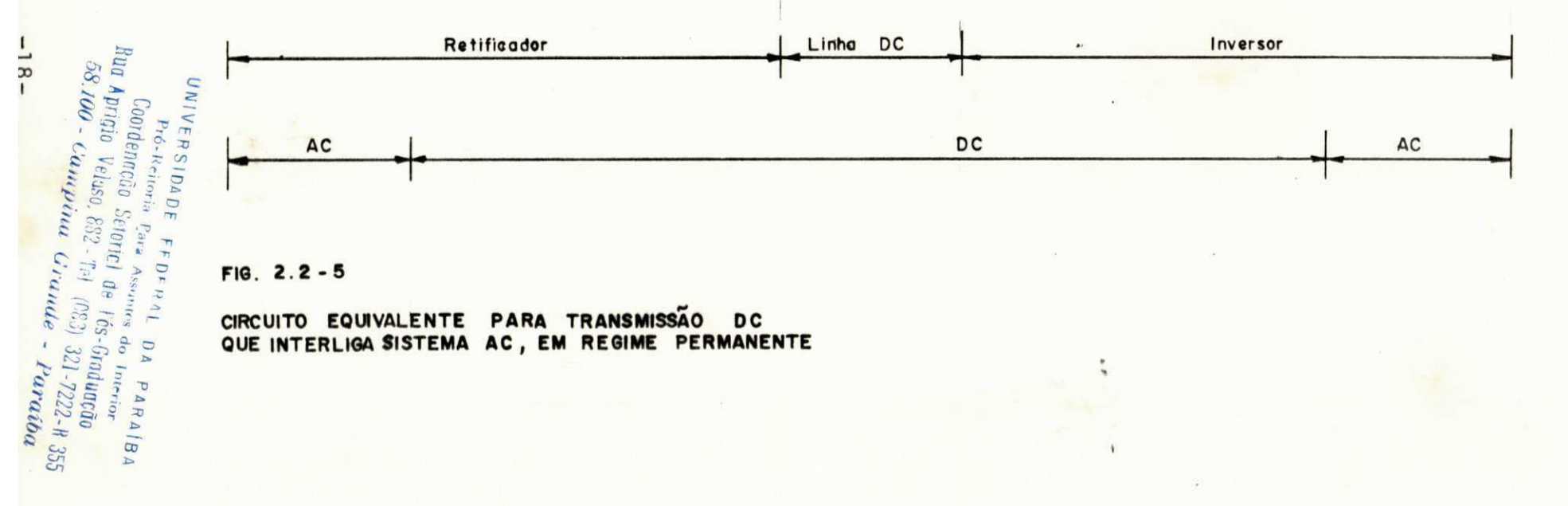

 $FIG. 2.2 - 5$ 

 $\kappa \times \kappa$ 

CIRCUITO EQUIVALENTE PARA TRANSMISSÃO DC<br>QUE INTERLIGA SISTEMA AC, EM REGIME PERMANENTE

 $\epsilon$ 

à

### **Capítulo 3**

### **CONTROLE E OPERAÇÃO DO SISTEMA HVDC**

#### 3.1. INTRODUÇÃO

Os diversos tipos de controle que podem ser aplicados às subestações conversoras de um sistema DC, traduzem a maneira pe la qual a linha DC está operando. Em função destes, determina-se as equações de controle que juntamente com as equações básicas  $(2.3-1)$ ,  $(2.3-2)$ ,  $(2.3-5)$  e  $(2.3-6)$  dos conversores e da linha DC, permitem determinar as variáveis para solução do fluxo de carga DC. Na transmissão DC, o controle de cada terminal conversor é feito independentemente, de acordo com as condições desejadas pa ra funcionamento da linha.

#### 3.2. **CONTROLES DO SISTEMA HVDC**

Os principais tipos de controle para o sistema HVDC são: Controle de potência

- Controle de corrente
- Controle do ângulo de disparo Controle do ângulo de extinção

-19-

Controle de tap do transformador conversor Controle de tensão.

Os controles de potência, corrente, tensão e tap do do transformador conversor, podem ser aplicados indiscriminadamente, tanto para o terminal retificador como para o inversor.

• zyxwvutsrqponmlkjihgfedcbaZYXWVUTSRQPONMLKJIHGFEDCBA

Conforme descrito no capítulo anterior, as variáveis que determinam o estudo do fluxo de cargas DC, são em número de oito (V<sub>d<sub>r</sub></sub>, V<sub>d<sub>i</sub>, a<sub>r</sub>, a<sub>i</sub>, cosa<sub>r</sub>, cosa<sub>i</sub>, I<sub>dr</sub>, I<sub>d</sub>), sendo necessá-</sub> rias oito equações para solução do fluxo DC. Quatro são equações básicas e as demais, denominadas equações de controle, dependem do modo de operação da transmissão DC.

#### **Equações de Controle**

- $V_{d_j} \star I_{d_j} = P_{d_{sj}}$  3.2-1
- $j =$  indice que indica retificador ou inversor
- $P_{d_{sj}}$  = valor da potência controlada, que se deseja obter na linha
- $I_{d_i} = I_{d_{si}}$ 3 **3**  $2 -$

= valor da corrente que se deseja obter na linha, com relação aos terminais do retificador ou do inversor

 $cos\alpha_j = cos\alpha_{sj}$  3.2-3

 $\cos\alpha$ <sub>si</sub> = valor do ângulo de disparo ou extinção constante

 $a_j = a_{sj}$  3.2-4

 $-20-$ 

a<sub>si</sub> = valor do tap constante, para o transformador ligado ao retificador ou inversor.

$$
V_{d_j} = V_{d_{sj}}
$$

= valor da tensão constante, que se deseja obter nos  $v_{d_{sj}}$ terminais retificador ou inversor.

O modo de operação da transmissão DC, seleciona quatro equações, entre as cinco possíveis. Em geral, duas para o terminal retificador e duas para o terminal inversor.

#### 3.3. **MODO DE OPERAÇÃO DO SISTEMA HVDC**

Um modo de controle considerado padrão consiste em con trolar corrente (ou potência) no retificador e tensão no inversor, mantendo constantes os ângulos de disparo  $(\alpha_{\tau})$  e extinção  $(\alpha_{i})$  (1, 10, 11, 14). A figura (3.3-1), descreve este tipo de operação. O ponto (P), define a condição de operação para o sistema. O termi nal que possui o maior nível de tensão, controla a corrente. Se, por acaso, são atingidos o valor do tap máximo do transformador de retificador (a contragalo mínimo de disparo deste conversor max

 $(\alpha)$ , e a tensão em vazio do retificador  $(V^{}_{\scriptscriptstyle{A}}$  ) seja menor que min  $\sigma$ a tensão em vazio do inversor  $(V^{\text{d}}_{\text{d}i})$ , o sistema DC passará a ope

o i rar no modo "reduzido" (fig. 3.3-2). Há uma mudança nos contro les dos terminais. O ponto de operação fica definido pela corren te controlada no inversor e a tensão controlada pelo retificador. Existe uma redução tanto do nível de tensão, como do nível de cor rente, e consequentemente da potência transmitida. Esta é da or dem de 15% com relação a corrente nominal. Portanto, não é acon selhãvel a operação de um sistema DC nestas condições.

> **UNIVERSIDADE FEDERAL DA PARAÍBA** -21 - Pró-Reitoria Para Assumtos do Interior<br>Coordenneco Seterici de Fós-Graduacão **Rua Aprigio Velaso, 882 · Tel (083) 321 7222-R 355** *Zk 100 - Vampmtt Otunue*

De um modo geral, os sistemas HVDC operam com ângulo de disparo  $(\alpha_{_{\rm r}})$  e extinção  $(\alpha_{_{\rm i}})$  mínimos. Isto para minimizar o con sumo de reativos, porém os seus valores devem ser compatíveis, pa ra garantir com segurança a operação dos conversores.

São permitidas diversas combinações entre os modos de controle, para os sistemas HVDC. A escolha porém é feita em fun ção da eficiência de operação e perdas da energia transmitida .

Uma importante parte do controle do sistema HVDC em re gime permanente é realizada pela operação dos comutadores de tapes sob carga dos transformadores conversores. Em geral estes comuta dores são conectados em série com os enrolamentos do lado dos transformadores conversores ligados ao sistema AC, conforme figu ra (3.3-3). Alteram a tensão AC no lado do conversor, mudando o ângulo de disparo ou extinção, a tensão e a corrente DC, de modo a manter as condições de controle impostas ao sistema.

Neste estudo, é possível simular seis tipos de controles, para o sistema HVDC. Cada tipo de controle determina quatro equa ções que em conjunto com as equações básicas, determinam a solu ção para o fluxo de cargas DC.

Controle tipo (1) Equações de controle

$$
\alpha_{r} = \alpha_{sr}
$$
\n
$$
\alpha_{i} = \alpha_{si}
$$
\n
$$
V_{d_{r}} * T_{d_{r}} = P_{d_{sr}}
$$
\n
$$
V_{d_{i}} = V_{d_{si}}
$$

Controle tipo (2) Equações de controle

$$
\alpha_{r} = \alpha_{sr}
$$

$$
\alpha_{i} = \alpha_{si}
$$
  

$$
I_{d_r} = I_{d_{sr}}
$$
  

$$
V_{d_i} = V_{d_{si}}
$$

Controle tipo (3). Modo reduzido. Figura (3.3-2) Equações de Controle

$$
a_r = a_{r_{max}}
$$
  
\n
$$
\alpha_i = \alpha_{si}
$$
  
\n
$$
V_{d_r} = V_{d_{sr}}
$$
  
\n
$$
I_{d_i} = I_{d_{si}}(reduzida)
$$

$$
\alpha_{r} = \alpha_{sr}
$$
  

$$
a_{i} = a_{i_{max}}
$$
  

$$
V_{d_{r}} = V_{d_{sr}}
$$
  

$$
I_{d_{i}} = I_{d_{si}}
$$

Controle tipo (5) Equações de controle

$$
a_r = a_{rs}
$$
  
\n
$$
a_i = a_{si}
$$
  
\n
$$
v_{d_r} = v_{d_{sr}}
$$
  
\n
$$
I_{d_i} = I_{d_{si}}
$$

Control e tip o (6) Equações de control e

$$
\alpha_{r} = \alpha_{sr}
$$
\n
$$
\alpha_{i} = \alpha_{si}
$$
\n
$$
V_{d_{r}} * I_{d_{r}} = P_{d_{sr}}
$$
\n
$$
V_{d_{r}} = V_{d_{rs}}
$$

No capítulo 5, destaca-se os vários tipos de controle para os sistemas analisados.

 $-24-$ 

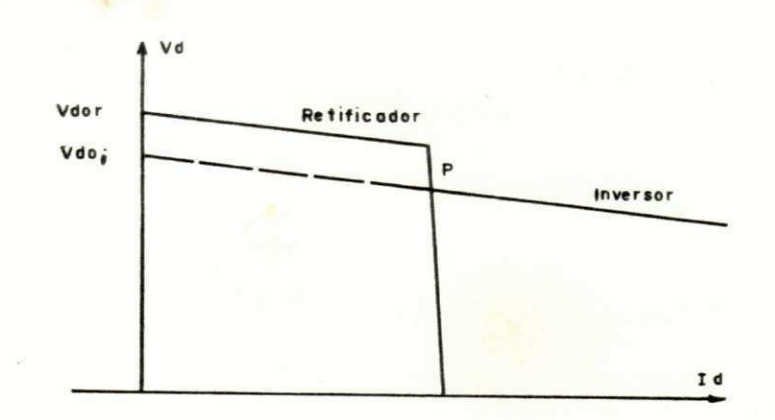

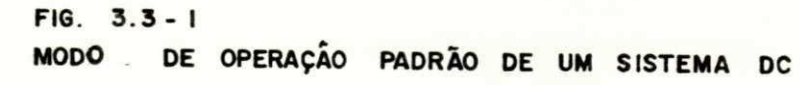

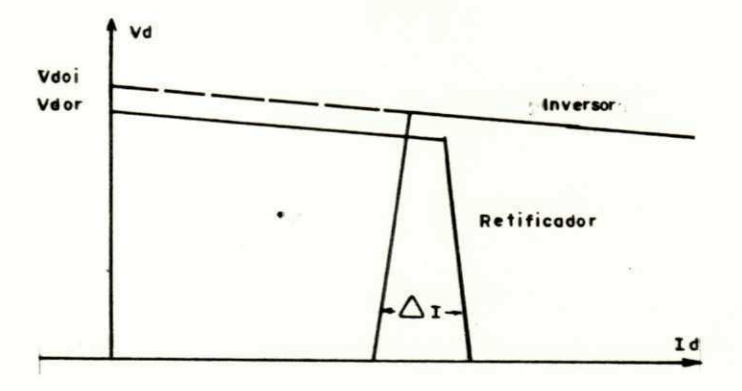

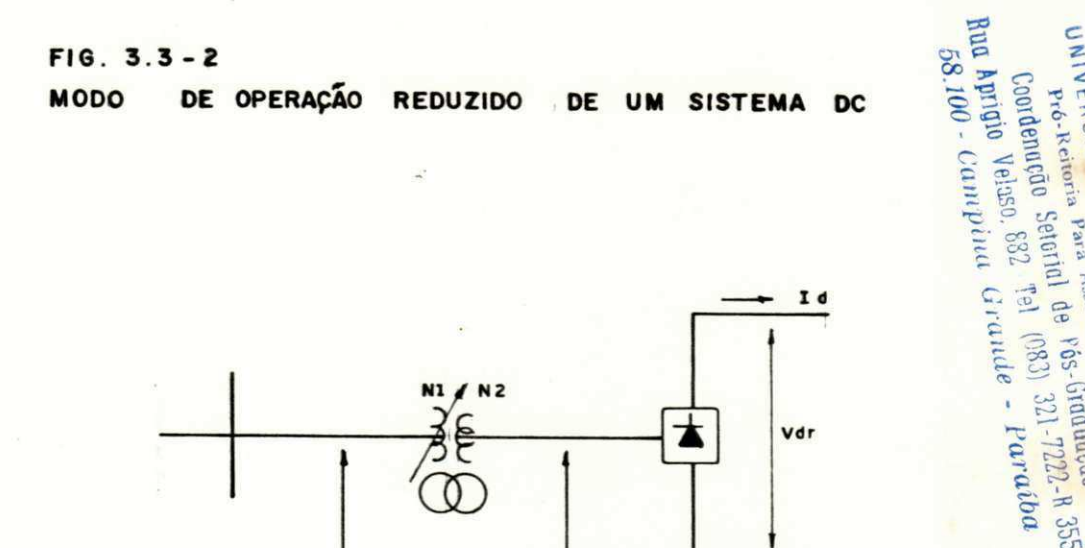

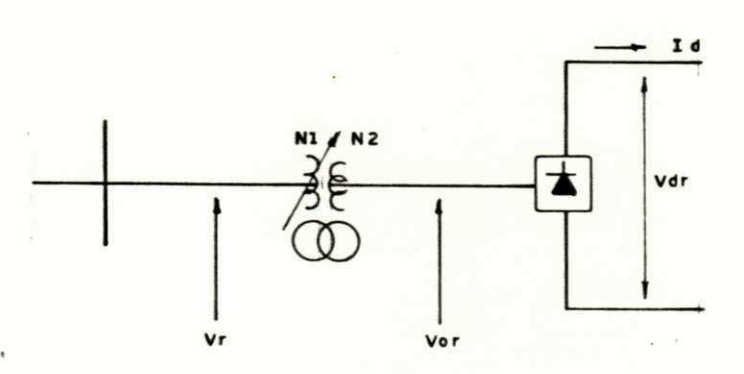

UNIVERSIDADE FEDERAL DA PARAÍBA

Pró-Reitoria Para Assuntos do Interior

Coordenução Seterial de Vós-Graduação<br>Coordenução Seterial de Vós-Graduação<br>Vprigio Velaso, 832 <sup>4</sup>el (083) 321-7222-R 355

 $FIG. 3.3 - 3$ REPRESENTAÇÃO DO COMUTADOR DE TAP. NO ENRROLAMENTO<br>DO TRANSFORMADOR CONVERSOR, LIGADO AO SISTEMA AC.

## **Capitulo 4**

# **O MÉTODO DE NEWTON RAPHSON PARA SOLUÇÃO DO FLUXO DE CARGAS DC**

#### 4.1. **INTRODUÇÃO**

O método de solução adotado para resolução do sistema de equações para transmissão em corrente continua de alta tensão, foi o de Newton Raphson. Este permite conhecermos as variáveis de diferença " $\Delta R_i$ ", que devem ser adicionadas as estimativas ini  $(0)$   $5<sup>1</sup>$ ciais  $\kappa$  , a fim de se obter a solução para o sistema.

O número de equações que caracterizam o sistema HVDC constitui uma matriz jacobiana "C", 8x8, em cada iteração DC. Tor na-se necessária a definição dos resíduos de cada equação DC,e no final do processo iterativo, estes deverão ser inferiores a uma precisão especificada .

# 4.2. **ARRANJO MATRICIAL E IMPLEMENTAÇÃO DO MODELO DC EM COMPUTADOR DIGITAL**

Das equações (2.3-1) , (2.3-2) , (2.3-5) e (2.3-6) denomi nadas básicas, tem-se os seguintes resíduos:
F1 = V<sub>d<sub>r</sub></sub> - V<sub>d<sub>or</sub></sub>cos<sub>α<sub>r</sub></sub> + (R<sub>C</sub>+R<sub>R</sub>)I<sub>d<sub>r</sub></sub> + ΔV = 0  
\nF2 = V<sub>d<sub>i</sub></sub> + V<sub>d<sub>oi</sub></sub>cos<sub>α<sub>i</sub></sub> - (R<sub>C</sub>-R<sub>R</sub>)I<sub>d<sub>i</sub></sub> - ΔV = 0  
\nF3 = I<sub>d<sub>r</sub></sub> - G<sub>d</sub>.V<sub>d<sub>r</sub></sub> + G<sub>d</sub>.V<sub>d<sub>i</sub></sub> = 0  
\nF4 = I<sub>d<sub>i</sub></sub> - G<sub>d</sub>.V<sub>d<sub>r</sub></sub> + G<sub>d</sub>.V<sub>d<sub>i</sub></sub> = 0  
\nG<sub>d</sub> = 
$$
\frac{1}{R_{D}}
$$

 $<$  1.35 $v_1$  as  $L$ sols.

Os demais residuos, dependem do tipo de controle utili zado. Considerando um modo padrão tem-se:

 $F5 = \cos \alpha \frac{1}{sr} - \cos \alpha \frac{1}{r} = 0$  $F6 = \cos\alpha_{si} - \cos\alpha_i = 0$  $F7 = I_{d_{ST}} - I_{d_{r}} = 0$  $F8 = V_{d_{si}} - V_{d_{i}} = 0$ 

O algoritmo de Newton Raphson consiste em resolver a  $\overline{e}$ quação:

$$
F_i = C_{i i} \Delta R_i \qquad 4.2-1
$$

Onde:

$$
c_{\mathbf{i}\mathbf{i}} = -\frac{\partial f_{\mathbf{i}}}{\partial R_{\mathbf{i}}}
$$

$$
\Delta R_i = \left[ c_{i,j} \right]^{-1} \cdot F_i
$$

 $-27-$ 

Arranjo matricial para equações, considerando o controle menciona do na página anterior.

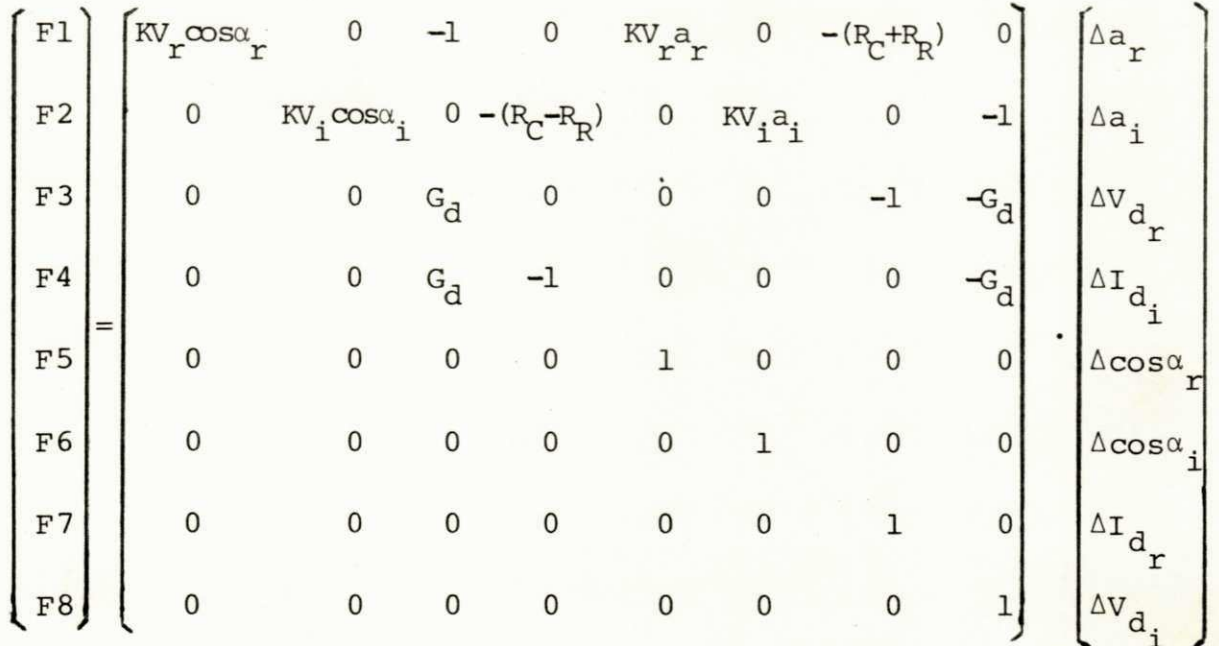

No estudo desenvolvido, para qualquer tipo de controle utilizado, a matriz jacobiana não contém elemento nulo na diago nal. As equações básicas estão sempre presentes e as equações de controle (3.2-1), (3.2-2), (3.2-3), (3.2-4) e (3.2-5) dependem da maneira como o sistema opera e selecionadas quatro equações entre as cinco possíveis.

Para uma implementação do modelo de simulação DC em com putador digital, a seguinte formulação sequencial se faz necessãria:

1. Determinar valores iniciais para  $I_{d_r}$ ,  $V_{d_r}$ ,  $I_{d_i}$  e  $V_{d_i}$ .

2. Resolver equação 4.2-1.

3. Testar convergência das variaveis de diferença "AR,"

4. Calcular demais grandezas:

UNIVERSIDADE FEDERAL DA PARAÍBA Pró-Reitoria Para Assuntos do Interior Coordenação Setorial de Fós-Graduação -28-Rug Aprigio Veluso, 882 - Tel (083) 321-7222-R 355 58.100 - Campina Grande - Paraíba

- Fluxo de potência ativa  $(2.3-7)$ ,  $(2.3-8)$ 

- Ângulos de comutação (2.3-3), (2.3-4)
- Fator de potência (2.3-13), (2.3-14)
- $-$  Consumo de reativos  $(2.3-11)$ ,  $(2.3-12)$
- Queda de tensão na linha DC
- Perdas na transmissão.

A figura (4.2-1) apresenta um fluxograma, o qual coloca do em forma de subrotina, pode ser incorporado em qualquer progra ma de fluxo de cargas AC disponível.

#### 4.3. INTEGRAÇÃO DA SUBROTINA DC, NO PROGRAMA DE FLUXO DE CARGAS AC

As barras do sistema AC, ligadas aos transformadores con versores, são denominadas de interface. As tensões  $V_r$  e  $V_i$  (fig. 2.2-5) são calculadas a cada iteração AC, e utilizadas na resolução das equações DC.

O sistema DC, uma vez convergido, determina os fluxos de O sistema DC, uma vez convergido, determina os fluxos de potências ativa s e consumo de reativos , através de conversores,que são introduzidos no sistema AC, como cargas, ligadas ao barramento de interface. Realiza-se uma iteração AC e novos valores  $V_{\textbf{r}}$  e  $V_{\textbf{i}}$  são calculados. Com os novos valores de tensões  $V_{\textbf{r}}$  e  $V_{\textbf{i}}$ , processa-se outro ciclo iterativo para o sistema DC. O processo continua até que ambos os sistemas convirjam.

Os valores de  $V_r$  e  $V_i$  permanecem constantes durante a solução do sistema DC, bem como os valores das potências ativas e reativas (P<sub>ac</sub>, Q<sub>ac,</sub>, P<sub>ac,</sub>, Q<sub>ac</sub>) durante cada iteração para o po fluxo AC.

Para o primeiro ciclo de iteração DC,  $V_r$  e  $V_i$  correspon

dem aos valores nominais dos barramentos de interface, uma vez que não foi realizada nenhuma iteração AC.

A figura (4.3-1) apresenta um fluxograma simplificado pa ra solução do fluxo de carga AC/DC.

Para integração da subrotina DC, no programa AC, os va lores utilizados para ambos os sistemas são valores normalizados ou seja por unidade.

te estudo, foram modificados alguns aspectos, a fim de permitir u ma perfeita integração dos sistemas AC/DC. Com relação ao programa AC, que serviu de base para es-

UNIVERSIDADE FEDEDAL DA PARAIBA<br>Cobidenceso Caran Assembly DA PARAIBA<br>Aprisio Velseo Setcicle de Fós-Graeine<br>ZOC - Camping S2 Pol (200 Graeine) VERSIDADE EEDEDAL DA PARA  $\begin{array}{ccccccccc}\n & P_{16} & N_{10} & N_{15} & F_{16} & F_{17} & F_{18} & F_{19} & F_{10} & F_{11} & F_{12} & F_{13} & F_{14} & F_{15} & F_{16} & F_{17} & F_{18} & F_{19} & F_{10} & F_{17} & F_{18} & F_{19} & F_{19} & F_{10} & F_{10} & F_{11} & F_{12} & F_{13} & F_{14} & F_{15} & F_{16} & F_{16} & F_{16} & F_{16} & F_{16} & F_{16}$ **Rua** Apricio Velaso Saning as **tos-onwuntub**<br>58.100 - Campina E2 361 (S83) 321 7222-H 355<br>Campina Grande - Paratba

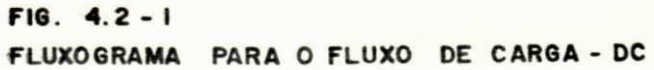

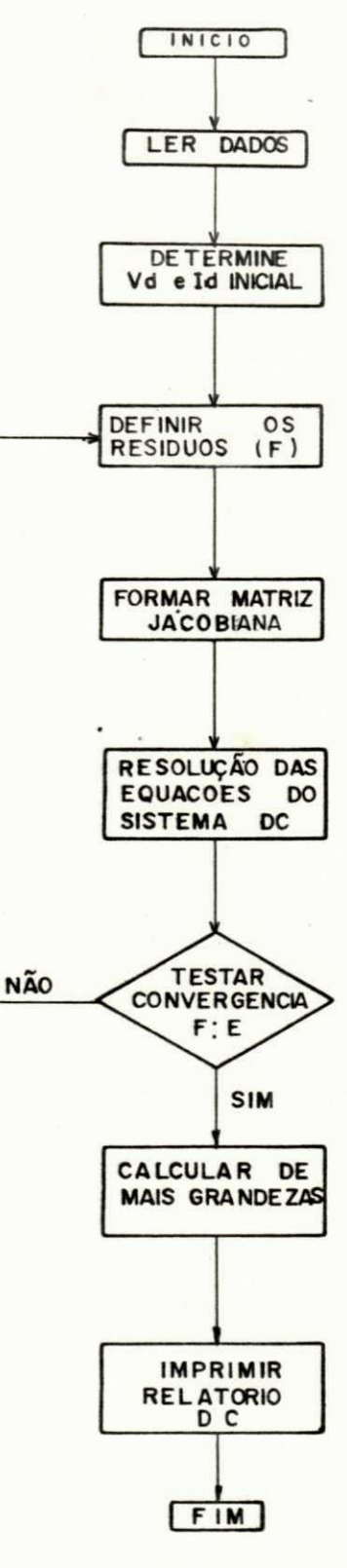

St.

 $\sim$  10

×

 $-31-$ 

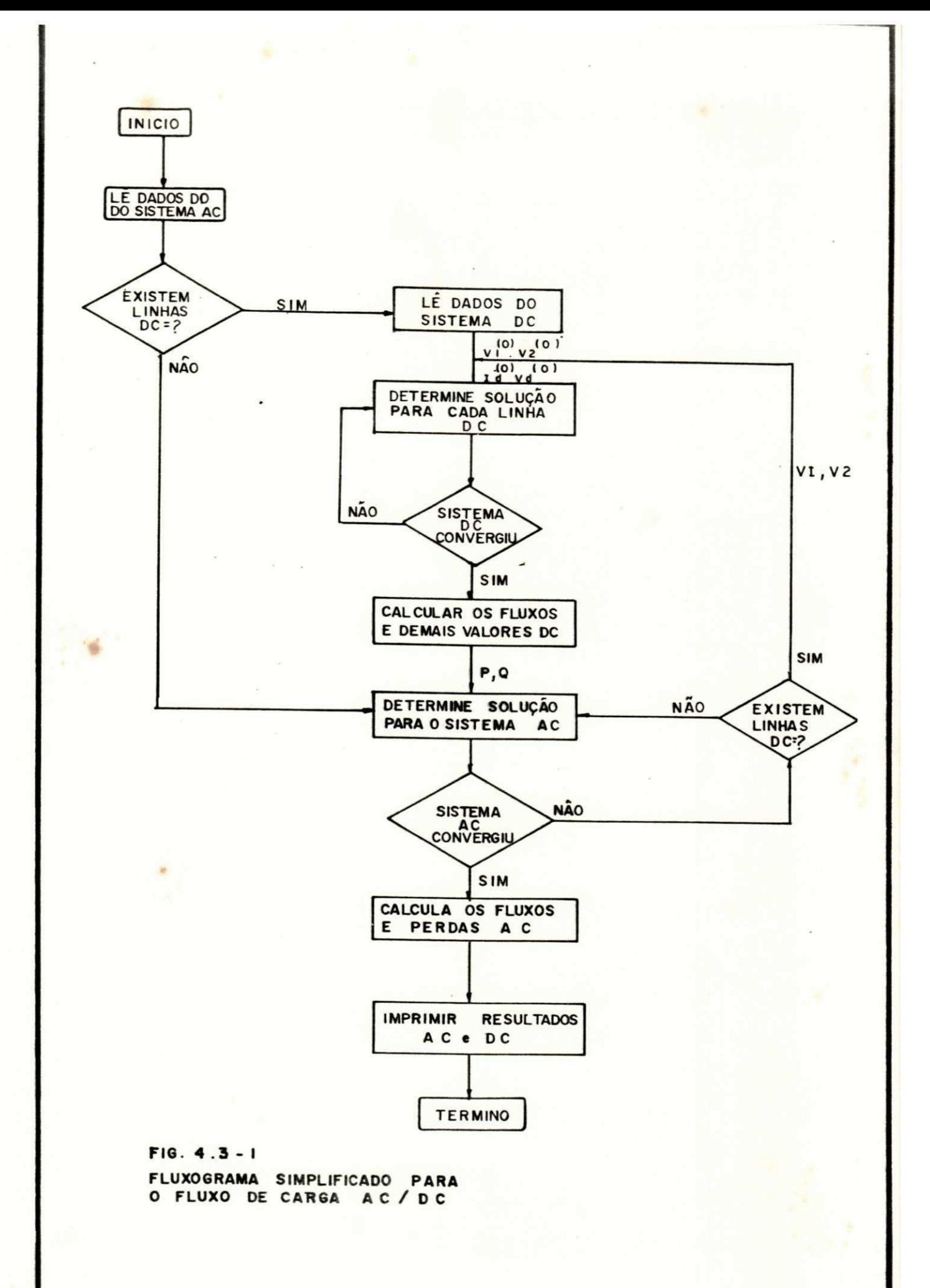

UNIVERSIDADE FEDERAL DA PARAIBA<br>Coordenação Setorial DA PARAIBA<br>LADRigio Velupo Setorial de Páso Interior  $P_{\text{TO-Reitoria}}$   $P_{\text{Bra}}$   $P_{\text{F50F4}}$ <br>  $P_{\text{TO-Reitoria}}$   $P_{\text{Ara}}$   $A_{\text{S311160s}}$   $A_{\text{O-Imterior}}$ <br>  $P_{\text{O}}$   $V_{\text{E1470}}$   $S_{\text{C22}}$   $T_{\text{C}}$   $R_{\text{C}}$   $S_{\text{C5}}$   $S_{\text{Fndu-1}}$  $\begin{array}{ccccc}\n & \text{Fro-Reitoria} & \text{PE} & \text{PA} & \text{DA} & \text{PA} & \text{PA} \\
& \text{Condef} & \text{O} & \text{Seforial} & \text{As} & \text{O} & \text{PA} & \text{PA} \\
& \text{Prigio} & \text{Veluro.} & \text{Storial} & \text{de Pós-Građuardio} \\
& \text{O} & \text{Ca} & \text{Ca} & \text{O} & \text{O} \\
& \text{Ca} &$ Rua Aprigio Velazo 832 Fel (083) 321-7222-8 355<br>58.100 - Campina Grande - Paraíba

# $Can f + n 10$

#### **SISTEMAS ANALISADOS**

### 5.1. INTRODUÇÃO

Este capítulo apresenta os principais sistemas analisa dos, seus objetivos e resultados, dando destaque aos tipos de con figurações usadas e controles dos sistemas conversores. Tem como finalidade a comprovação do esquema implantado, através de diver sas simulações processadas, tornando possível obter as informações necessárias ã análise de sistemas de potência que envolvem linhas de transmissão em corrente continua.

#### 5.2. **PRINCIPAIS SISTEMAS ESTUDADOS**

#### **Sistema 250 KV**

Este serviu de caso teste para o estudo desenvolvido, u ma vez que foi processado pelo programa elaborado pelo CEPEL (10) e pelo programa da Commonwealth Edison Co. (7).

A linha possui a configuração apresentada na figura (5.2-1). Primeiramente foi considerado o controle de potência no retificador e tensão no inversor. Em seguida o controle de cor

rente no retificador e tensão no inversor. Os dados de entrada necessários à simulação DC, estão descritos no apêndice I. São apresentados a seguir, os dados de entrada e os resultados obti dos. A figura (5.2-2), estabelece a convenção de sinais para os terminais conversores. Verifica-se que para ambos os controles, o sistema comporta-se de maneira semelhante. A diferença está no número de iterações realizadas para cada caso. O sistema opera em condições normais, figura (3.3-1).

NUMERO DE LINKS DC.....................  $\overline{z}$ DADDS DE CONVERSORES E LINHAS DE CORRENTE COMTINUA..... . **. . . . . . . . . . . . . . .** . NT **LINHA**  $P$   $D$ VD(KV) NP NL 1 2 0.0019 247.9000 2 2  $\overline{2}$ CONTROLS XD(1) TAPIMIN TAPIMAX TAPI 0.8500 1.1500 1.000  $0.1100$  $\mathbf{1}$  $XDI21$ AL FA ALFAMIN TETA **TETAMIN** 13.2000 13.2000 13.2000 13.2000  $0.1100$  $RD$  $P D ('''W)$ TAP2MIN TAP2MAX TAP2 1.3500 480.0000  $0.9500$   $1.1500$  $0.0$ VALCRES DE REFERENCIA POSET, MW ) **IDSET(A)** VD2SET VD1 SE T 480.7000  $0.0$  $0.0$ 0.9710 AL FASET, GJ TETASET (G) 13.2000 13.2000 NP MI NT L IN HA FD VD, KV)  $1 \quad 2 \quad 0.0018 \quad 247.9000 \quad 2 \quad 2$  $\overline{2}$ CONTROLE XD.1) TAPIMIN TAPIMAX **TAPI** 0.1100  $0.8500$   $1.1500$  $1.0000$  $\overline{c}$ TETAMIN  $XD, 21$ AL FA ALFAMIN TETA 13.2000 13.2000 13.2000 12.2000  $0.1100$  $FD$ PD, MW) TAP2MIN TAP2MAX TAP2 1.3500 480.0000  $0.8500$   $1.1500$ 1.0000 VALCEES DE EEFERENCIA VD1 SE T VD2SET POSET ( YW) ID SET(A) 988.5000  $0.0$ 0.9710  $\mathbb{C}$ . AL FASETICI TETASET (G) 13.2000  $13.2222$ 

 $-35-$ 

---- FELATOR TO DE LINKS DC----

UNIVERSIDADE FEDERAL DA PARAÍBA Pró-Reitoria Para Assuntos do Interior Coordenação Setorial de Pós-Graduação Rua Aprigio Velaso, 832 Tel (083) 321-7222-R 355 58.100 - Campina Grande - Paraíba

------------

÷

 $\mathcal{L}_{\mathcal{A}}$ 

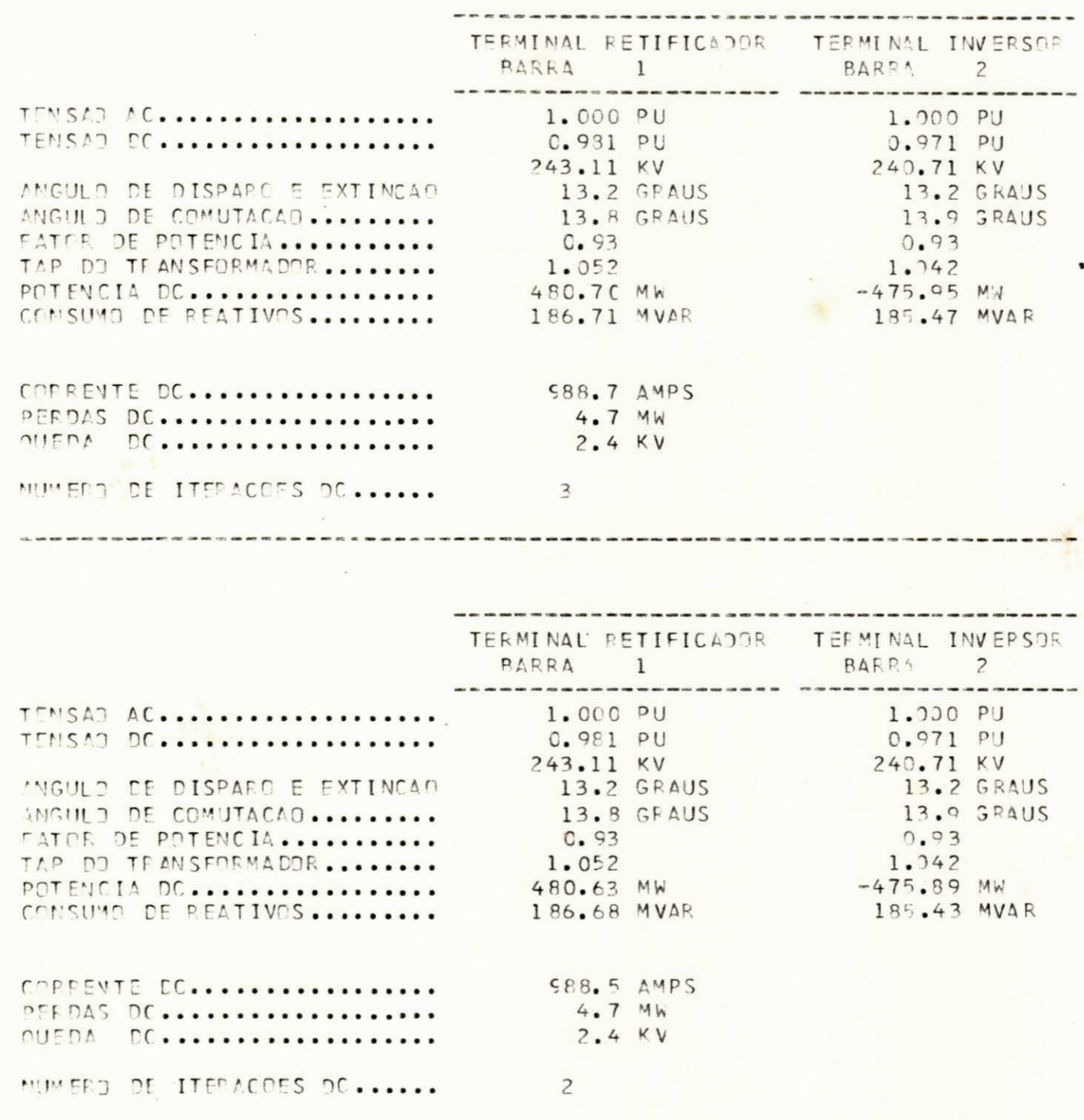

 $-36-$ 

#### Sistema CHESF

A transmissão em corrente contínua, neste sistema, é fun ção da longa distância entre os pontos de interligação dos barra mentos de Imperatriz e Camaçari. A energia gerada em Imperatriz será fornecida a Camaçari, por meio de duas linhas DC, uma com ní vel de tensão de 600 KV e outra de 300 KV. Ambas utilizam contro le de corrente no conversor e tensão no inversor. A aplicação deste sistema consistiu em análise de um sistema real e também pa ra comprovar a validade do estudo feito, comparado ao realizado pe la THEMAG, o qual nos foi concedido pela Companhia Hidroelétrica do São Francisco-PE.

A figura 5.2-3 apresenta um diagrama unifilar para o sistema CHESF.

As linhas DC utilizam conversores de 12 pulsos e arranjo monopolar (figura 5.2-4).

Apresenta-se a seguir os dados de entrada e relatório das linhas DC.

#### Sistema de Operação

Baseia-se no controle de corrente pelo retificador agin do sobre o ângulo de disparo  $(\alpha_{\mathbf{r}})$  e a determinação da tensão no inversor mantendo-se constante o ângulo de extinção  $\alpha_i$ . A redu ção do ângulo  $\alpha_{\mu}$ , permite aumentar I<sub>a</sub>, similarmente para dimi <sup>r</sup> r nuir I<sub>a</sub>, aumenta-se o valor do ângulo  $\alpha_{\bullet}$ . A variação de I<sub>a</sub> im r <sup>u</sup>r plica na variação de  $V^{\text{d}}_{d_i}$ . A primeira característica deste tipo de controle é determinar o valor de  $\alpha_r$ , ajustado através da varia ção do comutador de tap do transformador conversor (retificador). A segunda característica consiste em determinar  $v_d^{\dagger}$ , de modo a for <sub>n</sub> necer a corrente especificada. Mantendo-se  $a_i$  constante, o comutador de taps do transformador conversor (inversor) permite man ter  $v_{d_i}$  constante.

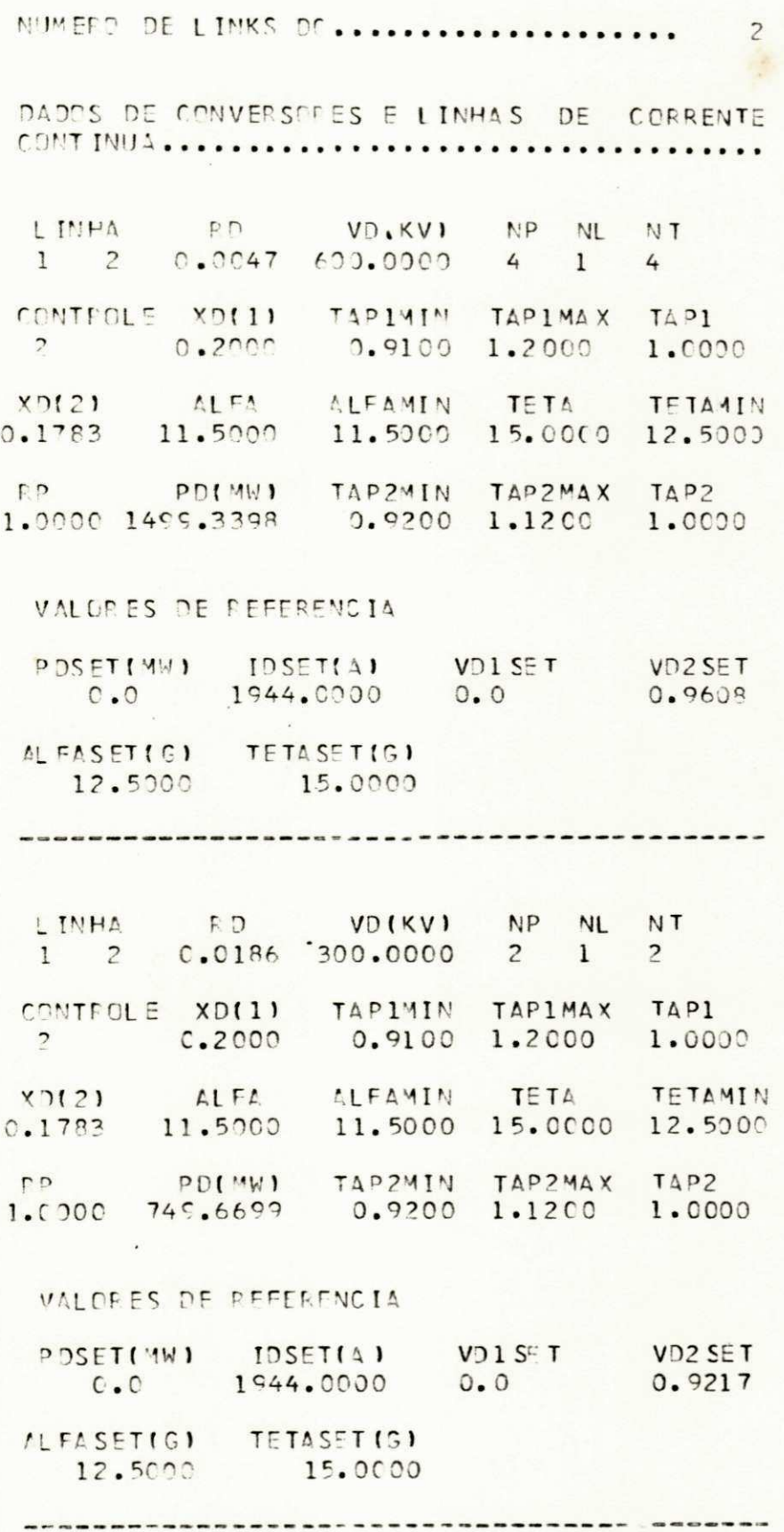

 $-38-$ 

¢ ź.

---- FELATOR TO DE LINKS DC----

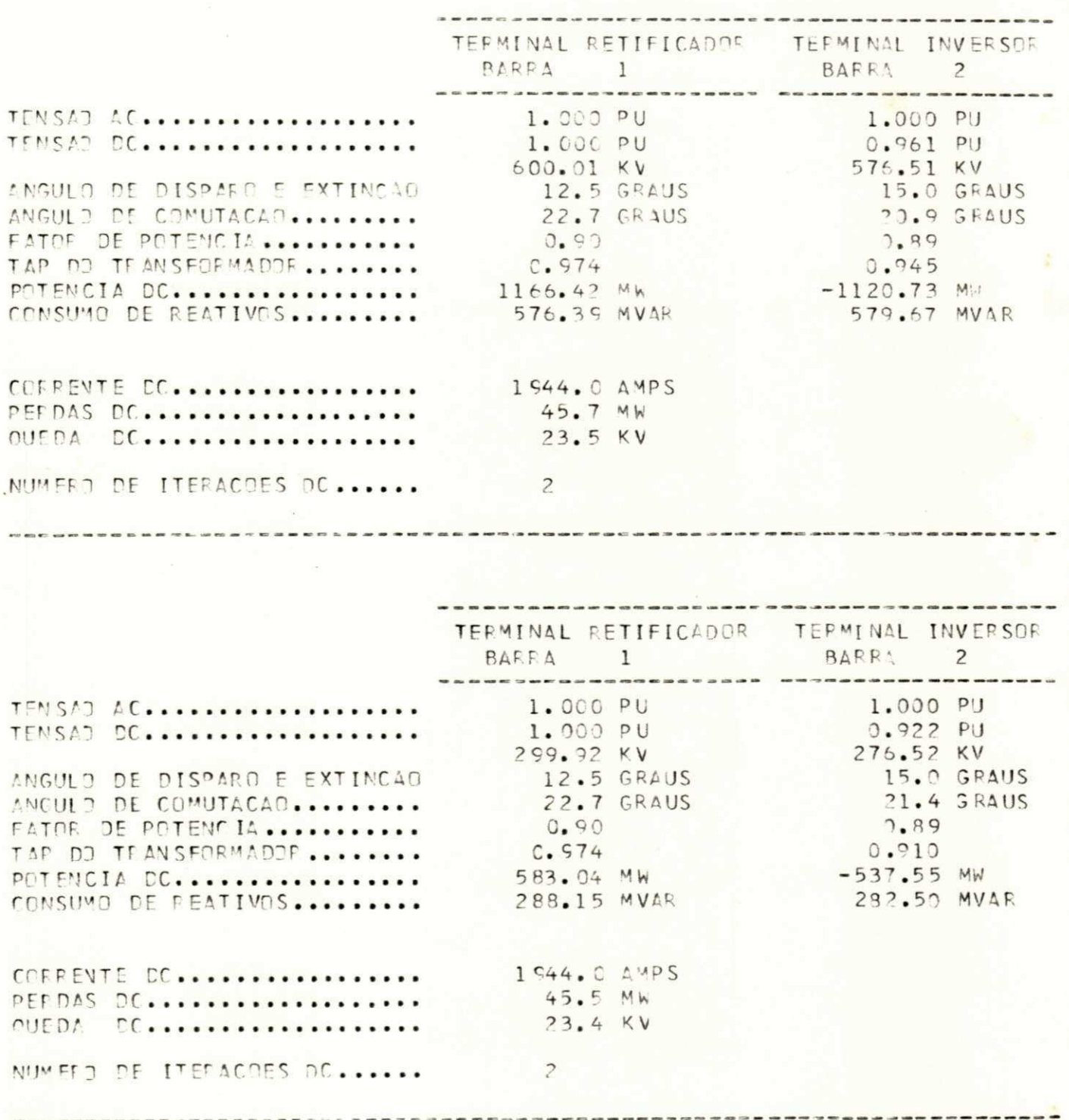

 $-39-$ 

UNIVERSIDADE FEDERAL DA PARAÍBA Pió-Reitoria Para Assistos do Interior Coordenceão Setorici de Fós-Graduação Rud Aprigio Velaso, 832 Vel (083) 321-7222-R 355 58.100 - Campina Grande - Paraíba

# Sistema HINGORANI

A configuração para o sistema, figura (5.2-5), consiste em um arranjo monopolar. O estudo deste sistema, permitiu a uti lização do controle de potência no retificador e tensão V<sub>d</sub> cons

tante. Na prática, a tensão constante é determinada para o invei sor. No entanto, o controle realizado para este sistema é uma forma de verificar-se o comportamento da linha DC, em estudos de planejamento.

A seguir, dados de entrada e resultados obtidos.

NJMEPO DE LINKS DC.............  $\mathbf{1}$ 

DADES DE CONVERSORES E LINHAS DE CORRENTE 

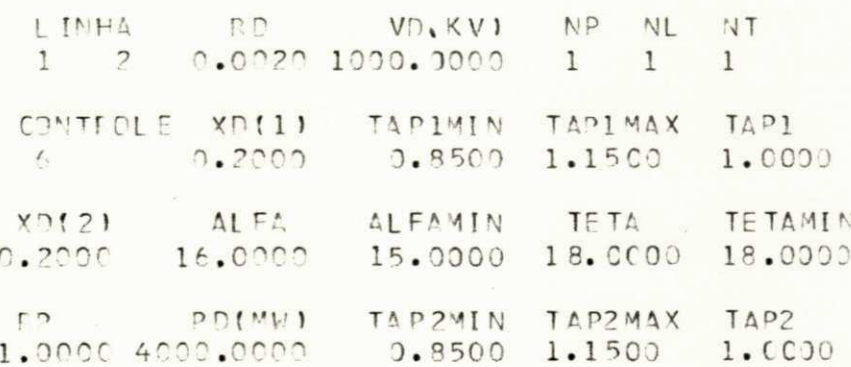

VALORES DE FFFERENCIA

第 4

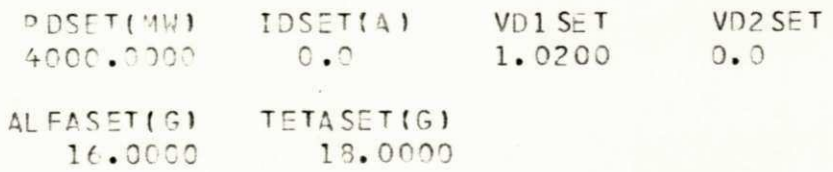

----- $\sim$ 

 $\sim$  100  $\mu$ 

---- RELATOR IO DE LINKS DC----

 $\sim$ 

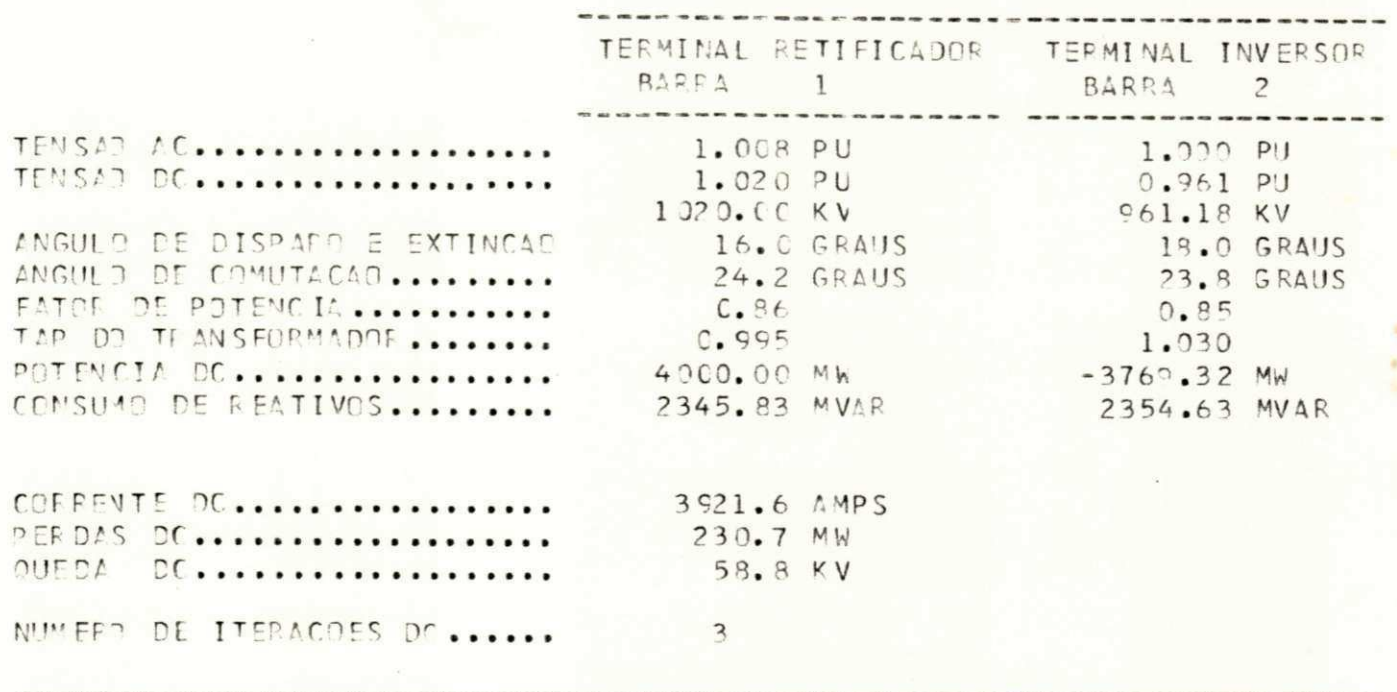

UNIVERSIDADE FEDERAL DA PARAÍBA Pró-Reitritia Para Assisting do Interior Coordenacão Setorial de fos-Graduação Rua Aprigio Velaso 882 Tel 1083) 321 7222-R 355

 $-42-$ 

#### Sistema de Itaipu

A figura (5.2-6) apresenta a configuração do sistema. O tipo de controle considerado para este sistema, trata-se de polos em paralelos. Conforme descrito anteriormente, a operação em pa ralelo é simulada através de duas operações, uma para cada parale lado. Este tipo de operação, caracteriza-se para o sistema de I taipu, como uma operação de emergência. Neste modo de operação, polos de mesma polaridade podem operar em conjunto com uma mesma linha DC. A principal razão para especificar a operação paralela é para condições de falhas no sistema de transmissão, ou seja: fa lha da torre, ou perda de uma linha DC (15). Na falha de uma tor re, o sistema perderia um bipolo, ou seja, metade de sua capacida de de transmissão. Com a operação paralela, é possível a trans missão da potência de ambos os circuitos dos bipolos sobre uma mes ma e única torre que sustenta os circuitos do bipolo não afetado. Há, consequentemente, maiores perdas na transmissão, pois modifica se a resistência da linha DC. Os controles básicos para cada po lo são individualizados. Em consequência, os controles de parale lismo serão separados para cada par de polos de mesma polaridade. Portanto, este tipo de operação também cobre o caso de perda de um bipolo. De acordo com o exposto, a especificação da operação paralela, permite maiores condições para os sistemas DC.

A seguir, os dados de entrada e resultados para o siste ma, com operação paralela. No estudo realizado, a simulação des te controle processa-se da seguinte maneira. Primeiramente o po lo com maior ordem de corrente, mantendo-se  $\alpha_i = \alpha_{ni}$ . Em seguida fixa-se o tap do transformador conversor inversor e processa-se o polo de menor corrente, a fim de que seja realizada a operação sin cronizada dos comutadores de taps dos dois bipolos.

 $-43-$ 

NUMERO DE LINKS DC...............  $\overline{z}$ . . .

DADOS DE CONVERSORES E LINHAS DE CORRENTE 

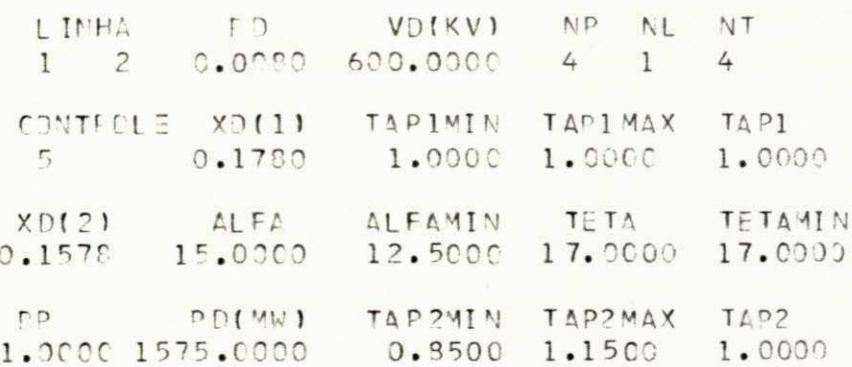

VALORES DE REFERENCIA

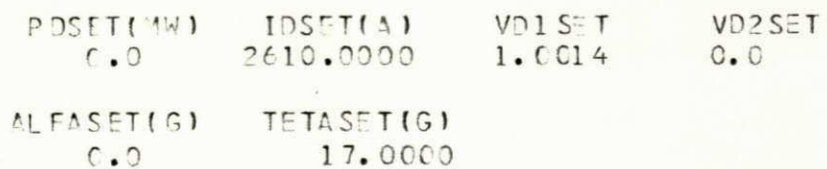

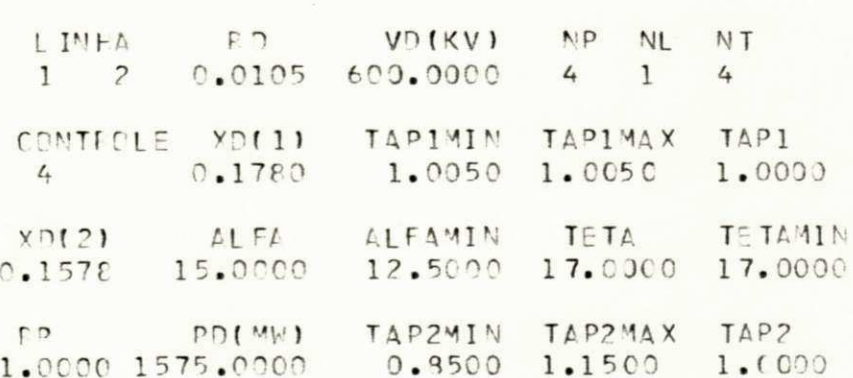

VALCRES DE REFERENCIA

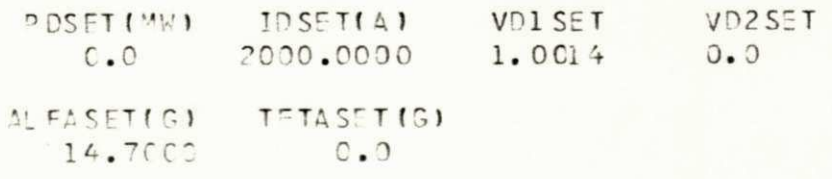

 $-44 \alpha$  .

---- PELATORIO DE LINKS DC----

----- POLES EM PARALELO------

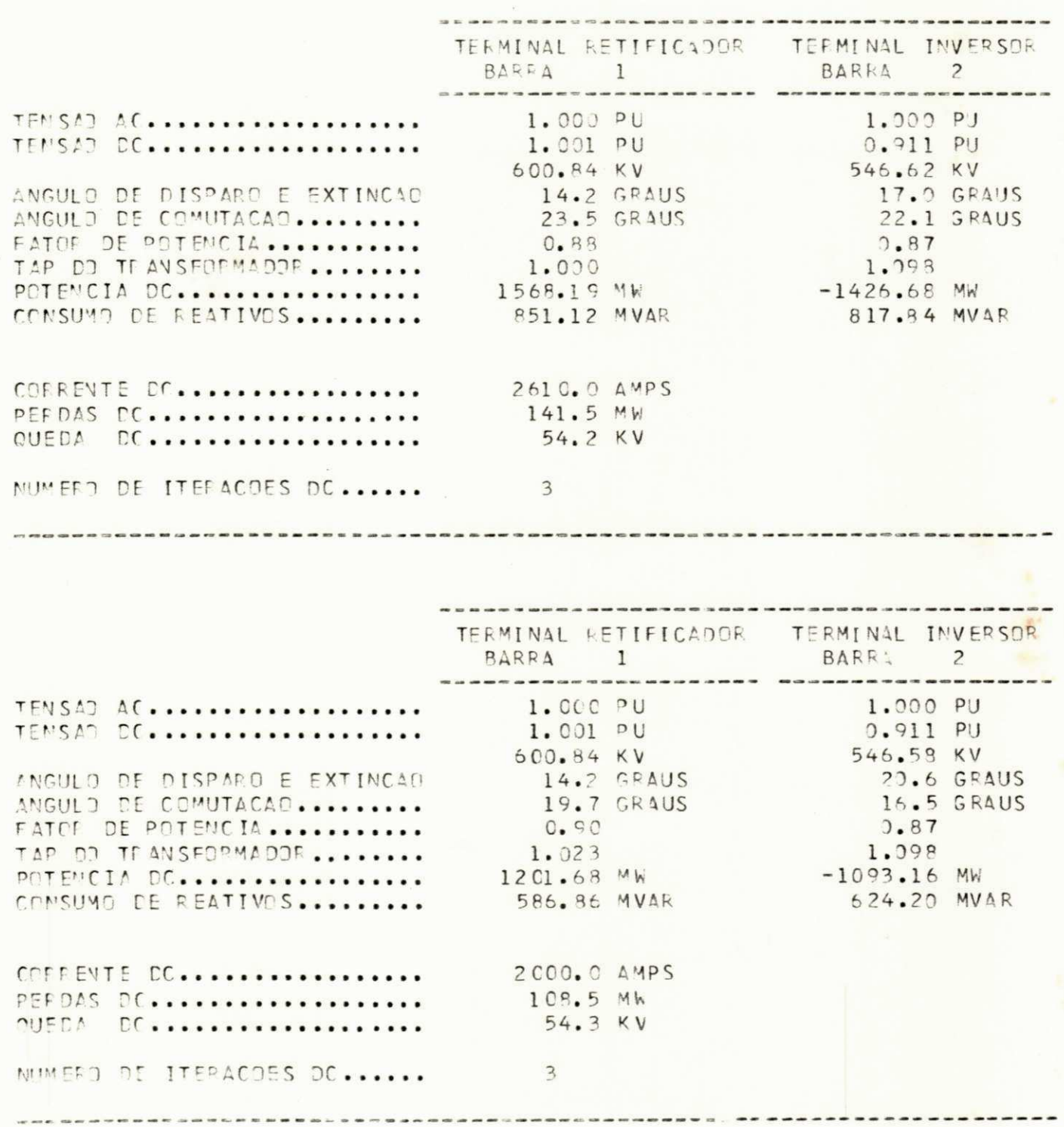

 $-45-$ 

5.3. INFLUÊNCIA DA TRANSMISSÃO DC, NOS SISTEMAS AC

O sistema CEPEL foi utilizado para verificação da influência da transmissão DC, nos sistemas AC.

Inicialmente, foi estudado o sistema CEPEL, AC. A figu ra (5.3-1) apresenta o diagrama unifilar deste.

A finalidade deste estudo foi determinar uma solução pa ra o fluxo AC, a qual será comparada com o sistema AC/DC.

Dados de entrada e resultados para o fluxo de cargas AC.

ESTUDO DE FLUXO DE CARSA METODO DE MENTON RAPHSON

SISTEMA\* CEPEL

Tadi in a

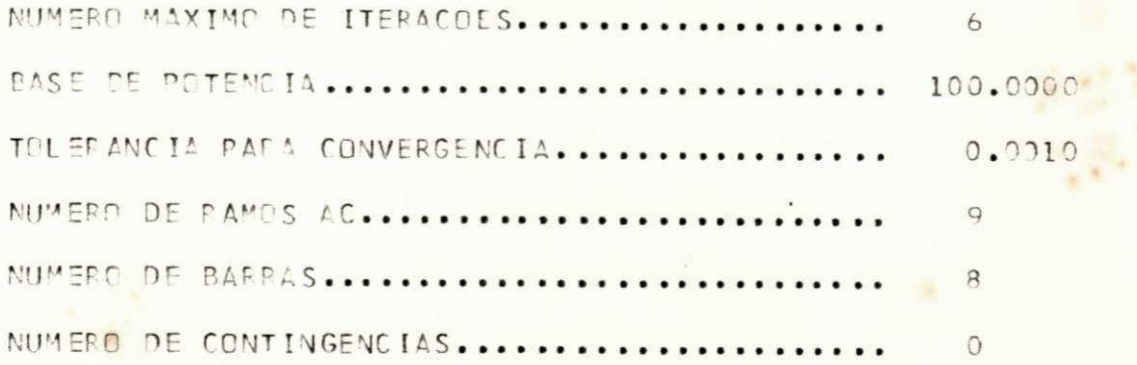

# DADOS DE LINHAS DE CORRENTE ALTERNADA

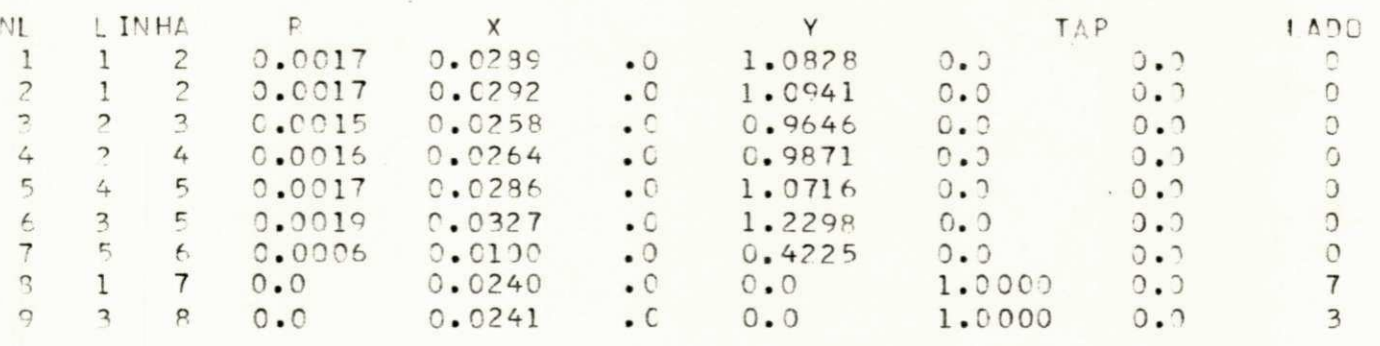

 $\bar{\mathcal{L}}$ 

# D/DJS DE RARRA

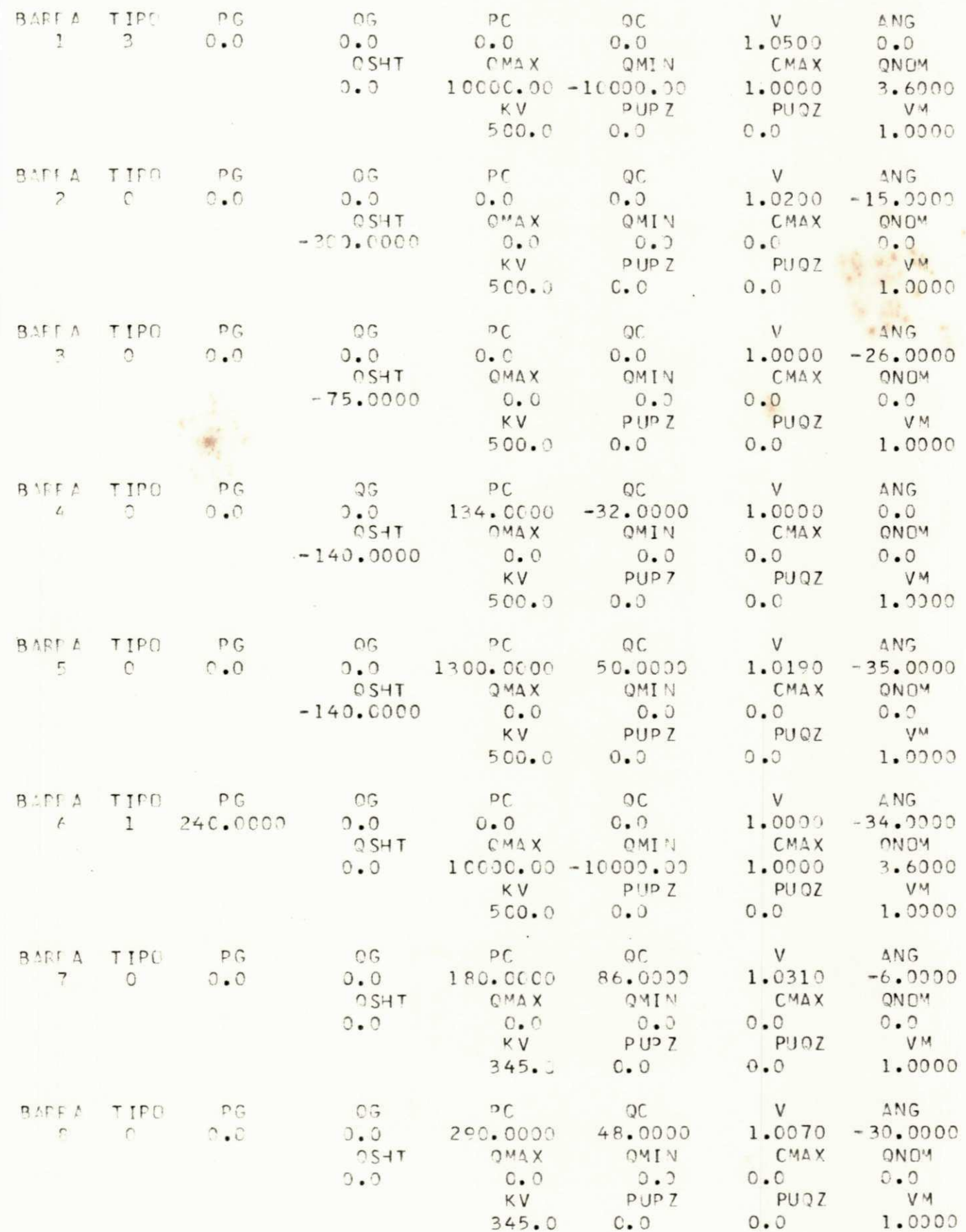

 $-48-$ 

FELATORIO OG SISTEMA\* AC

NUMERO DE ITERACOES 5

#### TENSAD EM CADA BARRA

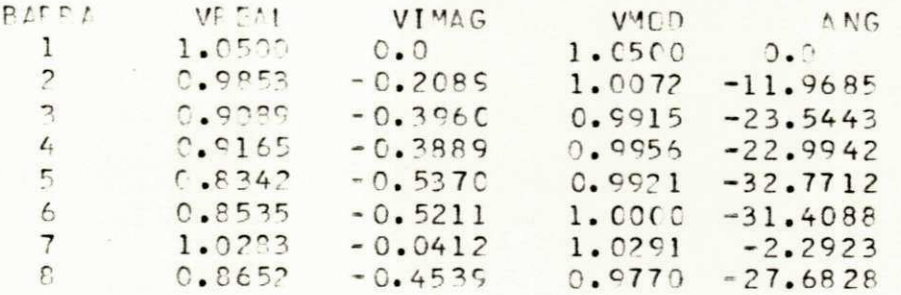

 $1.7$  $\mathcal{L}$ 

FLUXOS DE POTEMCIA

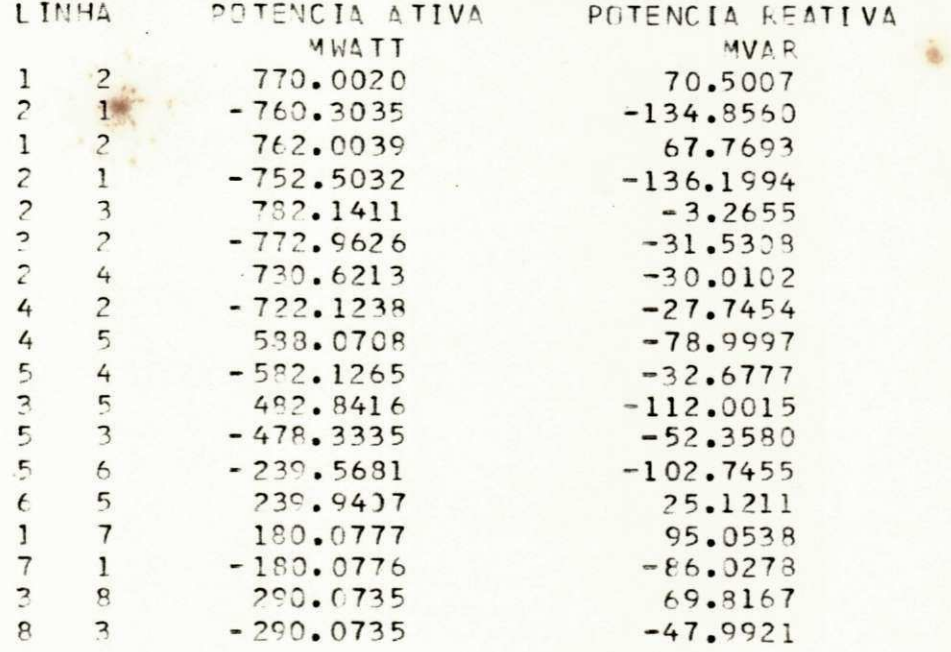

# GERACAO E COMPENSACAO

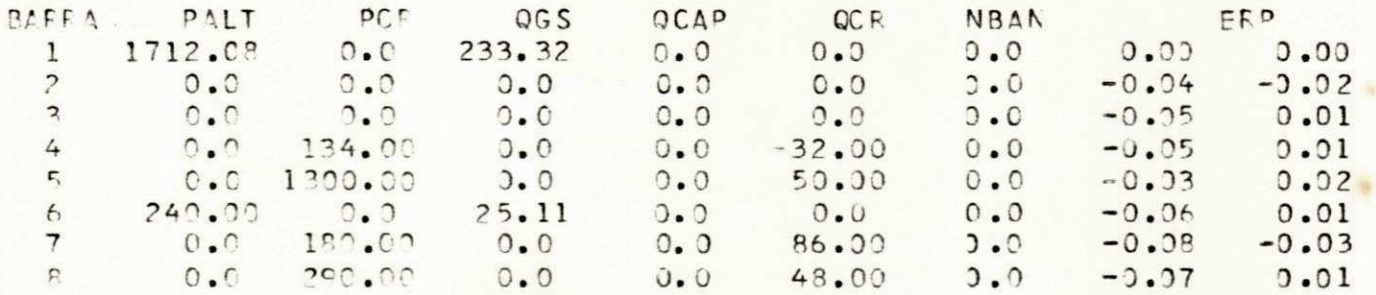

PERDAS ATIVAS 47.7002

PERDAS REATIVAS  $-548.1467$ 

 $-49-$ 

#### Sistema CEPEL AC/DC

A figura (5.3-2) apresenta o diagrama unifilar deste sis tema. A configuração para cada linha DC, está representada na fi qura (5.3-3).

0 sistema possui uma linha DC funcionando em paralelo com uma linha AC e outra interligando barras do sistema AC.

Para ambas as linhas DC, qualquer tipo de controle pode ser utilizado. Para linha DC, funcionando em paralelo (4) com li nha AC, em geral se utiliza controle de potência no retificador, tomando como base, a potência que se deseja transmitir na linha AC.

A aplicação de linhas DC, substituindo linha AC ou como reforço de linha AC, depende essencialmente do fator econômico.Es tudos realizados, comprovam maior capacidade de transmissão para os sistemas AC/DC, comparado ao sistema contendo unicamente li nhãs AC.

Pelos resultados apresentados a seguir para o sistema em estudo, isto é comprovado verificando-se os fluxos de potências nas linhas para o sistema da figura (5.3-1) e o referente à figu ra  $(5.3-2)$ .

A transmissão em corrente contínua de alta tensão além de sua aplicação como forma de transporte de energia a distância, apresentando vantagens técnicas e econômicas, também se destina a aumentar a capacidade de transmissão de sistemas já existentes .

Para os sistemas analisados, foram utilizados diversos tipos de controle, sendo apresentados aqueles que garantem uma me lhor condição de funcionamento para o sistema. A segurança na o peração está relacionada com valores do ângulo de disparo e extin ção, ângulo de comutação e fator de potência. Existe uma faixa de variação para cada valor especificado, de maneira a ser possível verificar a eficiência do modo de operação utilizado.

Os ângulos de disparo e extinção estão entre 10 e 18<sup>°</sup>.0 ângulo de comutação inferior a 30° e o fator de potência superior **z** O, 85. **zysycholog a** *DNIVERSIDADE* **FEDERAL DA PARAÍBA A** 

Pró-Reitoria Para Assuntos do Interior Coordenação Setorial de Fós-Graduação -50 - Rua Aprigio Vel:so 832 Tcl (083) 321 7222-R 355 **58. 100 - Campi na Gr ande - Par aí ba** 

ESTUDO DE FLUXT DE CARGA METODO DE NEWTON PAPHSON

SISTEMA\* CEPEL

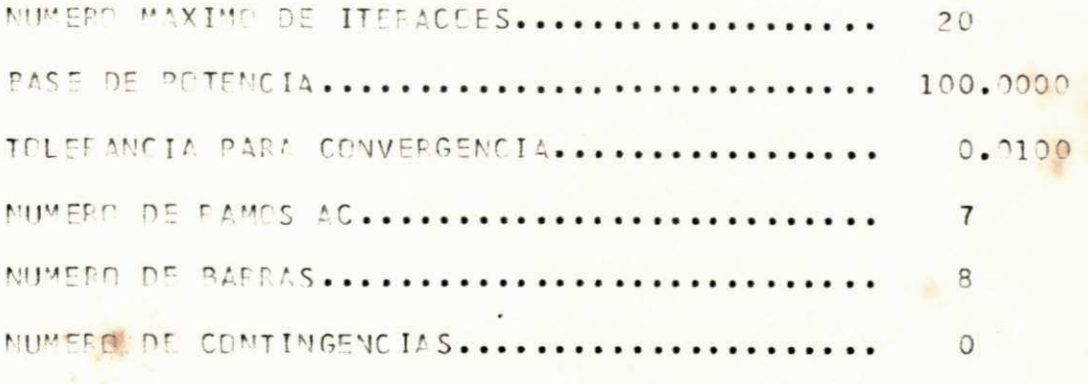

CADOS DE LINHAS DE CORRENTE ALTERNADA

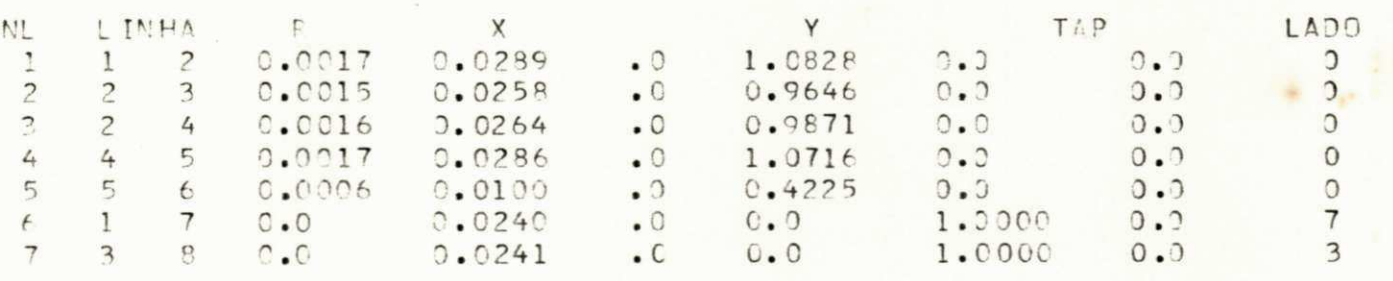

### EAD"S DE BARPA

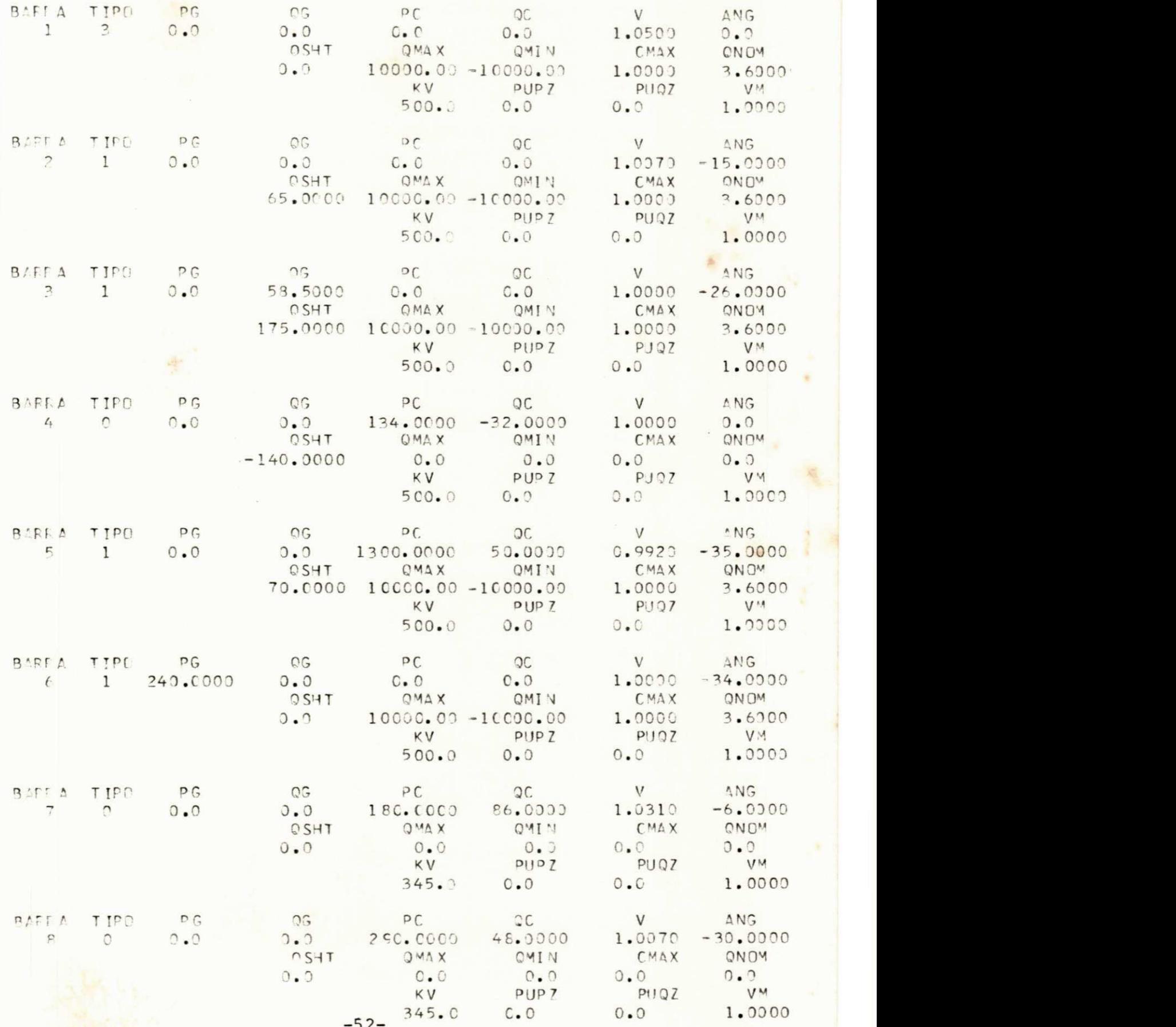

-52-

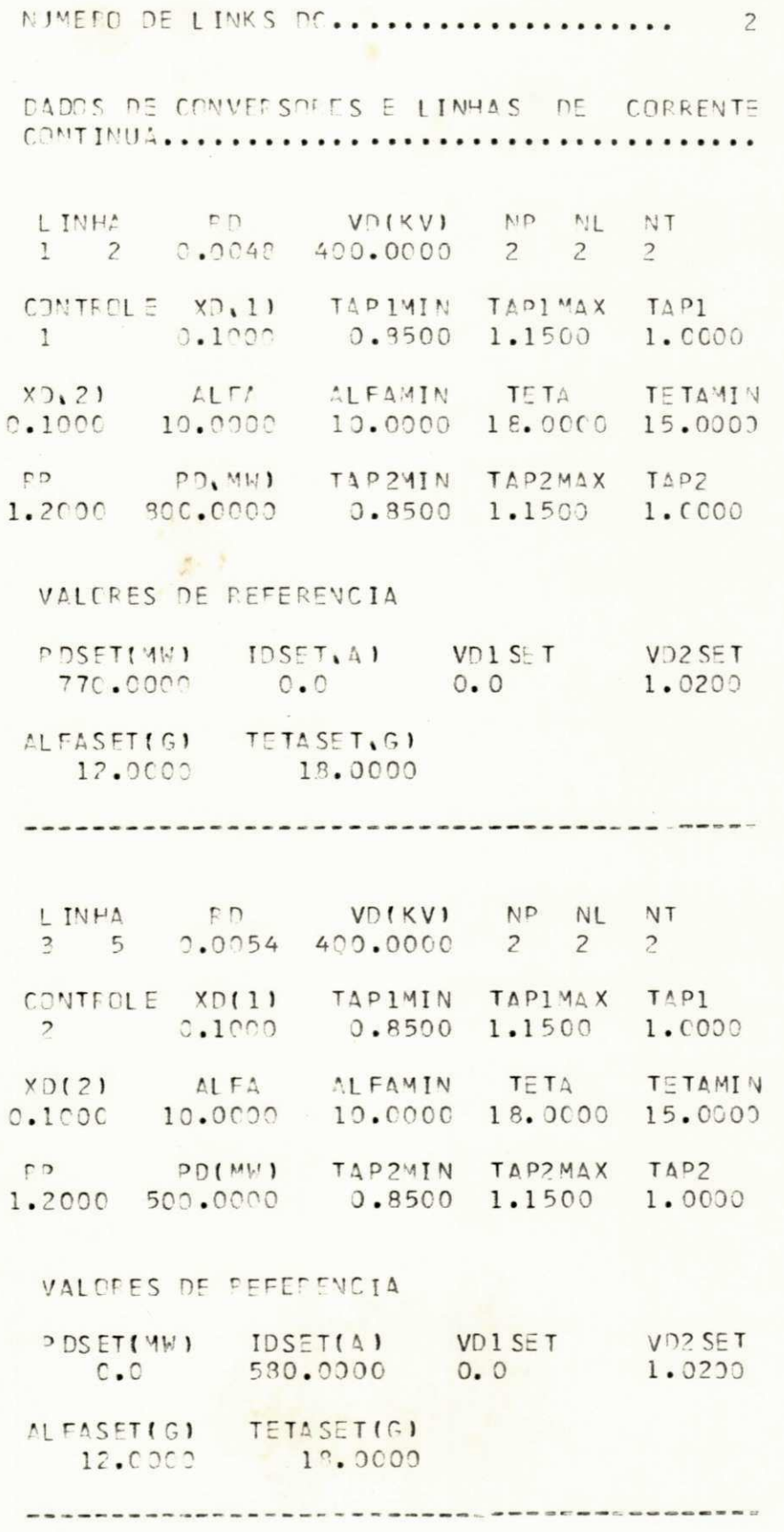

 $-53-$ 

IFLATORIO DO SISTEMA\* AC

MUMERO DE ITERACOES 4

# TENSAG EM CADA BARRA

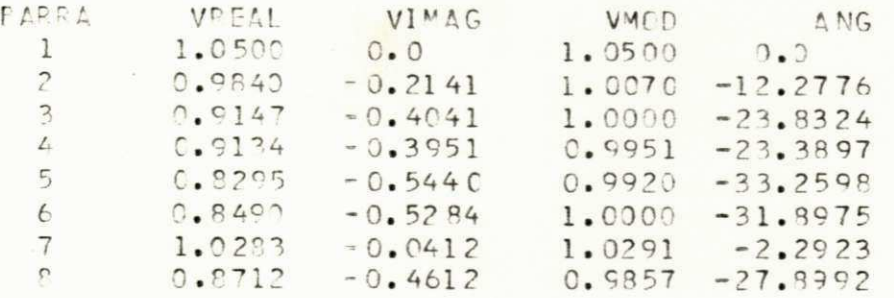

# FLUXOS DE POTENCIA

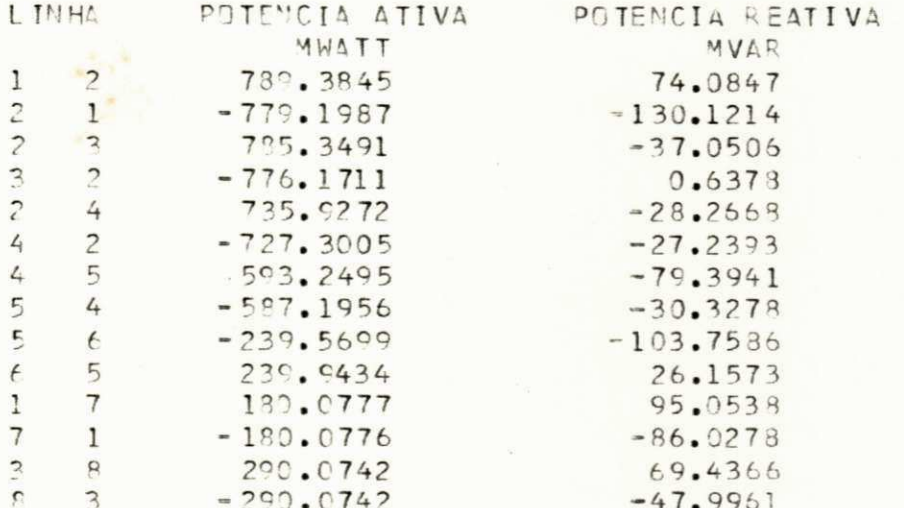

## GEFACAD E COMPENSACAD

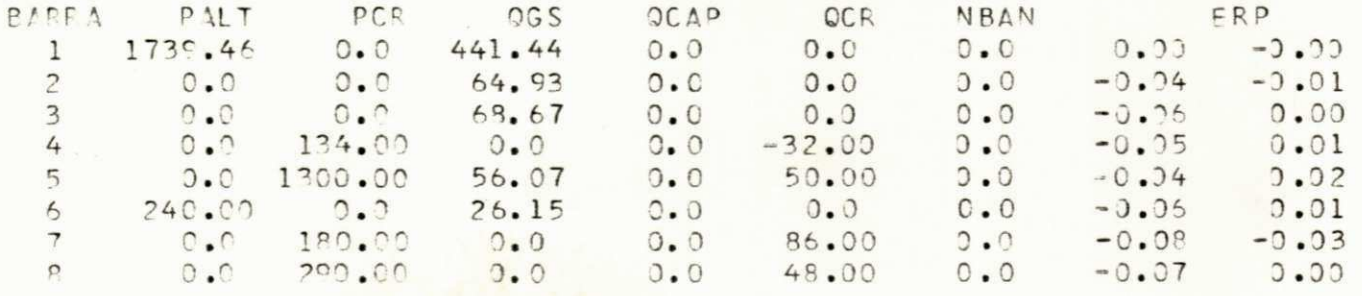

DEFDAS ATIVAS 34.4180

PEROAS REATIVAS  $-304.8118$ 

 $-54-$ 

## ---- T.ELATOF TO DE LINKS DC----

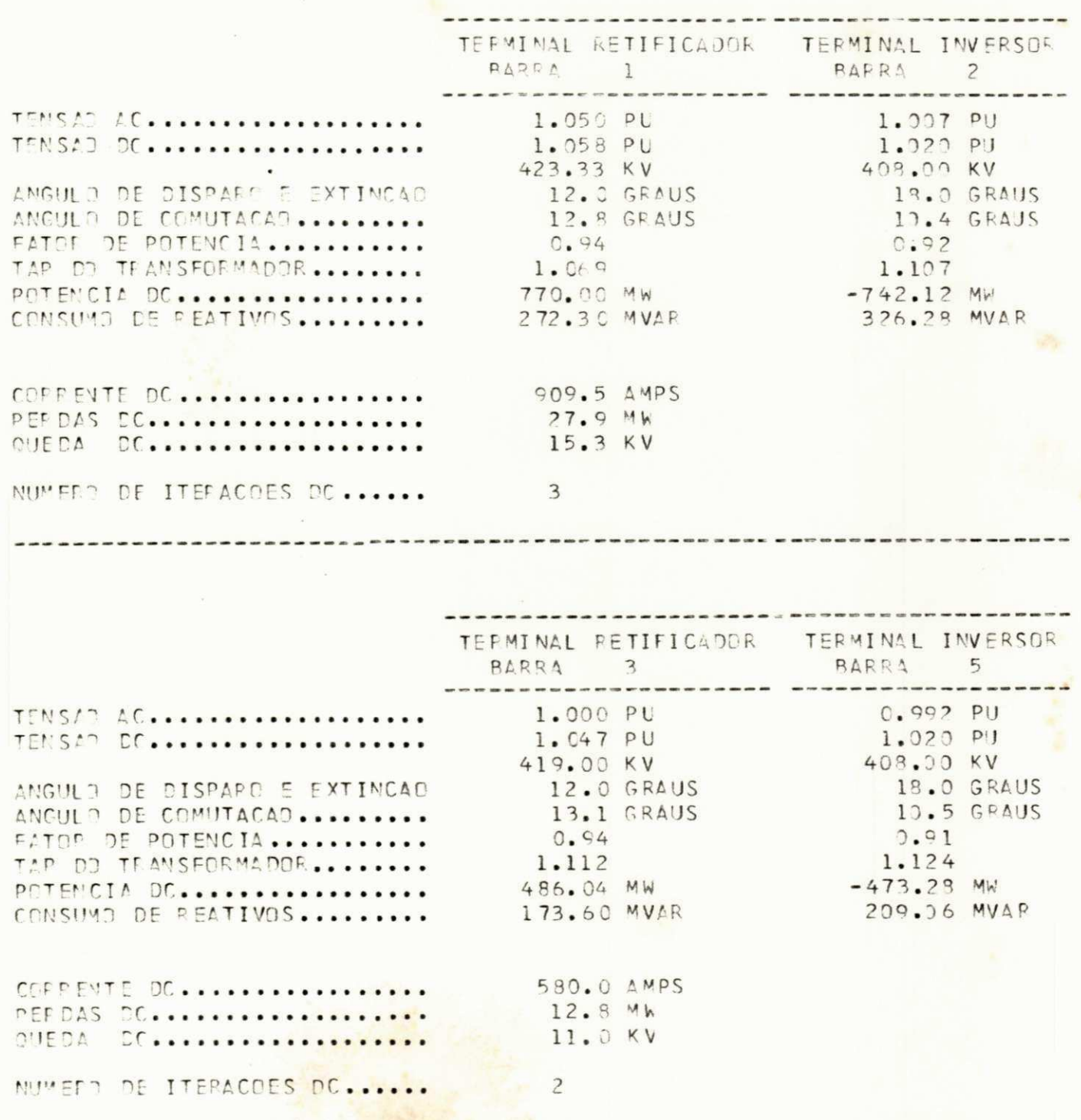

-55<sup>UNIVERSIDADE FEDERAL DA PARAÍBA</sup><br>Pró-Reitoria Para Assuritos do Interior Coordenação Setorici de Pós-Graduação Rug Aprigio Velaso 832 Tel (2001-331-7222-8-355 58,100 - Campina Grande - Paraíba

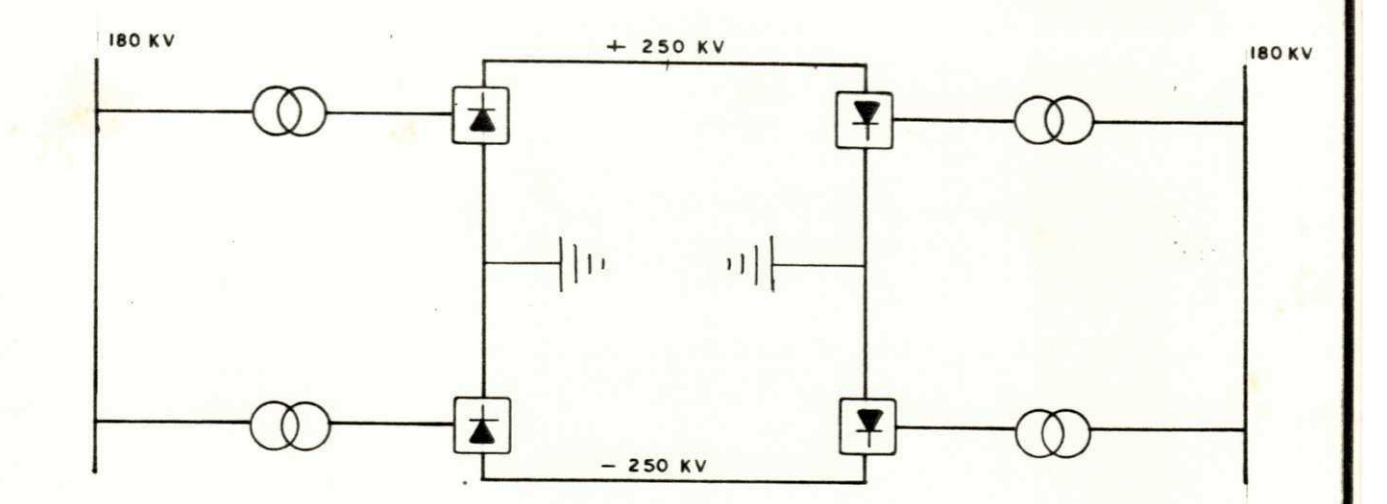

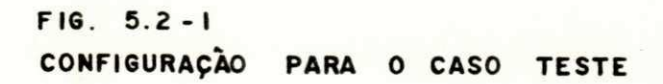

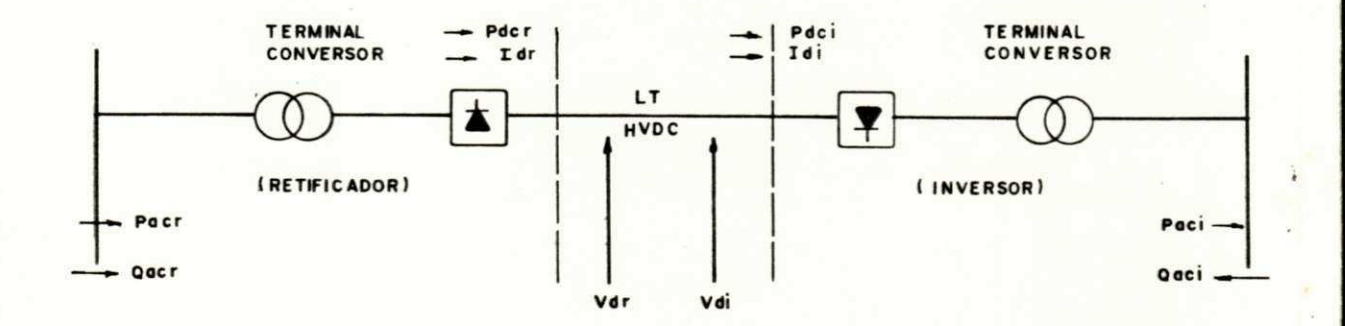

 $F1G. 5.2 - 2$ CONVENÇÃO DE SINAIS PARA OS TERMINAIS CONVERSORAS

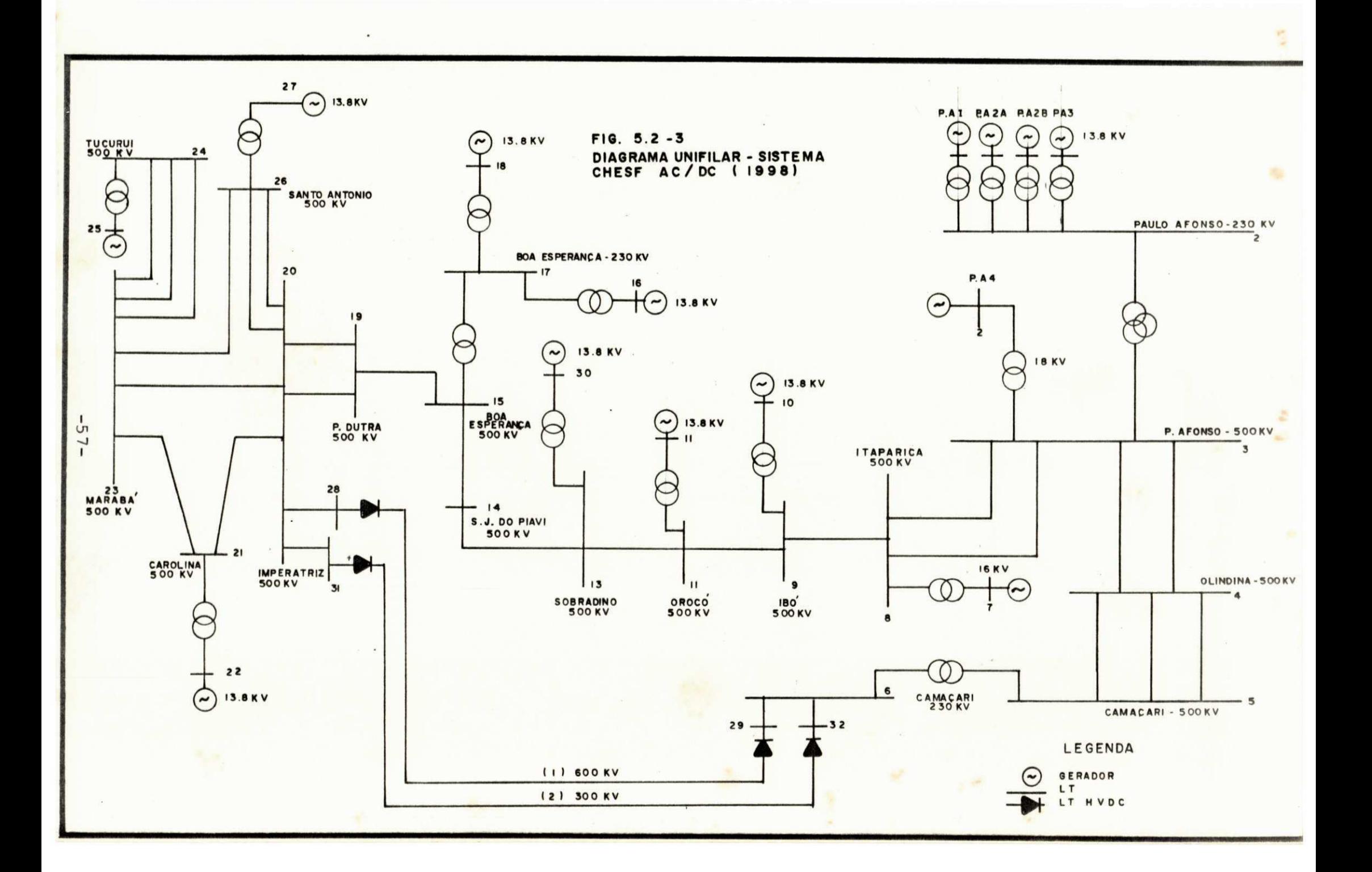

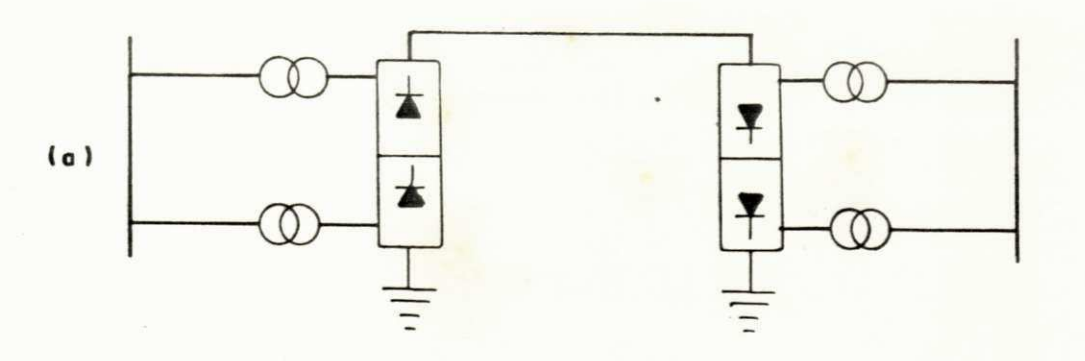

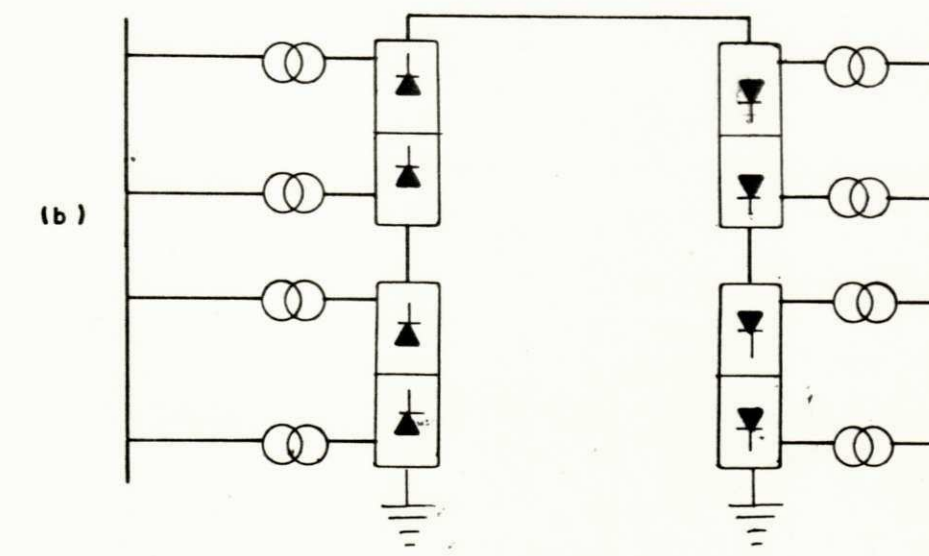

 $F1G. 5.2 - 4$ 

CONFIGURAÇÃO DO SISTEMA DC - CHESF  $(a) 300 kV$ <br> $(b) 600 kV$ 

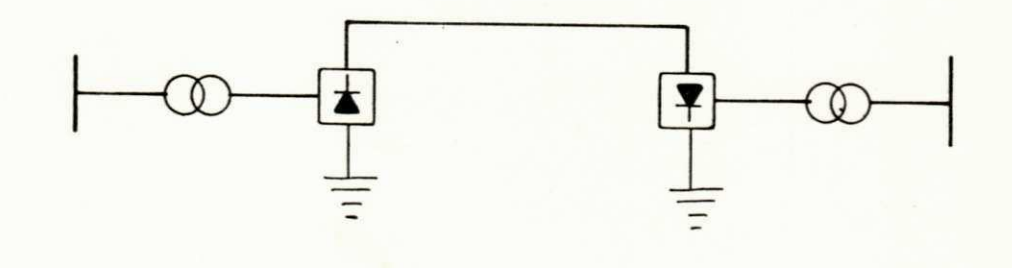

 $F16.5.2-5$ 

CONFIGURAÇÃO DO SISTEMA HINGORANI

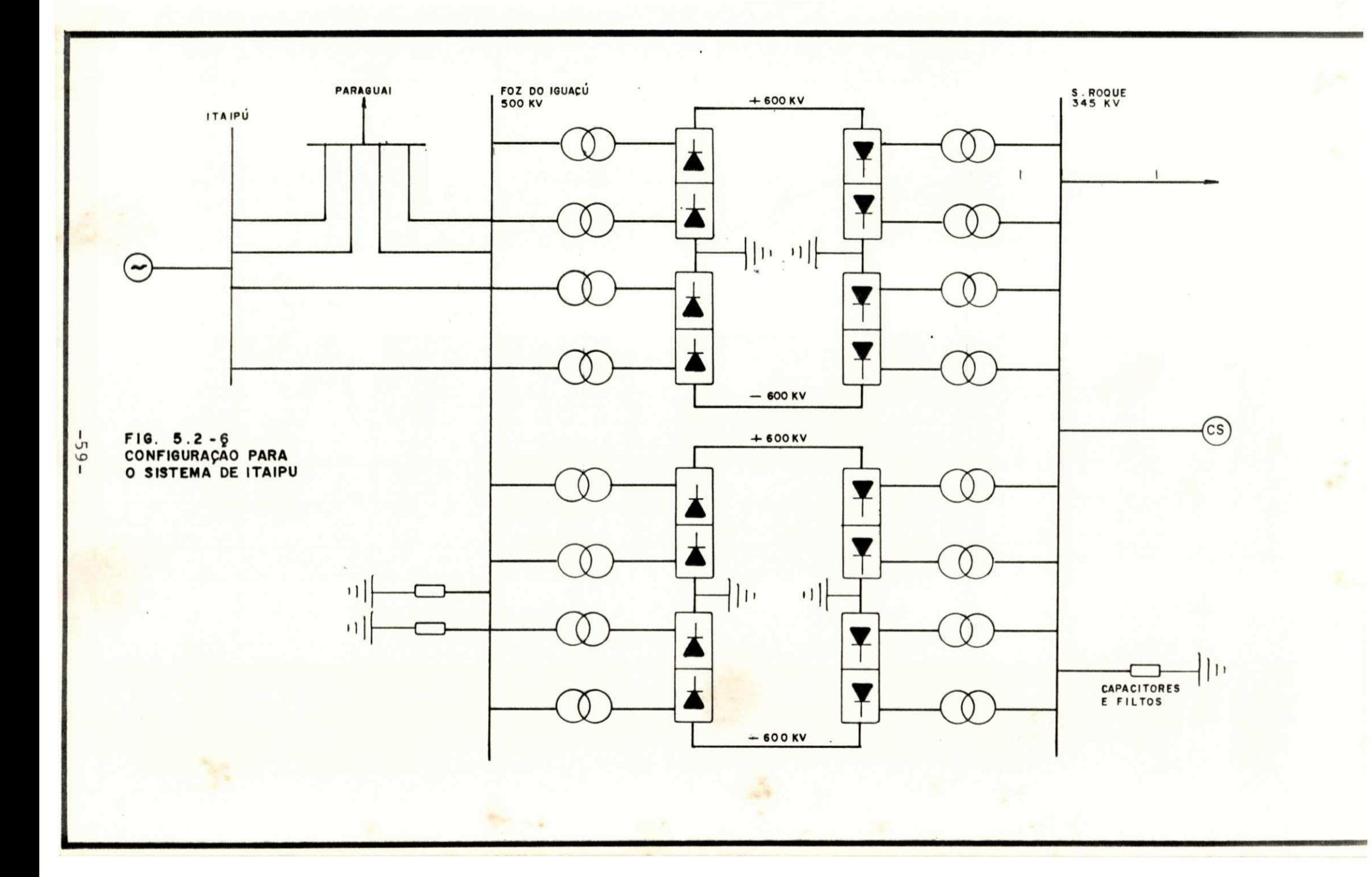

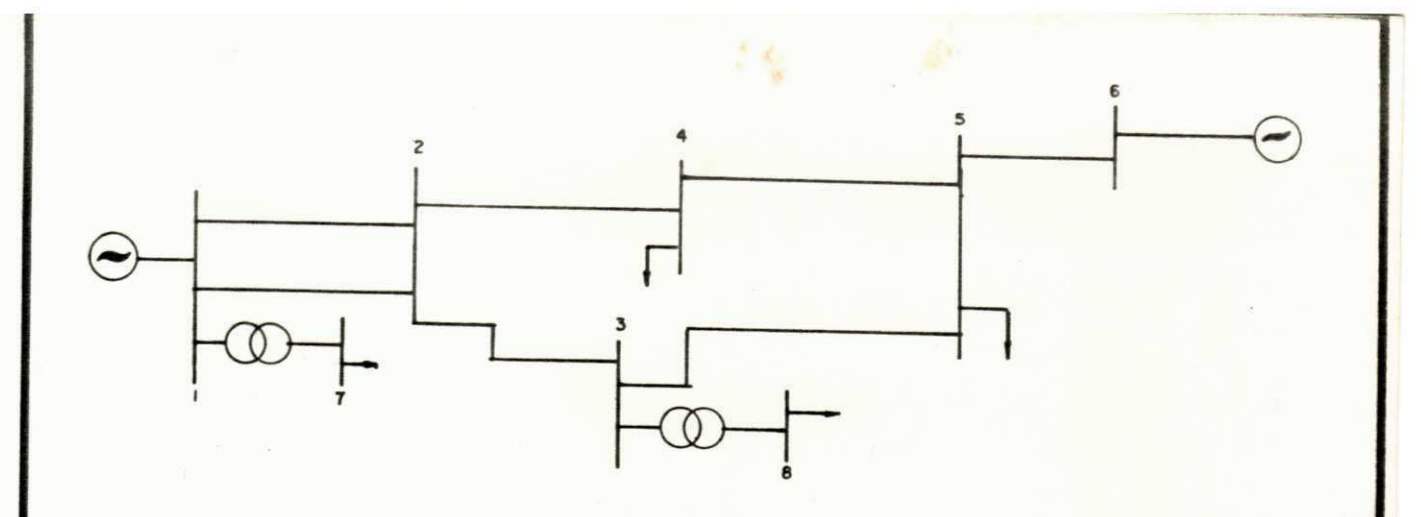

 $FIG. 5.3 - 1$ SISTEMA AC - CEPEL

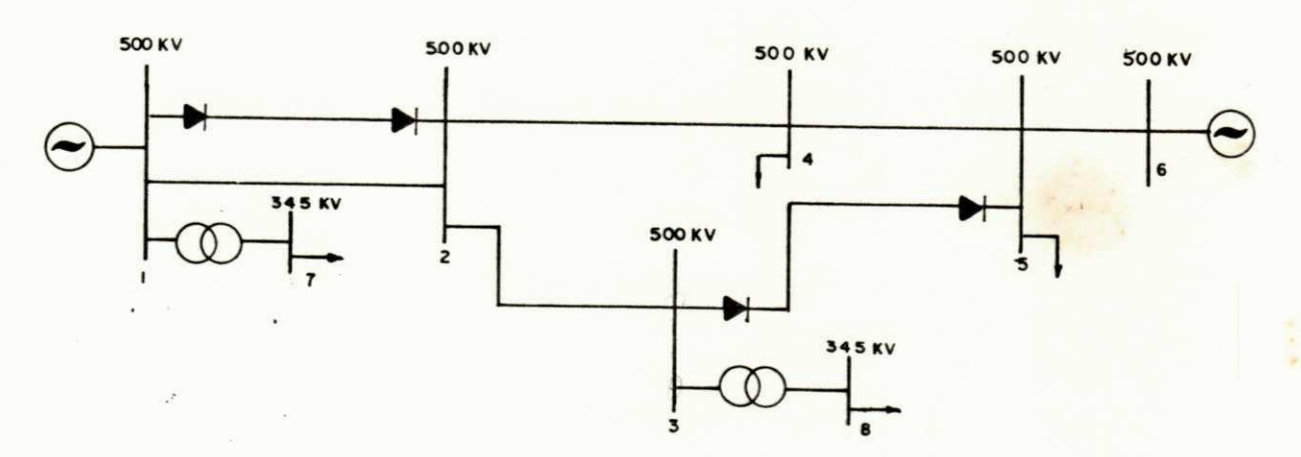

 $FIG. 5.3 - 2$ DIAGRAMA DO SISTEMA CEPEL - AC/DC

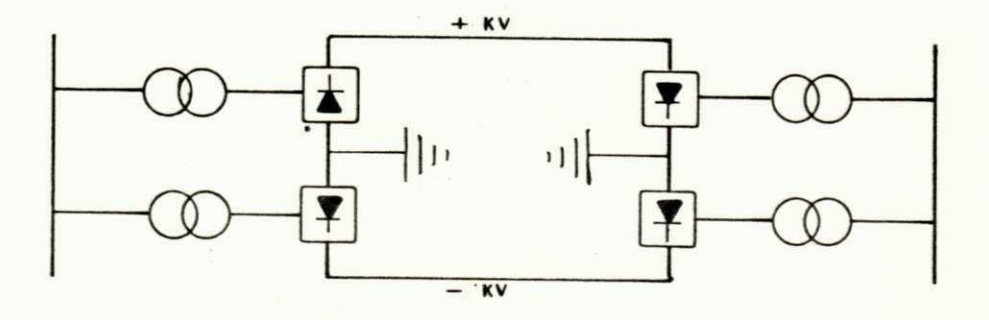

 $F16. 5.3 - 3$ CONFIGURAÇÃO PARA OS SISTEMAS DC - CEPEL LT HVDC (1-2)<br>LT HVDC (3-5)

# Capítulo 6

#### **CONCLUSÃO**

**A técnica apresentada para simulação da transmissão em**  corrente contínua de alta tensão em regime permanente, oferece to das as informações necessárias à análise de sistemas de potência que envolvam linhas DC.

**O modelo par a simulação de linha s DC, é de carãter ge ral , podendo se r aplicad o a qualquer programa de flux o de carga AC. Na comparação com outro s modelos desenvolvidos , a diferença**  em alguns valores é devida ao sistema de valores por unidade ado tado, e as equações que caracterizam a transmissão DC. Com rela **ção aos valore s de base DC, não exist e uma padronização par a os**  sistemas até hoje estudados. Para equações, a maioria deles uti **liza m o modelo simplificado , enquanto as equações utilizada s nes t e trabalh o representam o desempenho rea l da transmissão DC,levan do em consideração todos os seus parâmetros.** 

O método de Newton Raphson para solução do fluxo de car **gas DC, tem demonstrado sua eficiência. A representação de linhas DC, não afet a a convergência do método.** 

Para os sistemas apresentados, várias análises foram **feita s de maneira a evidencia r os diverso s controle s existente s e a melhor condição de operação para a transmissão DC.** 

**Procurou-se mostrar os passos fundamentais para determi\_**  nação do fluxo de cargas DC e sua integração com o fluxo de car **g as AC, porém de uma maneira simples e eficaz .** 

**Espera-s e que est e trabalh o tenha alcançado seu objeti vo, fornecendo informações a respeit o da nova tecnologi a para** 

**-61-**

transporte de energia, que a cada dia vem ocupando lugar de desta que no campo da engenharia de sistemas de energia elétrica. E que este sirva de base para os futuros estudos de curto-circuitos e estabilidade envolvendo sistemas DC.
## **Apêndice I**

Tem a finalidade de informar como introduzir os dados **de entrada , referente s a um sistem a AC/DC.** 

#### **1. Dados Gerai s**

## **Cartão 1:**

**NP RO (colunas 1 a 3) . Identific a o número de estudos que se rão processados .** 

#### **Cartão 2:**

**ITMAX (coluna s 1 a 5) . Número máximo de iterações para a con vergência.** 

**SBASE (colunas 6 a 15) . Base de potência em MVA. TOLER (colunas 16 a 25) . Tolerância para convergência.** 

#### **Cartão 3:**

**TITULO DO ESTUDO (colunas 1 a 24) .** 

# **Cartão 4:**

**NL (coluna s 1 a 5) . Número de linha s de transmissão em cor rent e alternada .** 

**NB (coluna s 6 a 10) . Número de barra s do sistema . NCNT (coluna s 11 a 15) . Número de contingências.** 

2. Dados para as linhas de transmissão em corrente alternada. To **dos em p u.** 

**Cartão 1:** 

**LINE (colunas 1 a 3) . Número da linha .** 

SB (colunas 4 a 6). Número da barra de saída.

EB (colunas 7 a 9). Número da barra de chegada.

**R (colunas 10 a 19) . Resistência série da linha .** 

 $X$  (colunas 20 a 29). Reatância indutiva da linha.

**G (coluna s 30 a 39) . Condutância da linha .** 

**B (coluna s 40 a 49) . Susceptância capacitiv a da linha .** 

TT (colunas 50 a 59). Módulo do tap **(coluna s 60 a 69) . Fase do tap .** 

**LADO (coluna s 70 a 72) . Barr a em que está ligad o o enrolamen <sup>t</sup> o que contêm o tap .** 

**3. Dados de barr <sup>a</sup>**

# **Cartão 1:**

**L (coluna s 1 a 3).Número da barra . KTP (coluna s 4 a 6) . Tipo de barra . 0 = barr a de carg <sup>a</sup> 1 = barr a de tensão controlad <sup>a</sup> 3 = barr a de swing**  PG (colunas 7 a 16). Potência ativa gerada em MW. **QG (coluna s 17 a 26) . Potência reativ a gerada em MVAR.**  PC (colunas 27 a 36). Carga ativa em MW. **QC (coluna s 37 a 46) . Carga reativ a em MVAR. VESP (coluna s 4 7 a 56) . Módulo da tensão.**  ANG (colunas 57 a 66). Angulo de fase da tensão. **QSHT (coluna s 67 a 76) . Capacito r (+) ou induto r (-) reguláveis .** 

**-64-**

Cartão 2:

OMAX (colunas 1 a 10). Limite máximo de potência reativa em MVAR. QMIN (colunas ll a 20). Limite mínimo de potência reativa em MVAR. CMAX (colunas 21 a 30). Número de capacitores fixos. QNOM (colunas 31 a 40). Potência nominal em MVAR para cada banco de capacitores. PUPZ (colunas 41 a 50). Por unidade da potência ativa representada por impedância constante. PUQZ (colunas 51 a 60). Por unidade de potência reativa re presentada por impedância constante. VM (colunas 61 a 70). Módulo da tensão quando da medição da carga representada por impedância cons tante. KV (colunas 71 a 80). Tensão nominal da barra em KV.

Cartão 3:

ND (colunas 1 a 5). Número de linhas DC. Mesmo que não exis ta linha DC, este cartão deve ser coloca do a fim de informar o próximo passo a ser realizado.

UNIVERSIDADE FEDERAL DA PARAIBA Pró-Reitoria Para Assuntos do Interior Coordenação Setorial de Pós-Graduação 4. Dados para transmissão DC Rua Aprigio Velaso, 832 - Tel (083) 321 7222-8 355 58.100 - Campina Grande - Paraíba

Cartão 1:

IB (colunas 1 a 5). Barra de interface ao lado do retificador. LB (colunas 6 a 10). Barra de interface ao lado do inversor. NO (colunas 11 a 15). Número de pontes em série. IC (colunas 16 a 20). Variável que identifica o tipo de con

**trolè par a a transmissão DC.** 

- 1= Controle de potência no retificador e tensão no inver **sor .** *zyxwotsrtponment* **and**  $\mathbb{Z}$
- $2$ = Corrente no retificador e tensão no inversor.
- **3= Modo de operação reduzido .**
- **4= Tensão no retificado r e corrent e no inverso r a. = cons í**  tante.
- **5= Tensão no retificado r e corrent e no inverso r a = cons r**  tante.
- 6= Potência e tensão no retificador.

NT (colunas 21 a 25). Número de transformadores em série. **NT (colunas 21 a 25) . Numero de transformadore s em série.** 

IP (colunas 31 a 35). Número de pulsos de cada ponte. **I P (colunas 31 a 35) . Número de pulso s de cada ponte.** 

- **NV** (colunas 36 a 40). Variável que sendo diferente de ze ro, implica que há polos conversores **em paralelo .**
- **RI (coluna s 41 a 50) . Valo r que deve dividi r a tensão DC nominal, par a se determinar a tensão DC, base. (2.4-1)**
- RR (colunas 51 a 60). Valor que sendo diferente de zero, indica que o tap do transformador **conversor , está no lado da barr a AC.**
- **DRN** (colunas 61 a 70). Resistência para o terminal conver sor (retificador).

**DRN1 (colunas 71 a 80) . Resistência par a o termina l inve r sor .** 

### **Cartão 2:**

**RD (colunas 1 a 10) . Resistência da linh a DC em pu. VD (coluna s 11 a 20) . Tensão em KV, da linh a DC. VDB (coluna s 21 a 30) . Tensão em KV, por ponte.**  SD1 (colunas 31 a 40). Potência nominal para o transforma **SD2 (coluna s 41 a 50) . Potência nominal para o transformador converso r (inversor) . MW ou MVA. DW (colunas 51 a 60) . Queda de tensão em KV, para pontes em série.** 

dor conversor(retificador). MW ou MVA.

**Cartão 3:** 

**XDl (colunas 1 a 10) . Reatância de dispersão do transform a**  dor conversor (retificador) em pu.

**TAPl (coluna s 11 a 20) . Valo r inicia l par a o tap (retificador) . ALFAl (colunas 21 a 30) . Ângulo de dispar o nominal em graus . XD2 (colunas 31 a 40) . Reatância de dispersão do transforma**   $dor convexor (inverseor)$  em pu.

TAP2 (colunas 41 a 50). Valor inicial para o tap (inversor). **ALFA2 (colunas 51 a 60) . Ângulo de extinção em graus.** 

RK (colunas 61 a 70). Valor que depende do número de pulsos **de cada ponte. Neste estudo = 1,35.** 

**PD (colunas 71 a 80) . Potência que se esper a transmiti r na linha .** 

**Cartão 4:** 

**ALFA1M (colunas 1 a 10) . Ângulo de dispar o mínimo em graus . ALFA2M (colunas 11 a 20) . Ângulo de extinção mínimo em graus.**  TAPlM (colunas 21 a 30). Tap do transformador conversor (re**tificador ) mínimo.** 

TAPIMA (colunas 31 a 40). Tap do transformador conversor (re **tificador ) máximo.** 

TAP2M (colunas 41 a 50). Tap do transformador conversor (in **versor ) mínimo.** 

TAP2MA (colunas 51 a 60). Tap do transformador conversor (in **versor ) máximo.** 

**-67-**

**RPI (coluna s 61 a 70).Grandeza que fornece a relação MVA/MW par a os transformadores conversores.E s <sup>t</sup> a relação tem valore s entr e 1 e 1,35.**  Corresponde o valor que se deve multi **plica r a potência ativ a dos transform a dores conversores , a fim de determinar**  os MVA nominais. Será igual a um, quan **do SD1 e SD2 corresponderem aos MVA no minais . Caso sej a especificad a a potên** 

> **c i a ativ a e não mencionado o valo r pa r a "RPI", utiliza-s e 1,2 (10) .**

SBDC (colunas 71 2 80). Base de potência em MVA.

Cartão 5: valores de referência

**PD1S (coluna s 1 a 10) . Potência constante em MW.** 

**IDS (coluna s 11 a 20) . Corrent e constant e em Amperes.** 

**VDlS** (colunas 21 a 30). Tensão constante para o retificador **em pu.** 

**VD2S (coluna s 31 a 40) . Tensão constant e par a o inverso r em pu.** 

ALFA1S (colunas 41 a 50). Angulo de disparo constante em graus. **ALFA2S (coluna s 51 a 60) . Ângulo de extinção constant e em graus .** 

Apêndice II LISTAGEM DO PROGRAMA DESENVOLVIDO

 $\epsilon$ 

UNIVERSIDADE FEDERAL DA PARAÍBA Coordenação Setorial de Pós-Graduação Run Aprigio Veluso, 882 Wel (083) 321 7222-R 355 58.100 - Campina Grande - Paraiba

S.

 $\overline{\mathfrak{m}}$ 

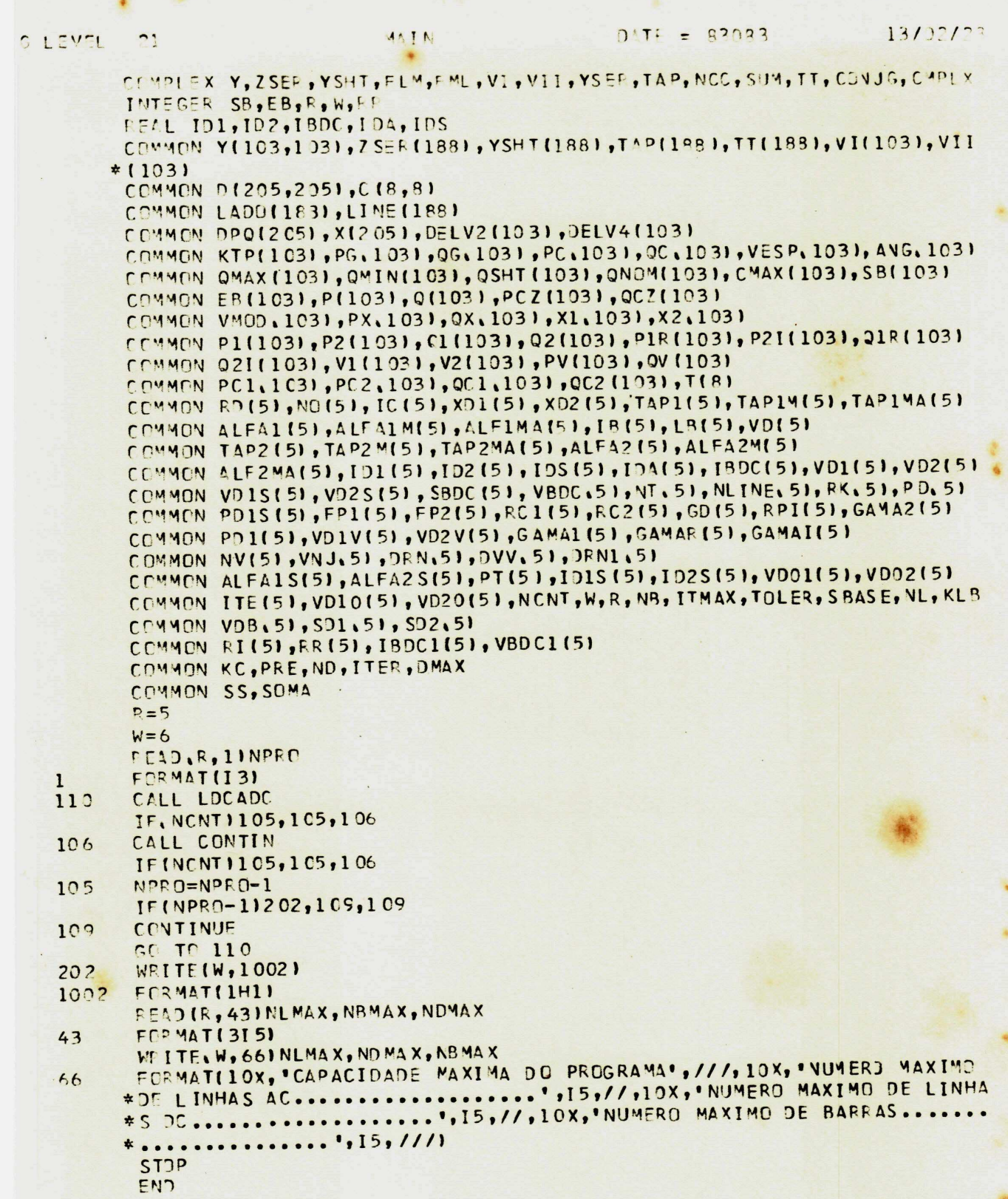

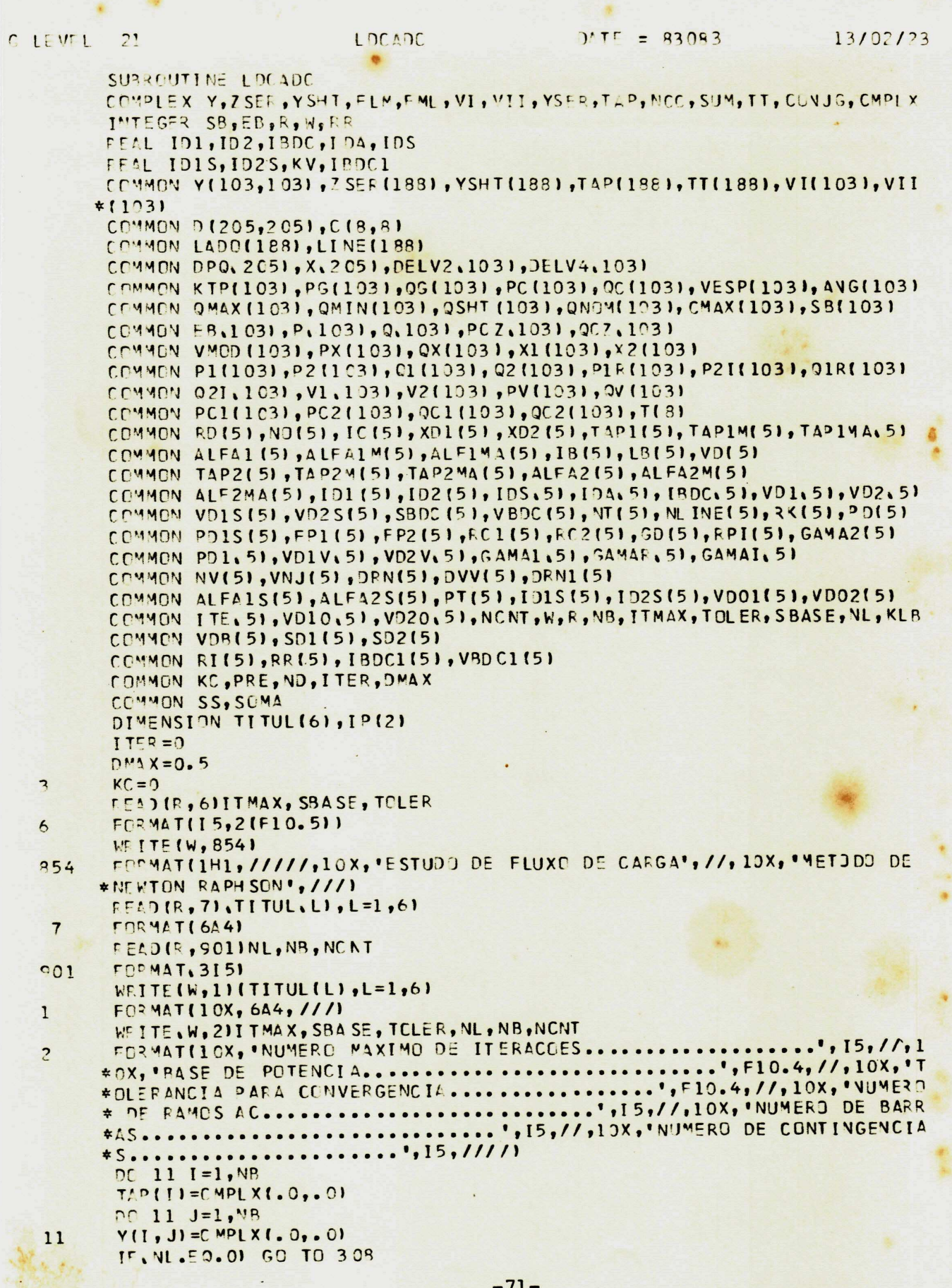

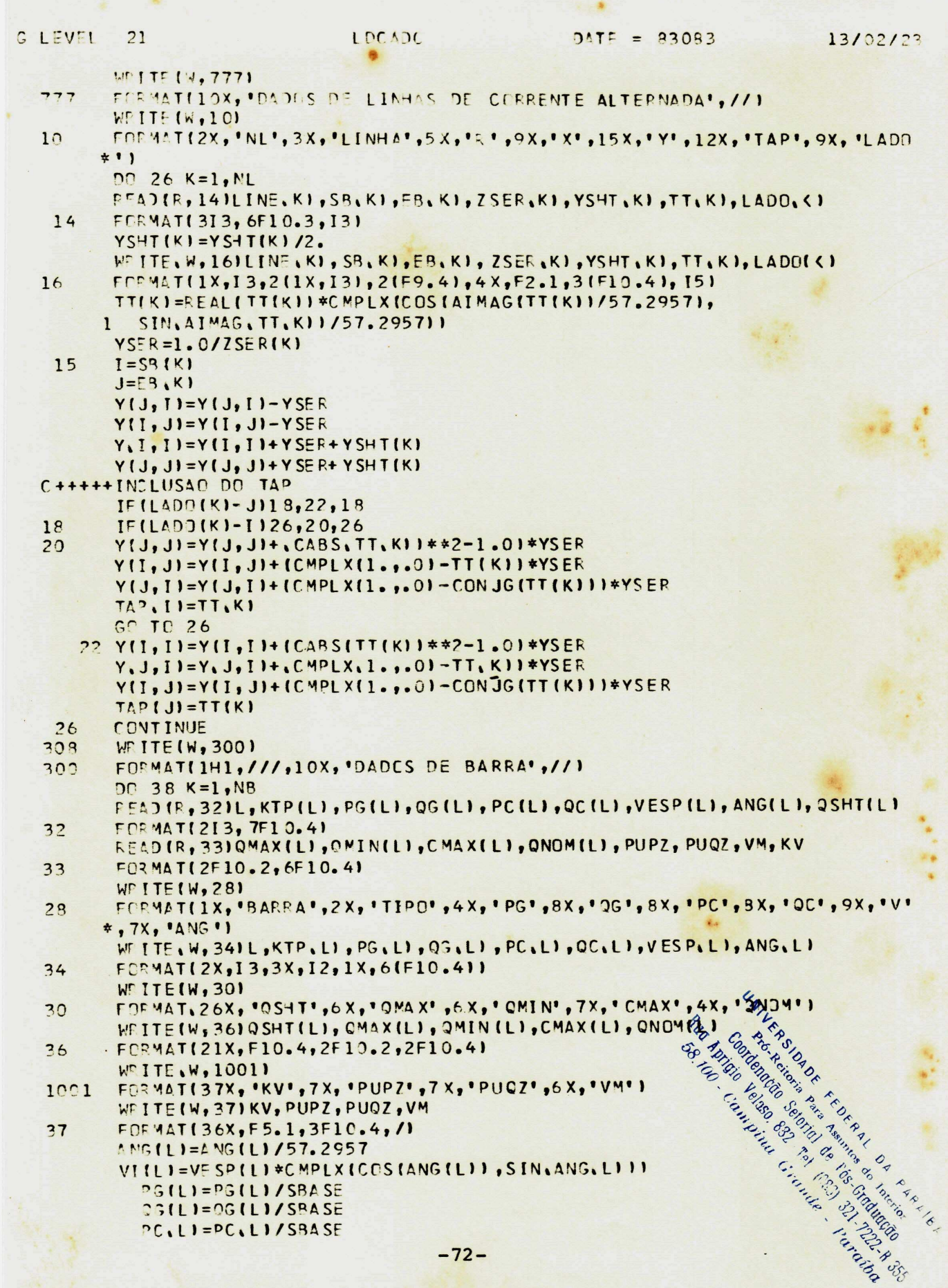

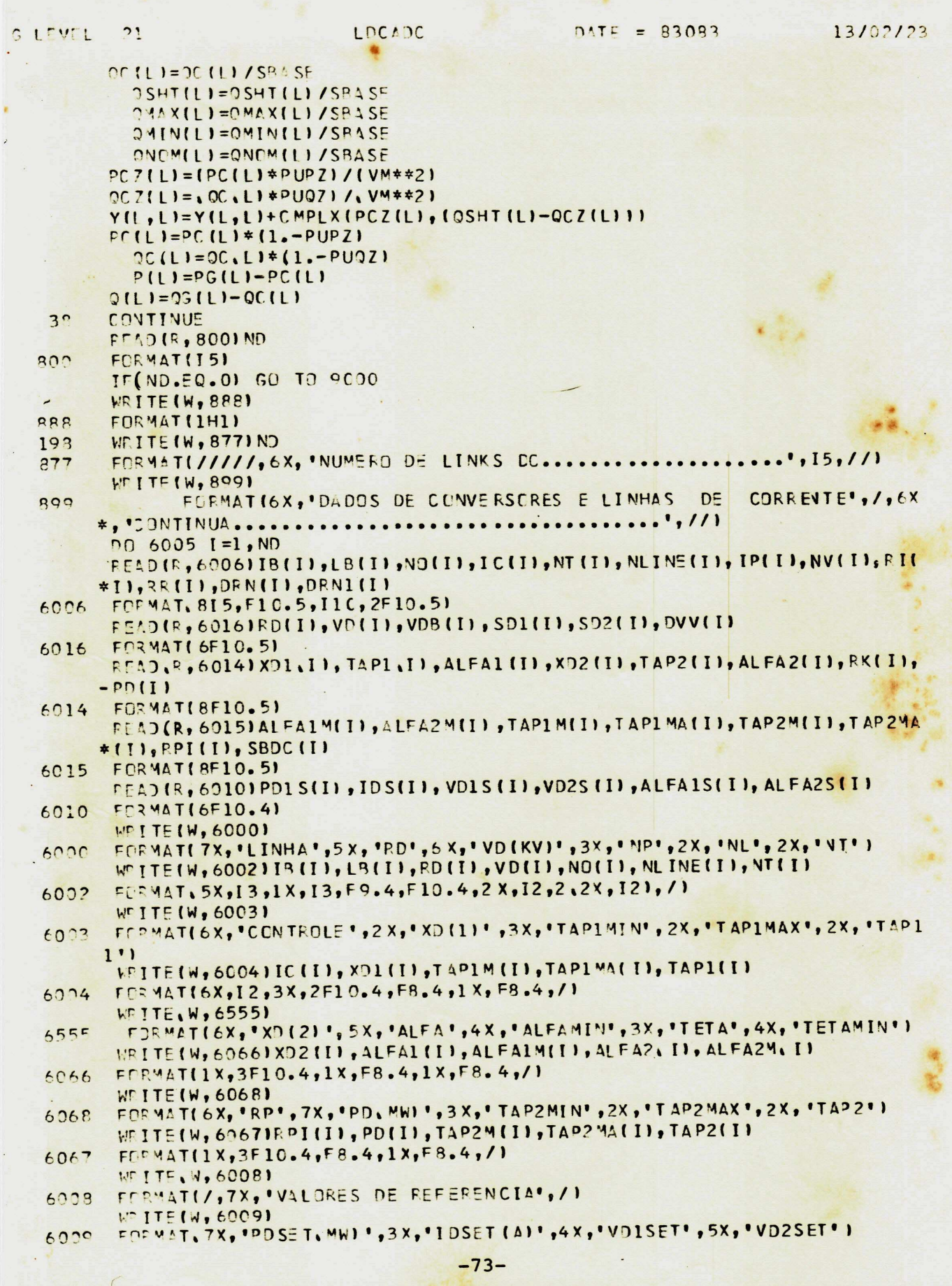

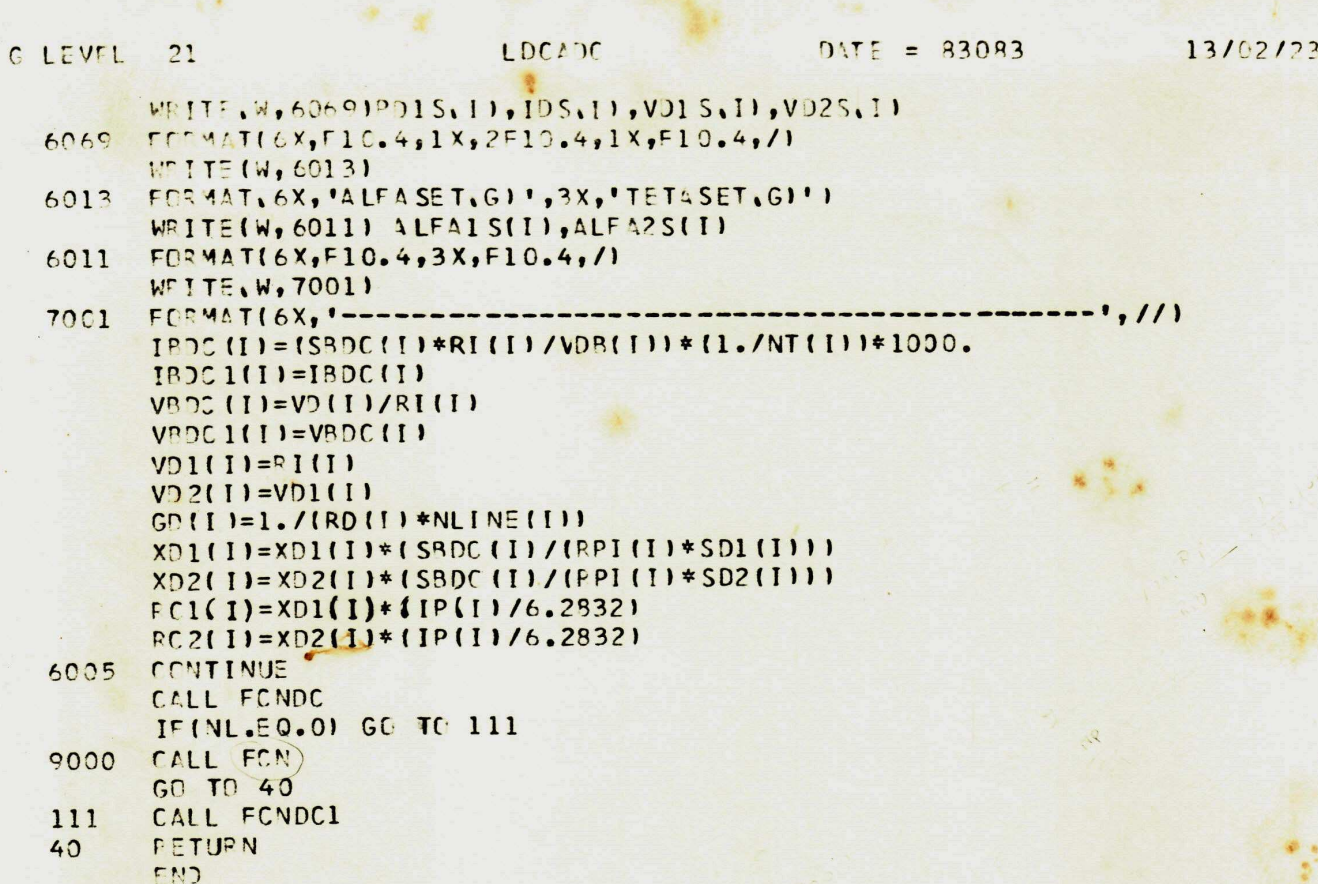

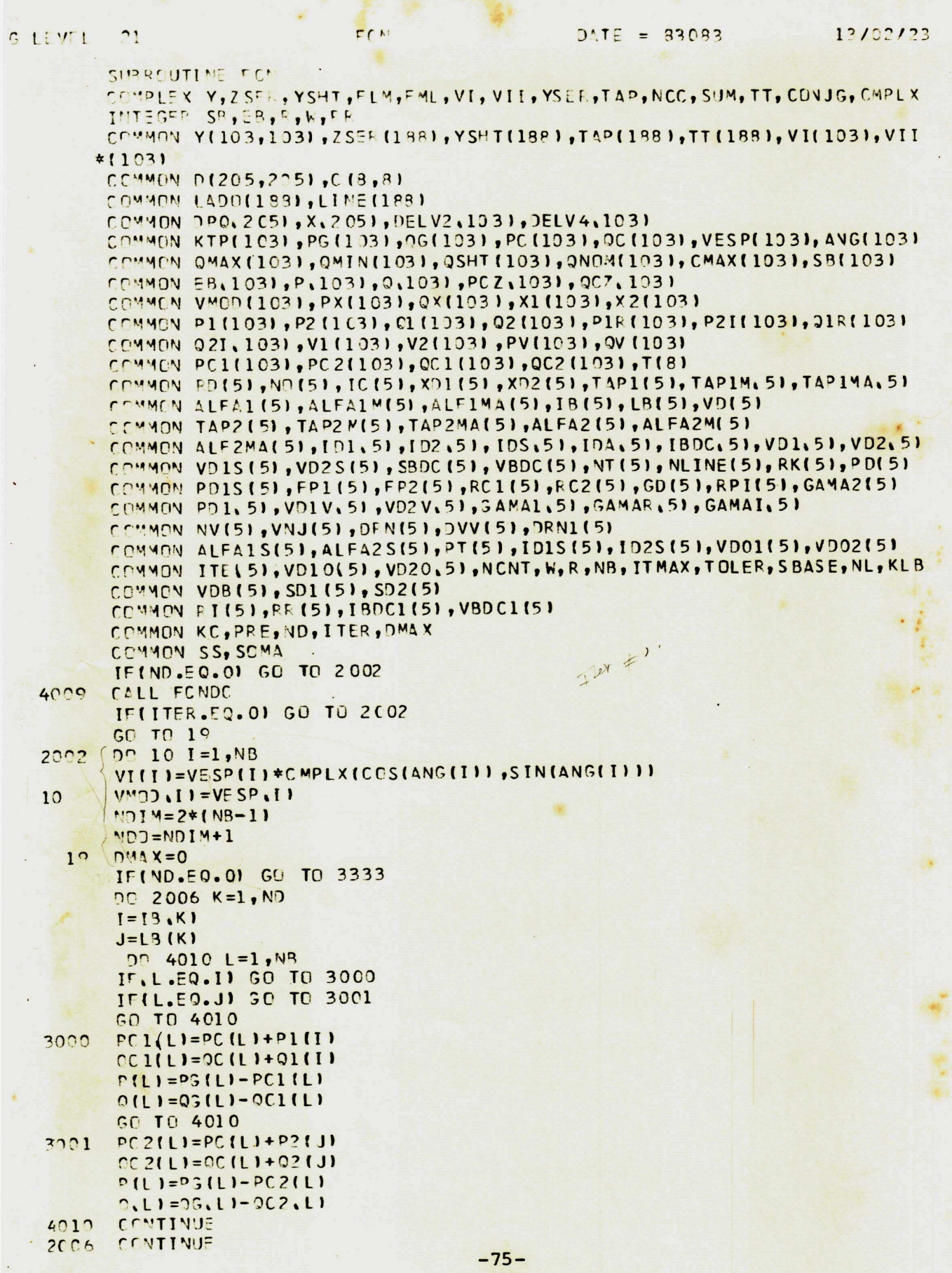

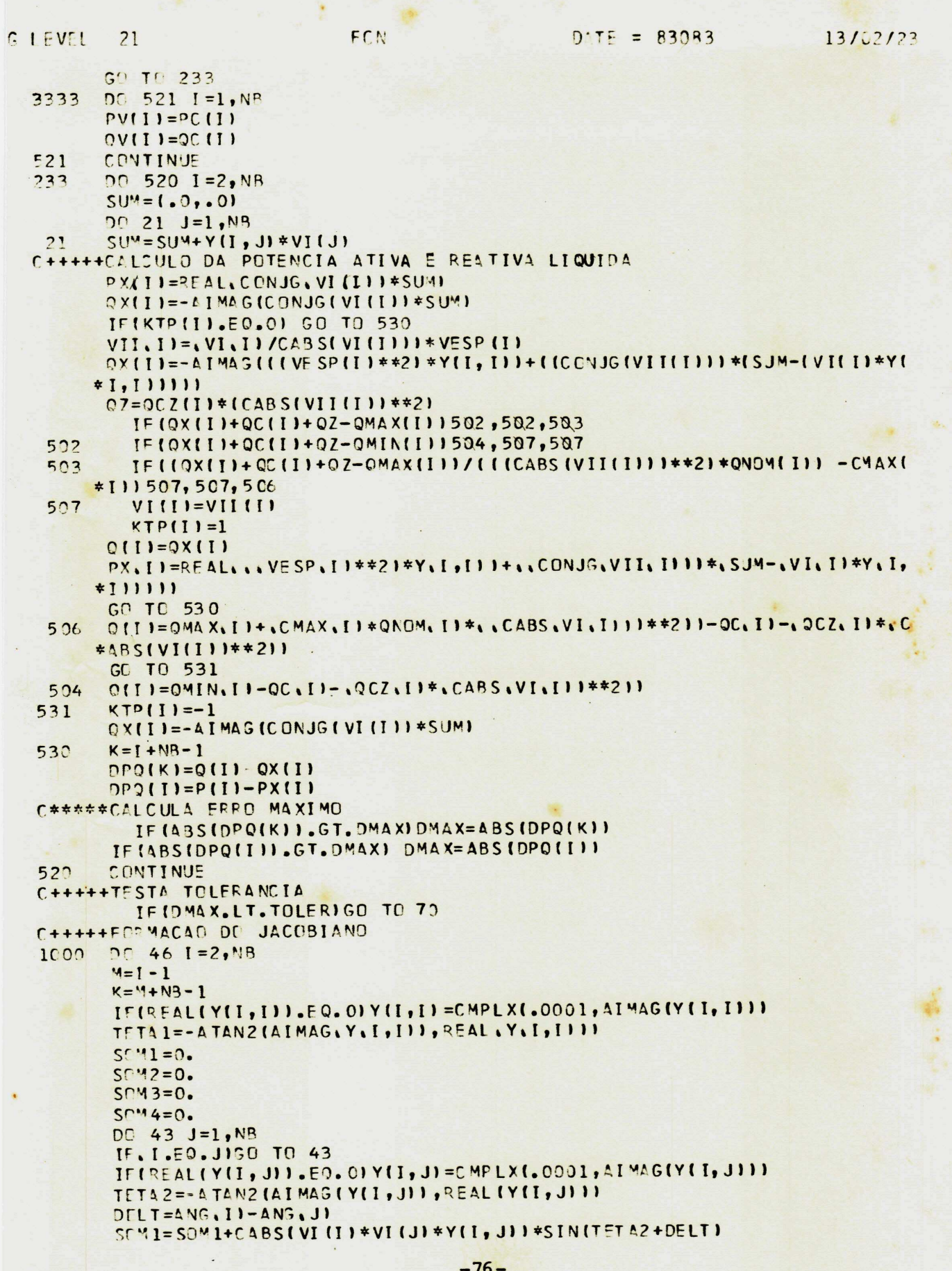

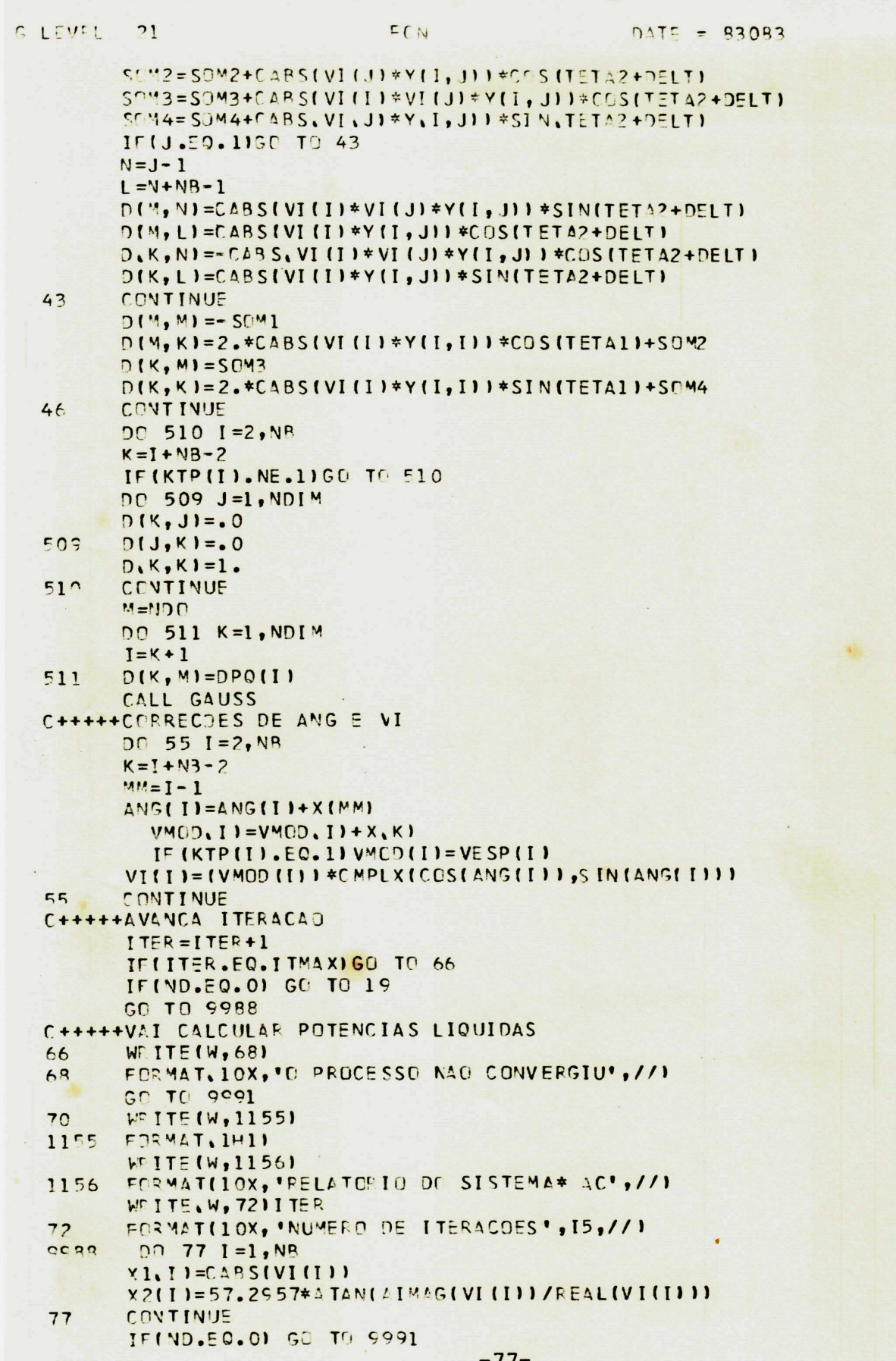

13/02/23

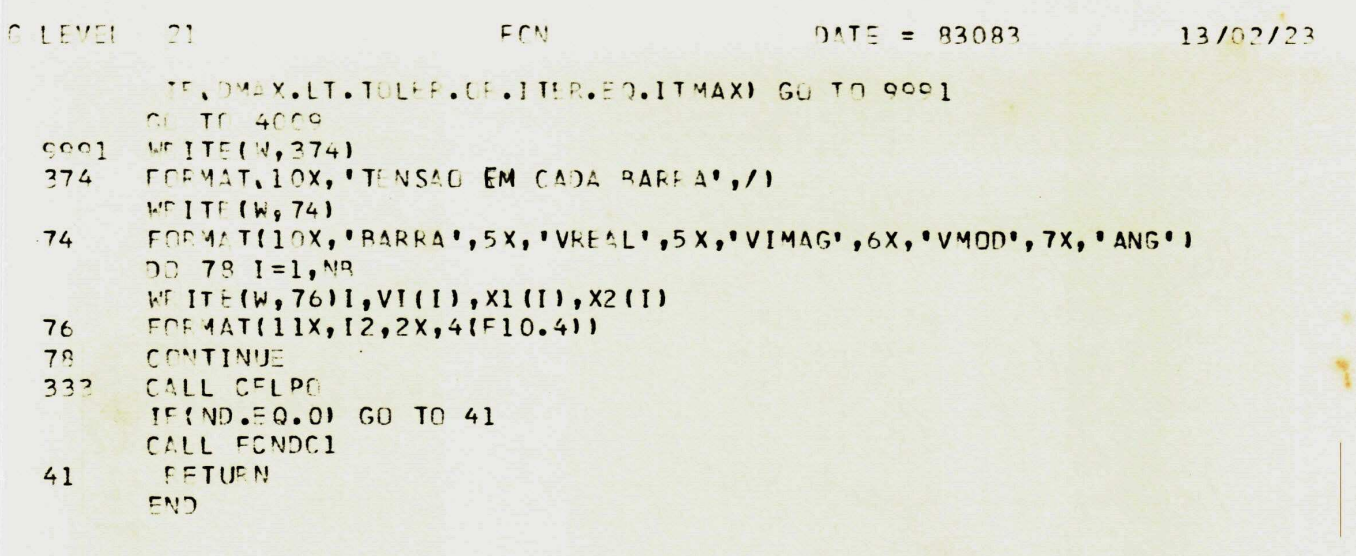

UNIVERSIDADE FEDERAL DA PARAIS 38 NDICID VOIDS DE FEDERAL DA PARAIS ASSEMINATION CONTRACTOR DE PARAIS AND MONTEVIERD AND ARAIS AND MONTEVIERD AND ARAIS AND MONTEVIERD AND MONTEVIERD AND ARAISON ASSEMINATION 255

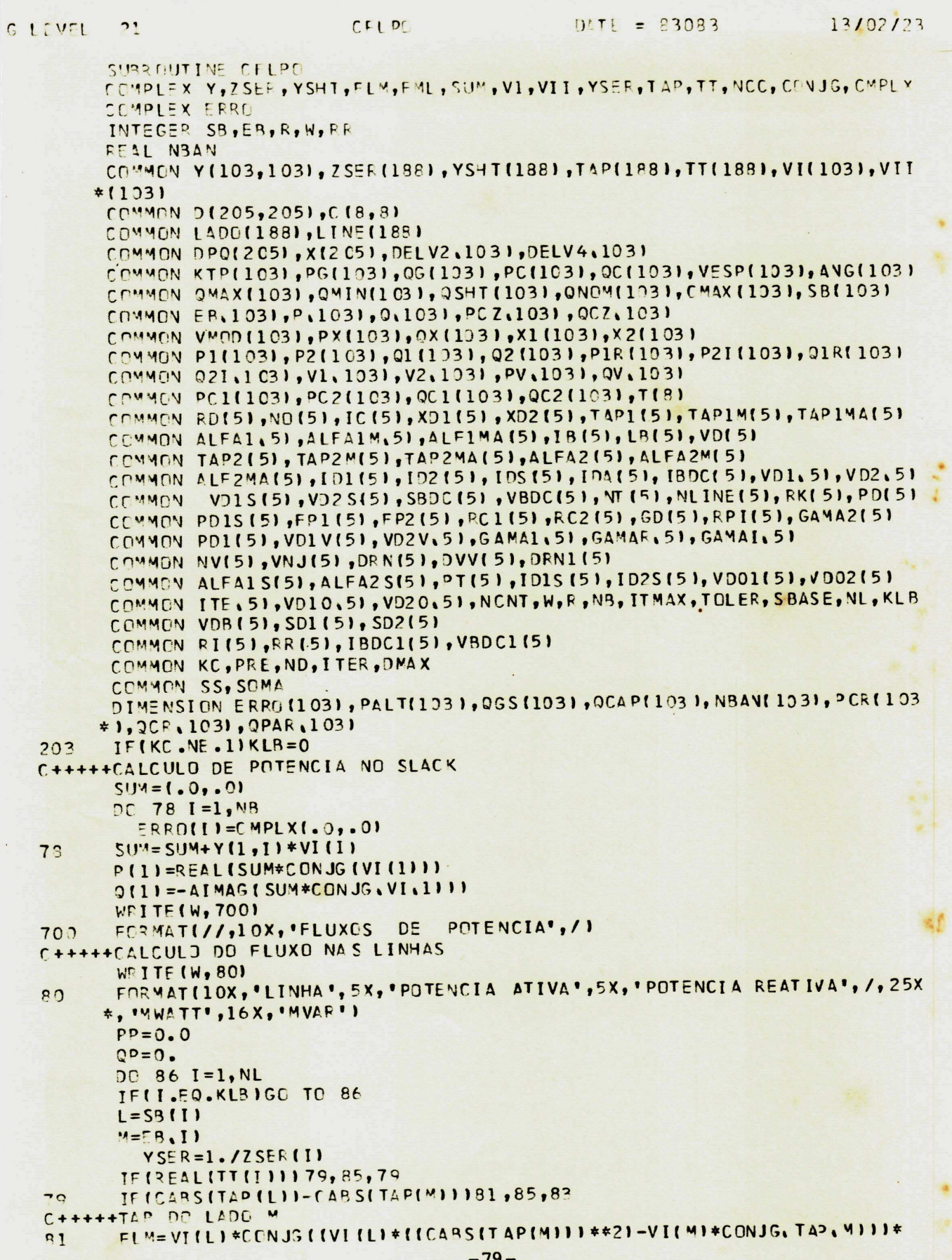

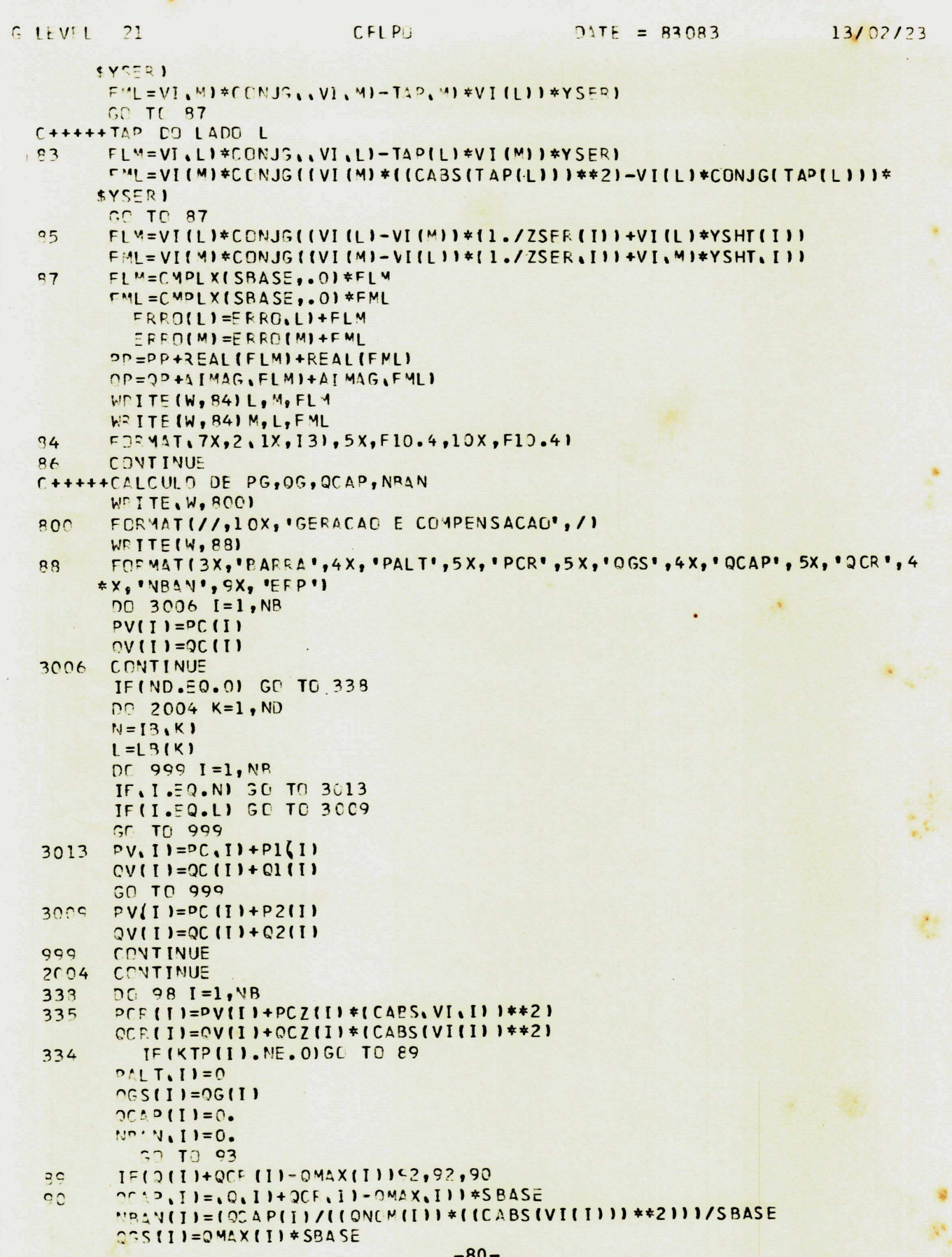

```
D'TE = 8308313/02/23
          21CFLPO
GLEVEL
         GO TO 94
  \mathbf{C}MPAN, II=0.
         OGS(I)=(O(I)+OCF(I))*SBASE
         QCAP I1=0.PALT, I1 = P, I1+PCF, I11*SBASE54PCR(I)=PCR(I)*SBASE
  93OCR (I)=OCR (I) * SBASE
         CPAR(I)=OSHT(I)*(CABS(VI(I))**2)*SBASE
         ERRO(I)=EFRO(I)+CMPLX((PCR(I)-PALT(I)),(QCR(I)-QGS(I)-QCAP(I)-QPAR
  c<sub>r</sub>*([)))
         CONTINUE
  Q_{\mathcal{P}}IF(ND.EQ.0) GO TO 311
         DO 2003 K=1, ND
         I = T B(K)N=LB(K)DO 313 [=1, NR
         IF(1.59.1) GO TO 30C1<br>IF(1.59.N) GO TO 3002
         GD TD 313
          PCF(I)=PCR(I)-PIR(K)
  3001
          QCR (I)=QCR(I)-Q1R(K)
          GO TO 313
          PCR(I)=PCR(I)-P2I(K)
  3002OCRIII=QCRIII-02IIKI
          CONTINUE
  313
           CONTINUE
   2003
          DO 312 I=1, NB
   311
          WEITE (W, 96) I, PALT (1), PCR (1), OGS (1), OCAP (I), OCR(I), NBAN(I), ERRO(I)
   2333
          FQR MAT(4X, I2, 2X, 8F8.2)96
          CONTINUE
   312WRITE(W, 100)
          FORMATI//,10X, 'PERDAS ATIVAS', 6X, 'PERDAS PEATIVAS')
   10<sup>c</sup>I'R I TE IW, 102 I PP, OP
          FORMAT(10X, F10. 4, 11X, F10. 4)
   102
          PETURN
          END
```

```
DATE = 8308313/02/23CONTIN
        \frac{21}{2}GIEVEL
           SUBROUTINE CONTIN
         COMPLEX Y, ZSER, YSHT, FLM, FML, SUM, VI, VII, YSER, TAP, TT, NCC, CONJG, CMPLX
         INTEGER SB, EB, R, W, FR
        COMMON Y(103,103),ZSER(188),YSHT(188),TAP(188),TT(188),VI(103),VII
       *1031COMMON D1205,2051, C.8, 81
      . CEMMON LADD(1881, LINE(188)
         COMMON DPO(205), X(205), DELV2(1)3), DELV4(103)
         COMMON KTP, 1031, PG, 1031, 9G, 1031, PC, 1031, 9C, 1031, VESP, 1031, ANG, 1031
         COMMON OMAX(103), OMIN(103), OSHT (103), ONOM(103), CMAX(103), SB(103)
         COMMON EB(103), P(103), 9(103), PC Z(103), 907(103)
         COMMON VMOD, 1031, PX, 1031, 0X, 1031, X1, 1031, X2, 1031
         COMMON P1(103), P2(103), C1(103), 02(103), P1F (103), P2I(103), Q1R(103)
         CEMMON 021(103), V1(103), V2(103), PV(103), QV(103)
         COMMON PC1, 1031, PC2(1031, QC1(1031, QC2(103), T(8)
         COMMON RD(5), NG(5), IC(5), XD1(5), XD2(5), TAP1(5), TAP1M(5), TAP1MA(5)
         COMMON ALFAI (5), ALFAIM(5), ALFIMA(5), IB(5), LB(5), VD, 5)
         COMMON TAP2(5), TAP2M(5), TAP2MA(5), ALFA2(5), ALFA2M(5)
         COMMON ALF2MA(5), [D1(5), [D2(5), [DS(5), [DA(5), [BDC(5), VD1(5), VD2(5)
         COMMON VDIS(5), VD2S(5), SBDC .51, VBDC .51, NT. 51, NL INE. 51, RK. 51, PD. 51
         COMMON PDIS(5), FP1(5), FP2(5), RC1(5), RC2(5), GD(5), RP1(5), GAMA2(5)
         COMMON PD1(5), VD1V(5), VD2V(5), GAMAL(5), GAMAR(5), GAMAI(5)
         COMMON NV.51, VNJ.51, DRN.51, DVV.51, DRN1.51
         COMMON ALFAIS(5), ALFA2 S(5), PT(5), ID1S(5), ID2S(5), VD01(5), VD02(5)
         COMMON ITE(5), VD10(5), VD20(5), NCNT, W, R, NB, ITMAX, TOLER, SBASE, NL, KLB
         COMMON VDB, 51, SD1, 51, SD2, 51
         COMMON RI(5), RR(5), IBDC1(5), VBDC1(5)
         COMMON KC, PRE, ND, ITER, DMAX
         COMMON SS, SOMA
            IF(KC-1)112,110,1C8PIKLBI=PAT
  1<sub>c</sub>OMAXIKLBI=PFE
         GC TO 112
         NC = 11.101110GO TO 150
         NCNT=NCNT-1112READ (R, 114) KC, KLB, PA, PR
         FORMAT(213,2F10.5)
   114IFIKC.EQ.21GG TO 116
         NC:
            = (-1, 0, 0)WEITE (W, 115) SB (KLB), EB (KLB)
          FORMAT(1H1,10X, 'PERDA DA LINHA', 213, ///)
   115
          GO TO 150
          PAT = P(KLB)
   116
          PR = QMAX(KLB)PA=PA/SBASE
            PR=PR/SBASE
          PIKLBJ=PA-PCIKLBJ-PCZIKLBJ*ICABSIVIIKLBJJ**2)
          QMAX, KLB) = PR
          WEITE (W, 120) KLB, PA, PR
          FORMAT(10X, 'PERDA DE GERACAD NA BARRA', 15, /, 10X, 'POTENCIA ATIVA...
   12<sup>0</sup>*........',F10.4,/,10X, 'POTENCIA REATIVA.........',F10.4,//1
          CALL FCN
          PETURN
   C+++++MOD. YBUS SAIDA E ENTRADA DE LINHA
          I=53(KL3)150
          J = F B (KLR)YSFR=1./ZSER(KLB)
```
 $-82-$ 

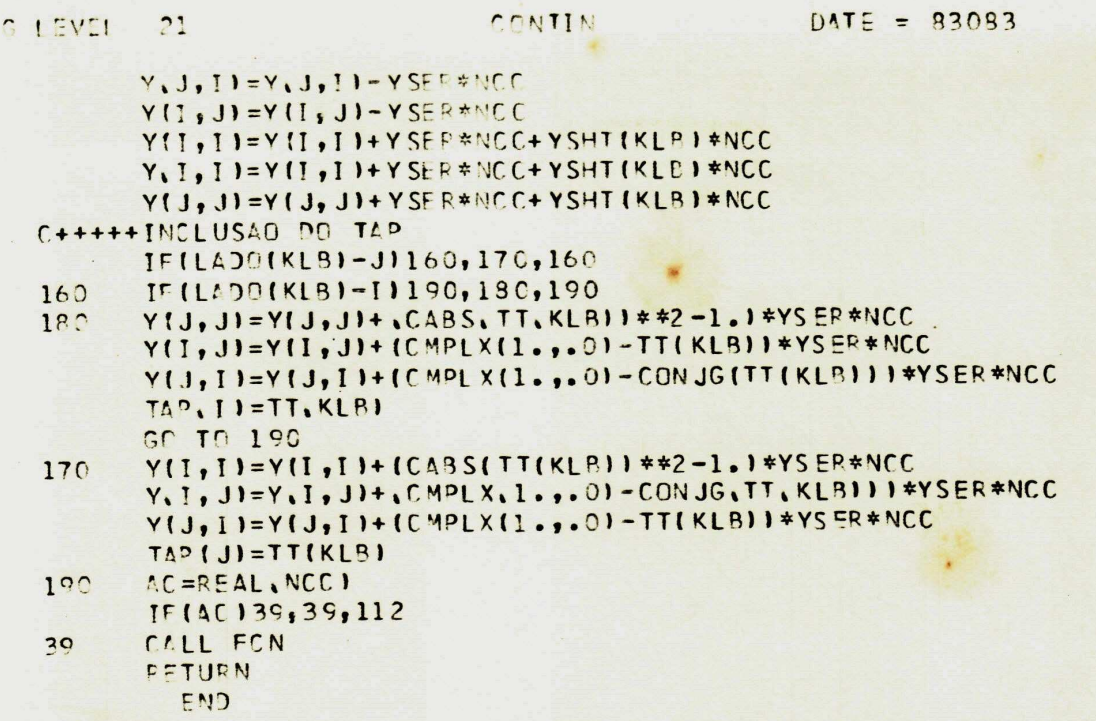

UNIVERSIDADE FEDERAL DA PARAIS AS ANTIQUO Velue 821 Tel de POS-Graduação

13/02/23

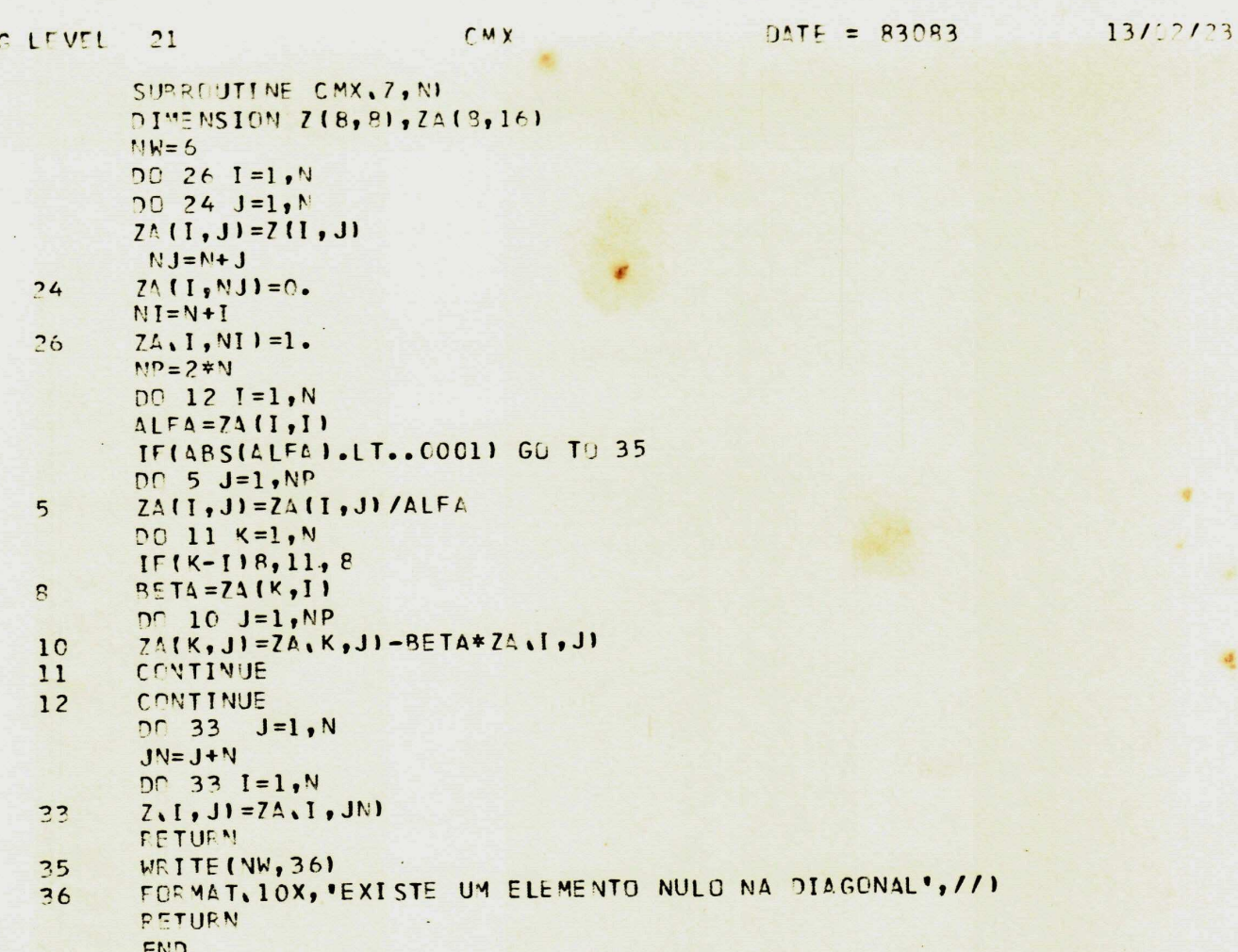

```
/ G LEVEL
            71GAUSS
                                                       DATE = 8308313/02/23SUBROUTINE GAUSS
           COMPLEX Y, ZSER, YSHT, FLM, FML, VI, VII, YSER, TAP, NCC, SUM, TT, CONJG, CMPLX
           INTEGER SR, EB, R, W, RR
           COMMON Y(103,103),ZSER(1881,YSHT(1881,TAP(1881,TT(1881,VI(1031,VII)
          *1031COMMON D(205,205), C(8,8)
           COMMON LADO, 1881, LINE, 1891
           COMMON DP0(205), X(205), DELV2(103), DELV4(103)
           COMMON KTP(103), PG(103), QG(103), PC(103), QC(103), VESP(103), ANG(103)
           COMMON OMAX. 103), QMIN. 103), QSHT. 1031, QNOM(1031, CMAX(1031, SB(1031
           COMMON EB(103), P(103), Q(103), PCZ(103), QC7(103)
           COMMON VM0011031, PX(1031, 0X(1031, X1(1031, X2(1031)
           COMMON P1(103), P2(103), C1(103), Q2(103), P1R(103), P2I(103), Q1R(103)
           CEMMON Q2I(103), V1(103), V2(103), PV(103), OV(103)
           COMMON PC1(103), PC2(103), QC1(103), QC2(103), T, 8)
           COMMON RD(5), NO(5), IC(5), XD1(5), XD2(5), TAP1(5), TAP1M(5), TAP1MA(5)
           CEMMEN ALFAI (5), ALFAI M(5), ALFIMA (5), IB (5), LB(5), VD(5)
           COMMON TAP2(5), TAP2M.51, TAP2MA.51, ALFA2.51, ALFA2M.51
           COMMON ALF2MA(5), ID1(5), ID2(5), IDS(5), IDA(5), IBDC(5), VD1(5), VD2(5)
           COMMON VD1S(5), VD2S(5), SBDC(5), VBDC(5), NT(5), NLINE(5), RK(5), PD(5)
           COMMON PD1S, 51, FP1, 51, FP2, 51, RC1, 51, RC2, 51, GD, 51, RP1, 51, GAMA2(5)
           COMMEN PD1(5), VD1V(5), VD2V(5), GAMA1(5), GAMAR(5), GAMAI(5)
           COMMON NV(5), VNJ(5), DFN(5), DVV(5), DRN1(5)
           COMMON ALFAIS, 51, ALFA2S, 51, PT, 51, IDIS (51, ID2S (51, V001(51, VD02(5)
           COMMON ITE(5), VD10(5), VD20(5), NCNT, W, R, NB, ITMAX, TOLER, SBASE, NL, KLB
           COMMON VDR (5), SD1(5), SD2(5)
           COMMON RI (5), RR (5), IBDC1(5), VBDC1(5)
           COMMON KC, PRE, ND, ITER, DMAX
           COMMON SS, SOMA
           NN = 2 * (NB - 1)M = VV + 1KMM.X=NN-1DC 200 K=1, KMAX
           L=0CD = 0.DCZI=K_1NNIF(ABS(DII,KI)-CD12,2,1\mathbf{1}CD = AB SID(I, K))l = 1CONTINUE
    \overline{c}IF(-1.59.0) GO TO 500
           IFIL.EQ.KI GO TO 4
           DO 3 J=K, M
           SS=J(K, J)D(K, J) = D(L, J)\overline{z}D(L, J)=SSIMIN=K+1\overline{4}DC 200 I=IMIN, NN
           D(I,K)=D(I,K)/D(K,K)DO 200 J=IMIN, M
           D(I, J) = D(I, J) - D(I, K) * D(K, J)200X(NN)=D(NN, M)/D(NN, NN)
           DO 300 K=1, KMAX
           I = V' - KS0M4 = 0.JMTN=1+1DO 220 J=JMIN, NN
           SOMA = SOMA + D ( I, J) *X ( J)
    220
```
 $-85-$ 

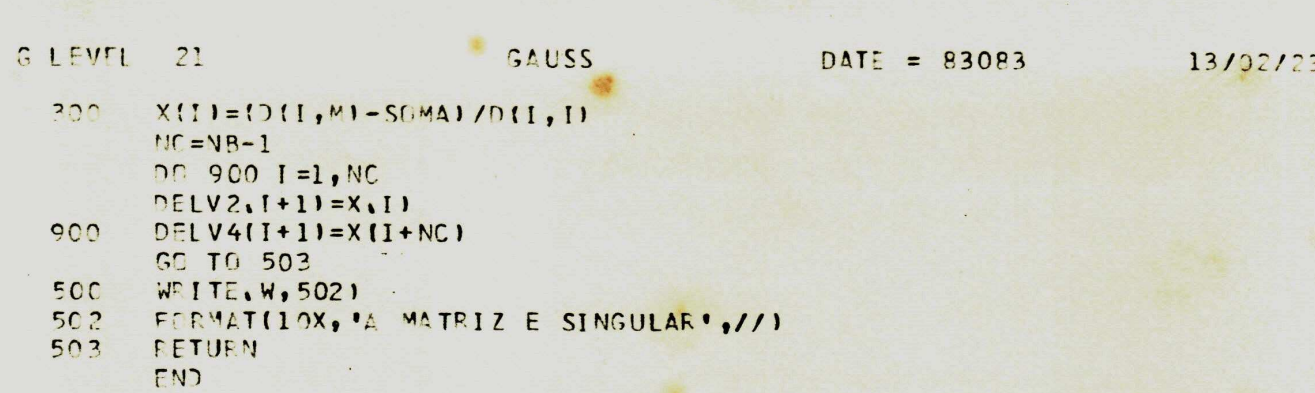

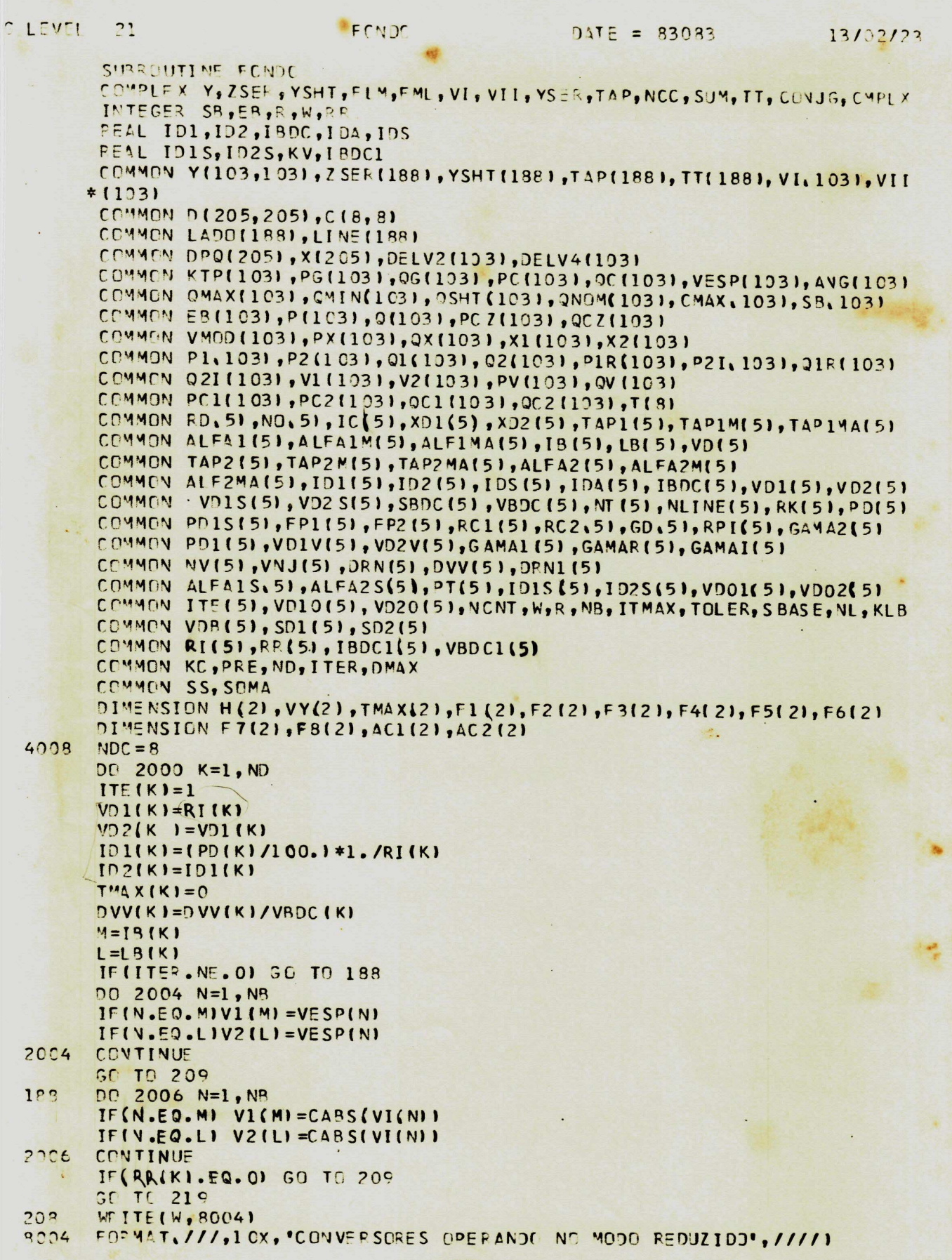

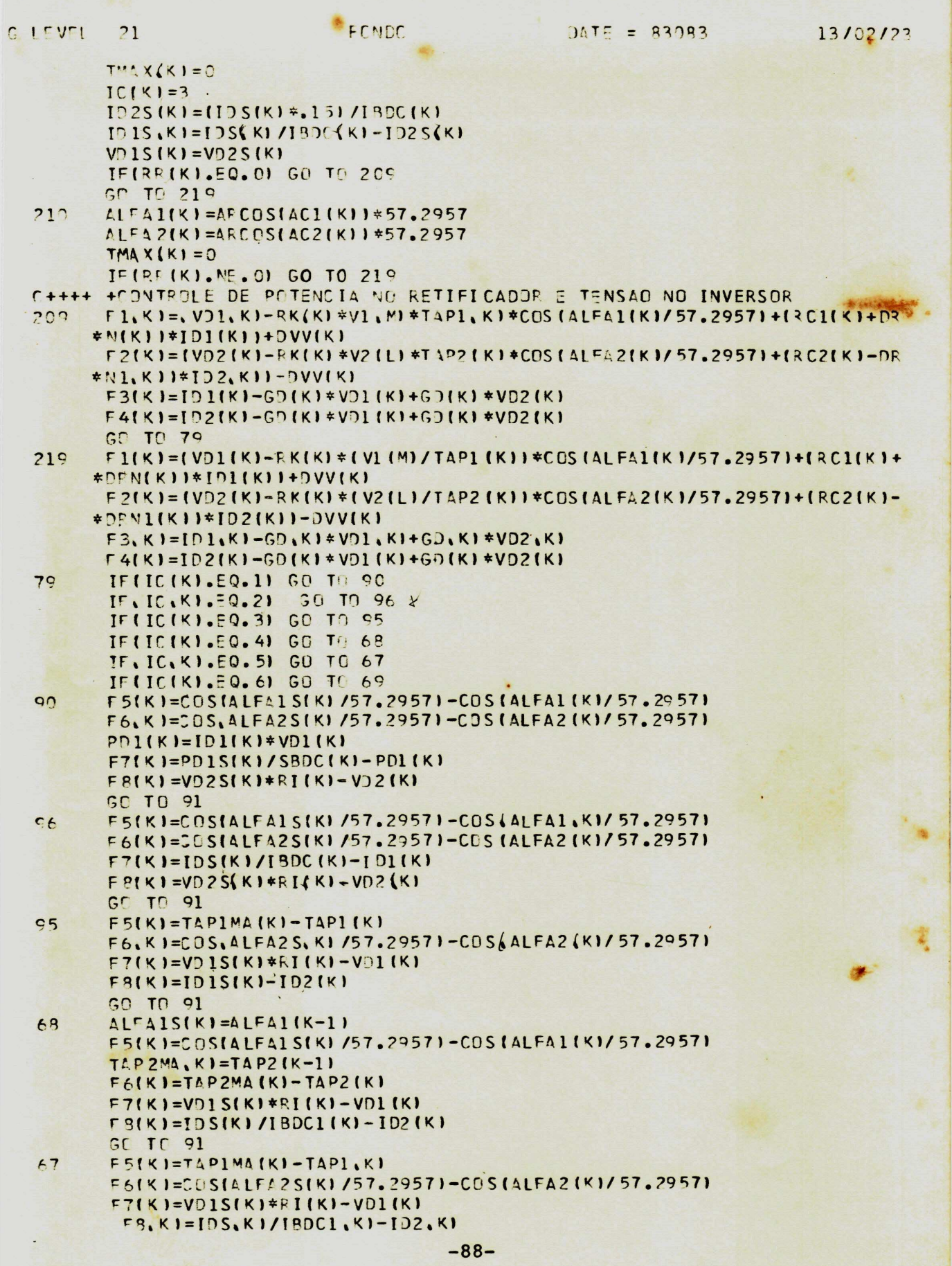

```
I = V - I21
                             FCNDC
                                                  DATE = 83083
                                                                         13/02/23GO TO 91
       F5(K)=COS(ALFAIS(K)/57.29571-COS(ALFAI(K)/57.2957)
 ACF6(K)=COS(ALFA2S(K)/57.2957)=COS(ALFA2(K)/57.2957)
        F7(K) = P01 S(K)/SBOC, K1 - V01, K1 * [01, K1]FB(K)=VD1S(K)*RI(K)-VD1(K)
       IF(ABS(F1(K)).GT.TMAX(K)) TMAX(K)=ABS(F1(K))
 P<sub>1</sub>IF, ABS, F2, KII, GT. TMAX, KII TMAX, KI=ABS, F2, KII
        IF(ABS(F3(K)).GT.TMAX(K)) TMAX(K)=ABS(F3(K))
       IF(ABS(F4(K)).ST. TMAX(K)) TMAX(K)=ABS(F4(K))
       IF, ARS, F5, KJJ.ST. TMAX, KJJ TMAX, KJ=ABS(F5(KJ)
       IF(ABS(F6(K)). ST. TMAX(K)) TMAX(K)=ABS(F6(K))
       IF(ABS(F7(K)).GT.TMAX(K)) TMAX(K)=ABS(F7(K))
       IF, ABS, FB, KJJ.GT. TMAX(KJ) TMAX(KJ=ABS(FB(K))
       IF (TMAX(K). LT. TOLER) GO TO 999
       IF(IC(K).EO.1) GO TO 93
       IF(IC(K).EQ.2) GD TO 94
       IF(IC (K).EQ.3) GO TO 97+
       IF(IC(K).EQ.4) GO TO 98
       IF(IC(K).E0.5) GO TO 97
       IF(IC(K).EQ.6) GO TO 100
 92DC 10 I = 1.8DQ 10 J=1,8(1, 1) = 0.IF, I.EQ.1.AND.J.EQ.1.AND.RR(K).NE.O) C(I,J) =- RK(K) *(V1(M)/TAP1(K) *
      ##21#COS(ALFA1(K)/57.2957)
       IF(I.EQ.1.AND.J.EQ.1.AND.RR(K).EQ.O)C(I,J)=RK(K)*V1(M)*COS(ALFA1(K)
      *1/57.29571IF(I.EQ.1. AND. J.EQ.3) C(I, J) = -(RCI(K) + DRY(K))IF(I.EO.1.AND.J.EO.5.AND.RR(K).NE.O) C(I,J)=RK(K)*(V1,M)/TAP1(K))
       IF(I.EQ.1.AND.J.EQ.5.AND.RR(K).EQ.0) C(I,J)=RK(K)*V1(M)*TAP1(K)
       IF(I.EQ.1.AND.J.EQ.7)C(I, J)=-1.IF(I.EQ.2.AND.J.EQ.2.AND.RR(K).NE.O) C.I,JI=-RK.KJ*.V2.LI/TAP2.KI*
      **21*COS(ALFA2(K)/57.2957)
       IF (I.EQ.2.AND.J.EQ.2.AND.RR(K).EQ.OIC(I,J)=RK(K)*V2(L)*COS(ALFA2(K)
      *1/57.29571
       IF(I.EQ.2.AND.J.EQ.4)C(I,J) = - (RC2(K) - DPN1(K))
       IF(I.E9.2.AND.J.E9.6.AND.RR(K).NE.0) C(I,J)=RK(K)*(V2(L)/TAP2(K))
       IF. I.EQ.2.AND.J.EQ.6.AND.RR.KJ.EQ.0IC.I.JJ=PK.KJ*V2.LJ*TAP2.KJ
       IF(I.EQ.2.AND.J.EQ.8) C(I,J) =- 1.
       IF(I.EQ.3.AND.J.EQ.3)C(I,J) =-1.
       IF, I. = 0.3.AND. J. EQ. 7) C, I, J = GD(K)
                                                                Vonc 236 rac.
       IF(I.EQ.3.AND. J.EQ. 81C(I, J) = - GD(K)
      IF(I.EQ.4.AND.J.EQ.4)C(I,J) =-1.
       IF, I.EQ. 4.AND. J.EQ. 71C (I, J)=GD (K)
       IF(I.EQ.4.AND.J.EQ.8IC(I,J) =- GD(K)
       IF(I.EO.5.AND.J.EQ.51C(I,J)=1.
      IF (I.E.O.6.AND. J.E.Q.61C(I,J)=1.
       IF(I.EQ.7.AND.J.EQ.3)C(I,J)=VD1(K)
       IF(I.-EQ.-7.-AND-.J.-EQ.-7) C(I, J)=IDI(K)IF(I.E.O. 8. AND. J. EQ. 8)C(I, J)=1.
10
      CONTINUE
      GO TO 104
C_{4}DC 37 I=1,8<br>DC 37 J=1,8
      C, I, J1 = 0.IF(I.EQ.1.AMD.J.EQ.1.AMD.RR(K).NE.O) C(I,J) = - RK(K) *(V1(M)/TAP1(K)*
     ##21#COS(ALFA1(K)/57.29571
      IF. I.E.O.1.AND.J.EQ.1.AND.RR(K).EQ.OIC(I,J)=RK(K)*V1(M)*COS(ALFAI(K
                                     -89-J_{\text{ol}}(V)JSIVOT.
```

```
LEVEL
         21FCNDC
                                                    DATE = 9309313/02/23*1/57.29571IF(1.EQ.1.AND. J.EQ.3)C(1, J)=-1.IF(I.E.O.1.AND.J.E.O.5.AND.RR(K).NE.O) C(I,J)=RK(K)*(V1(M)/TAP1(K))
        IF, I.FO.1.AND.J.EQ.5.AND.RE, KI.EQ.0) C.I,JI=RK, KI*V1, MI*TAP1, KI
        IF(I.FO. 1.AND. J.EQ. 7) C(I, J) = - (RC1(K) + DRM(K))
        IF(I.EO.2.AND.J.EQ.2.AND.RR(K).EQ.01C(I,J)=RK(K)*V2(L)*COS(ALFA2(K)
       *1/57.29571IF(I.EQ.2.AND.J.EQ.2.AND.RR(K).NE.O) C(I,J) = - RK(K) *(V2(L)/TAP2(K) *
       **21*COS(ALFA2(K)/57.2957)
        IF, I.EQ.2.1ND. J.EQ.4)C(I, J) = - [R C2 (K) - D R N1 (K)]IFII.E2.2.AND.J.EQ.6.AND.RR(K).EQ.OIC(I,J)=RK(K)*V2(L)*TAP2(K)
        IF(I.EQ.2.AND.J.EQ.6.AND.RR(K).NE.OJ C(I,J)=RK(K)*,V2,LJ/TAP2,K))
        IF (I.EQ.2.1ND. J.EQ. 81C (I, J) =- 1.
        IF (1 - EQ - 3 - AND - J - EQ - 3) C (I, J) = GD (K)IF(1.EQ.3.AND.J.EQ.7)C(1,J) =-1.
       IF(1.50.3.AND. J.EQ. 8) C(I, J)=-GD(K)
        IFI I.EQ.4.AND. J.EQ.31 C(I, J)=GD(K)
       IF, I.EQ.4.AND. J.EQ.41C, I, JI =- 1.
       IF(I.E.Q. 4. AND. J. E.Q. 8) C(I, J) = - G) (K)
       IF(I.EQ.5.AND.J.EQ.5)C(I,J)=1.
       IF, I. E. Q. 6. AND. J. E. Q. 61  C. I, J. = 1.IF(I.EQ.7.AMD. J.EQ.7) C(I, J)=1.IF(I.EQ.8.AND.J.EQ.8) C(I, J)=1.
37CONTINUE
       GO TO 104
97
       D0 31 I=1, 8D0 31 J=1,8C(I, J) = 0.IF(I.EQ.1.AND.J.EQ.1.AND.RR(K).NE.O) C(I,J)=RK(K)*(V16M)/TAP1.K))
       IF(I.EQ.1.AND.J.EQ.1.AND.RR(K).EQ.0)C(I,J)=RK(K)*V1(M)*TAP1(<)
       IF(I.EQ.1.AND. J.EQ.3)C(I, J) = - (RCI (KI+DRN(K)))IF ( I .EQ. 1.AND. J.EQ. 5. AND. RR. K). NE. O J C. I, JI = - RK. K) *. V1. MI/TAP1. KI*
      **2)*COS(ALFA1(K)/57.2957)
       IF(I.EQ.1.AND.J.EQ.5.AND.RR(K).EQ.0)C(I,J)=RK(K)*V1(M)*COS(ALFA1(K)
      *1/57.29571
       IF(I.EQ.1. AND. J.EQ.7IC (I, J)=-1.IF(I.50.2.AND.J.EQ.2.AND.RR(K).EQ.01C(I,J)=PK(K)*V2(L)*CDS(ALFA2(K)
      * 1/57.29571
       IF(I.E.O.2.AND.J.E.O.2.AND.RR(K).NE.O) C(I.J) = - RK(K)*(V2(L)/TAP2(K)*
      ##21#COS(ALFA2(K)/57.2957)
       IF, I.EQ.2.AND. J.EQ.4IC, I, JI=-1.IF(I.FQ.2.AND.J.EQ.6.AND.RR(K).NE.0) C(I,J)=RK(K)*(V2(L)/TAP2(K))
       IF(I.EQ.2.AND.J.EQ.6.AND.RR(K).EQ.0IC(I,J)=RK(K)*V2(L)*TAP2(K)
       IF, I.EQ, 2, AND, J.EQ, 8) C, I, J1 = -, R C2, K1-DRNI (K1)IF(I.EQ.3.AND. J.EQ.31C(I, J) =-1.
       IF(I.EQ.3.AND.J.EQ.4)C(I,J) =- GD(K)
       IF, I.EQ.3.AND. J.EQ.71C(I, J)=G)(K)
       IF (I.EQ. 4. AND. J.EQ. 4) C (I, J) = - GD (K)
       IF (1.EQ. 4.AND. J.EQ. 71C(1, J) = GD(K)
       IF(I, EQ, 4, AND, J, EQ, 8) C(I, J)=-1.IF(I.EQ.5.AND.J.EQ.5)C(I,J)=1.
       ITTI.EQ.6.AND.J.EQ.61C.I,JI=1.
      IF(1.50.7.AND. J. EO. 71C (1, J)=1.
                                                UNIVERSIDADE FEDERAL DA PARAIBA
      IF(I.EQ. 8. AND. J.EQ. 8) C(I, JI=1.Pró-Reitoria Para Assuntos do Interior
31CONTINUE
                                                  Coordenação Setorial de Pós-Graduação
      GO TF 104
                                               Hud Aprigio Veluso 832 Trl (083) 321-7222-R 355
CQD^{n} 32 I=1,8
                                                 58.100 - Campina Grande - Paraíba
      70 32 J=1,8-90-
```

```
LEVEL.
        21FCNDC
                                                DATE = 8308313/02/23
      C[1, J]=0IF(I.EO.1.AND.J.EQ.1.AND.RE(K).NE.G) C(I,J) = - RK(K) *(V1(M)/TAP1(K)*
     **2)*CJS(ALFA1(K)/57.2957)
       IF. I.EO.1.AND.J.EO.1.AND.RR.KI.EC.OIC.I,JI=RK.KI*V1.MI*COS, ALFA1.K
     *1/57.29571
       IF(I.EQ.1.AND.J.EQ.3)C(I,J) = - (RC1(K)+DRN(K))
       IF.I.EQ.1.AND.J.EQ.5.AND.RR.KI.NE.OJ C.I,JJ=RK(K)*(V1(M)/TAP1(K))
       IF(I.E.J.L.AND. J.E.O. 5. AND. RR(K). EQ.0) C(I, J)=RK(K)*V1(M)*TAP1(K)
       IF(I.E0.1.AND. J.E0.7)C(I, J)=-1.IF, I.EO.2.AND.J.EO.2.AND.RP(K).NE.0) C(I,J)=RK(K)*(V2(L)/TAP2(K))
      IF(I.E.O.2.AND.J.EQ.2.AND.RR(K).EQ.O)C(I,J)=RK(K)*V2(L)*TAP2(K)
      IF. (I.E.Q. 2. AND. J.E.Q. 4 ) C(I, J) = - 1.
      IF(1.50.2.AND.J.EQ.6.AND.RR(K).NE.O) C(I,J) =- RK(K)*(V2(L)/TAP2(K)*
     **21*COS(ALFA2(K)/57.2957)
      IF(I.50.2.AND.J.EQ.6.AND.RR.KI.EQ.OIC.I,JI=RK.KI*V2.LI*COS, ALFA2.K
     *1/57.29571IF(I,-50.2.AND. J.EQ.8)C(I, J) = - (RC2(K)-DRN1(K))IF, I.E.O.3.AND. J.E.O.31C, [1, 1] = -1.
      IF(I.-EQ.-3.-AND.-J.-EQ.-4)C(I, J)=-GD(K)IF(I.EQ.3.AND.J.EQ.7)C(I,J)=GD(K)
      IF, I.E.9.4. AND. J.E.0.4IC, I, J. = -GD, KIF(I.EQ.4.AND.J.EQ.7)C(I,J)=GD(K)
      IFII EQ. 4. AND. J.EQ. 81CII, JI=-1.IF, I.EQ. 5.AND. J.EQ. 5) C(I, JI = 1IF(I.EQ.6.AND. J.EQ.6)C(I, J) = 1IF(I.EQ.7.AND.J.EQ.71C(I,J)=1.
      IF(I.E0.8.AND.J.EQ. 8IC(I, J)=1.32
      CONTINUE
      GO TO 104
10000341=1,8DC 34 1=1,8C[1, J]=0.IF(I.50.1.AND.J.EO.1.AND.RR(K).NE.O) C(I,J) =- RK(K)*(V1(M)/TAP1(K)*
     ##21#COS(ALFA1(K)/57.2957)
      IF. I.EO.1.AND.J.EO.1.AND.RR.KI.EO.OIC.I,JI=FK.KI*V1.MI*COS.ALFA1.K
     *1/57.29571
      IF(I.EQ.1.AND.J.EQ.5.AND.RR(K).NE.O) C(I,J)=RK(K)*(VI(M)/TAP1(K))
      IF, I.EQ.1.AND.J.EQ.5.AND.RR, KJ.EQ.0) C, I, JJ=RK, KJ*V1, MJ*TAP1(K)
      IF(I.E.O.1.AND.J.EQ.7)C(I.J) = - (RC1(K)+DRN(K))
      IF(I.EQ.1.AND. J.EQ.81 C(I, J)=-1.IF, I.EQ.2.AND.J.EQ.2.AND.RR, K).NE.O) C(I,J) = - RK(K) *(V2(L)/TAP2(K) *
     ##21#CDS(ALFA2(K)/57.2957)
      IF(I.EQ.2.AND.J.EQ.2.AND.RR(K).EQ.01C(I,J)=RK(K)*V2(L)*COS, ALFA2,K
    *1/57.29571IF(I.EQ.2.AND.J.EQ.31C(I,J) =-1.
      IFII.EQ.2.AND.J.EQ.4ICII,JI = - (RC2(K)-DRN1(K))
      IF(I.EQ.2.AND.J.EQ.6.AND.RR(K).NE.OJ C(I,J)=RK(K)*(V2(L)/TAP2(K))
      IF(I.EQ.2.AND.J.EQ.6.AND.RR(K).EQ.O)C(I,J)=RK(K)*V2(L)*TAP2(K)
      IF(I.EO.3.AND. J.EQ.3) C(I, JI=-GD_1K)IF(I.EQ.3. AND. J.EQ.7) [C(I, J)=-1.IF(I.EQ.3.AND.J.EQ.8)C(I,J)=GD(K)
      IF, I.F.9.4. AND. J.E.9.3IC, I, J.1 = -GD, K1IFTI.EQ. 4. AND. J.EQ. 4) C(I_1JI=-1.IF(I.EJ.4.AND.J.EQ.8)C(I,J)=G)(K)
      IF, I.E.2.5. AND. J.E.0.51 C,I, JI=1.IF (1.EQ. 6.AND. J.EQ. 6) C (I, J)=1.
     IF (1.20.7.4ND. J. EQ. 7) C (1, J) = VD1 (K)
      IF, I.50.7.4ND. J.EQ. 81C(I, J)=101 (K)
```
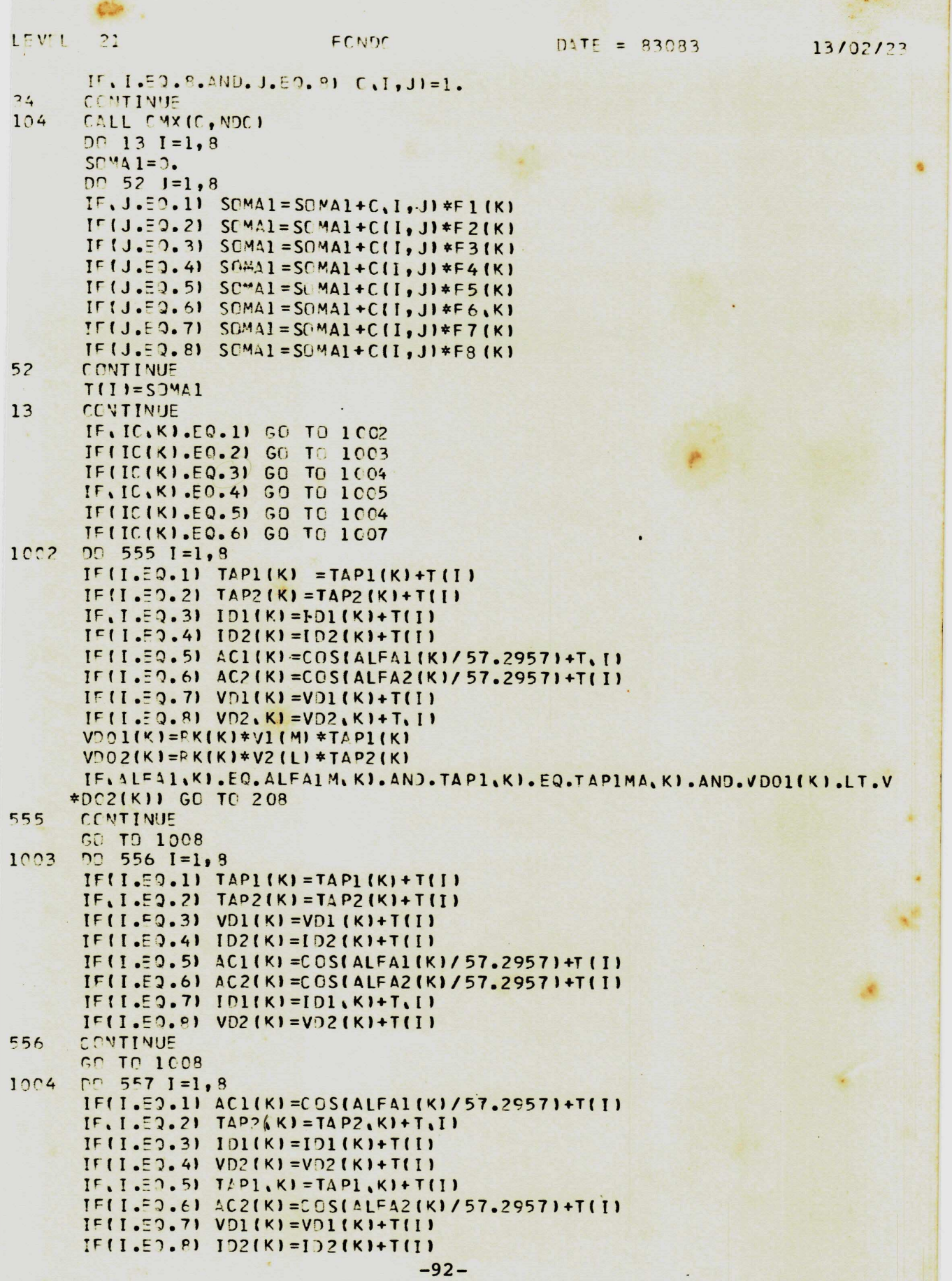

 $\mathcal{L}_{\text{eff}}$ LEVEL 21

FCNDC

 $DATE = 83083$ 

13/02/23

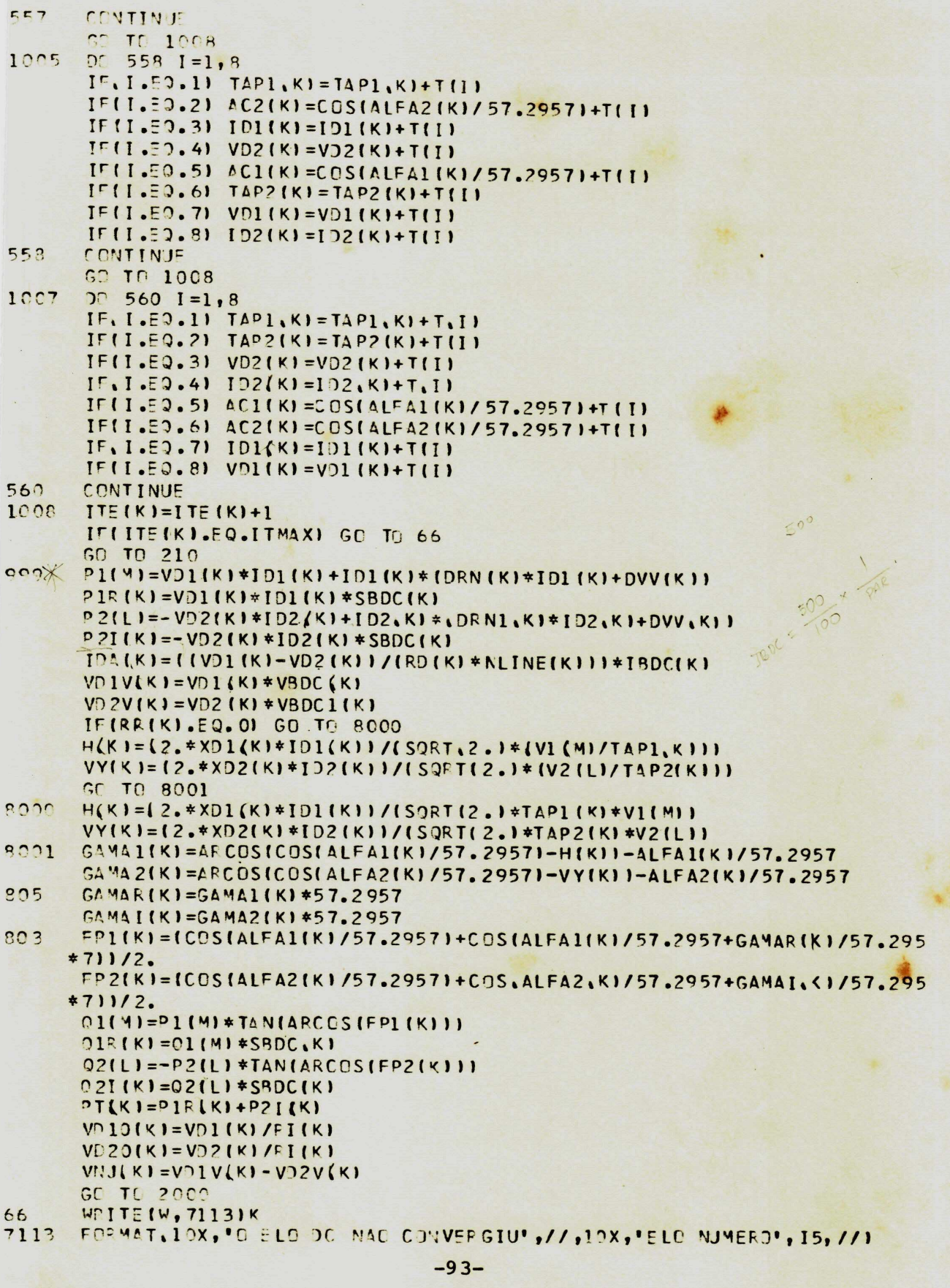

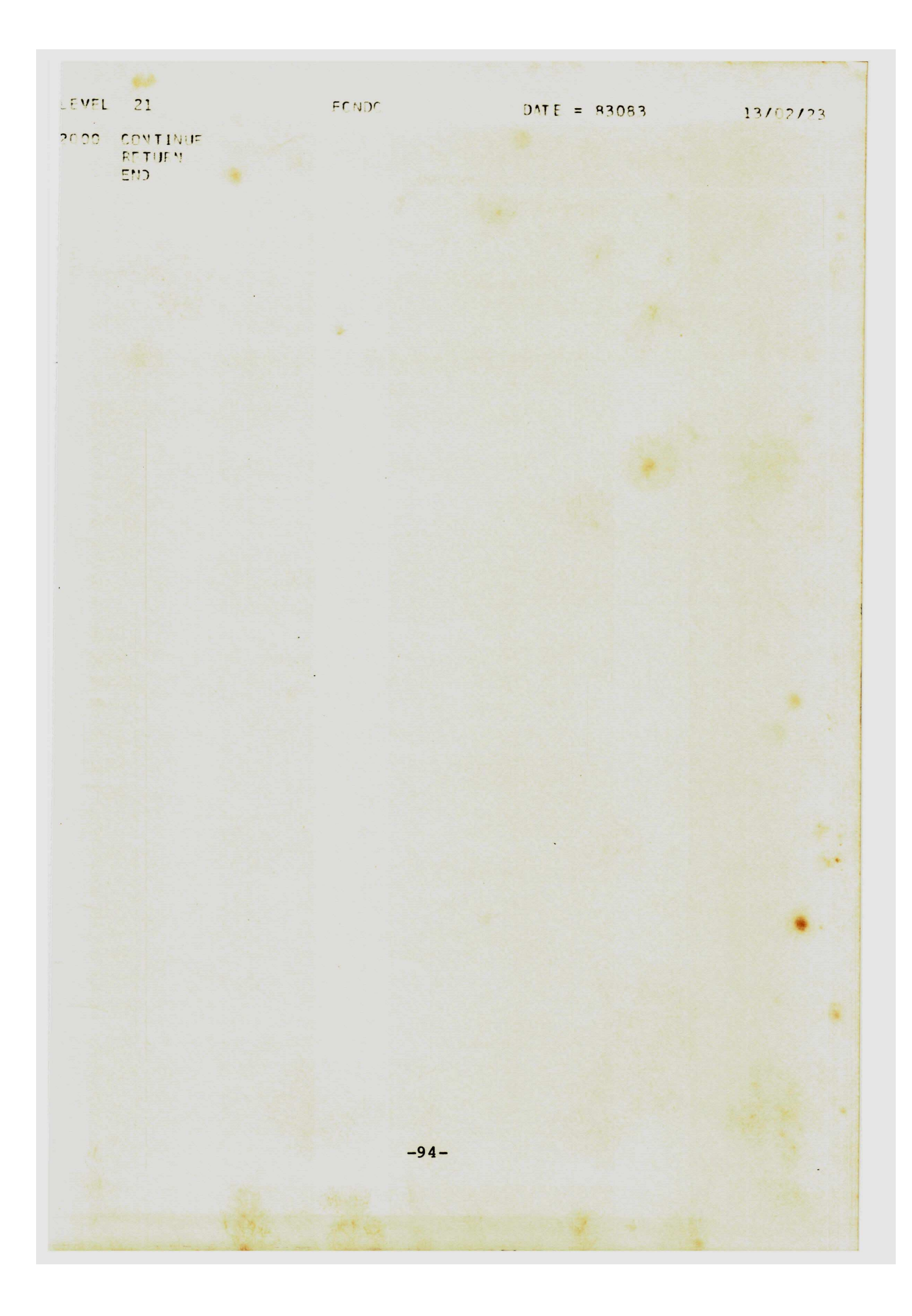

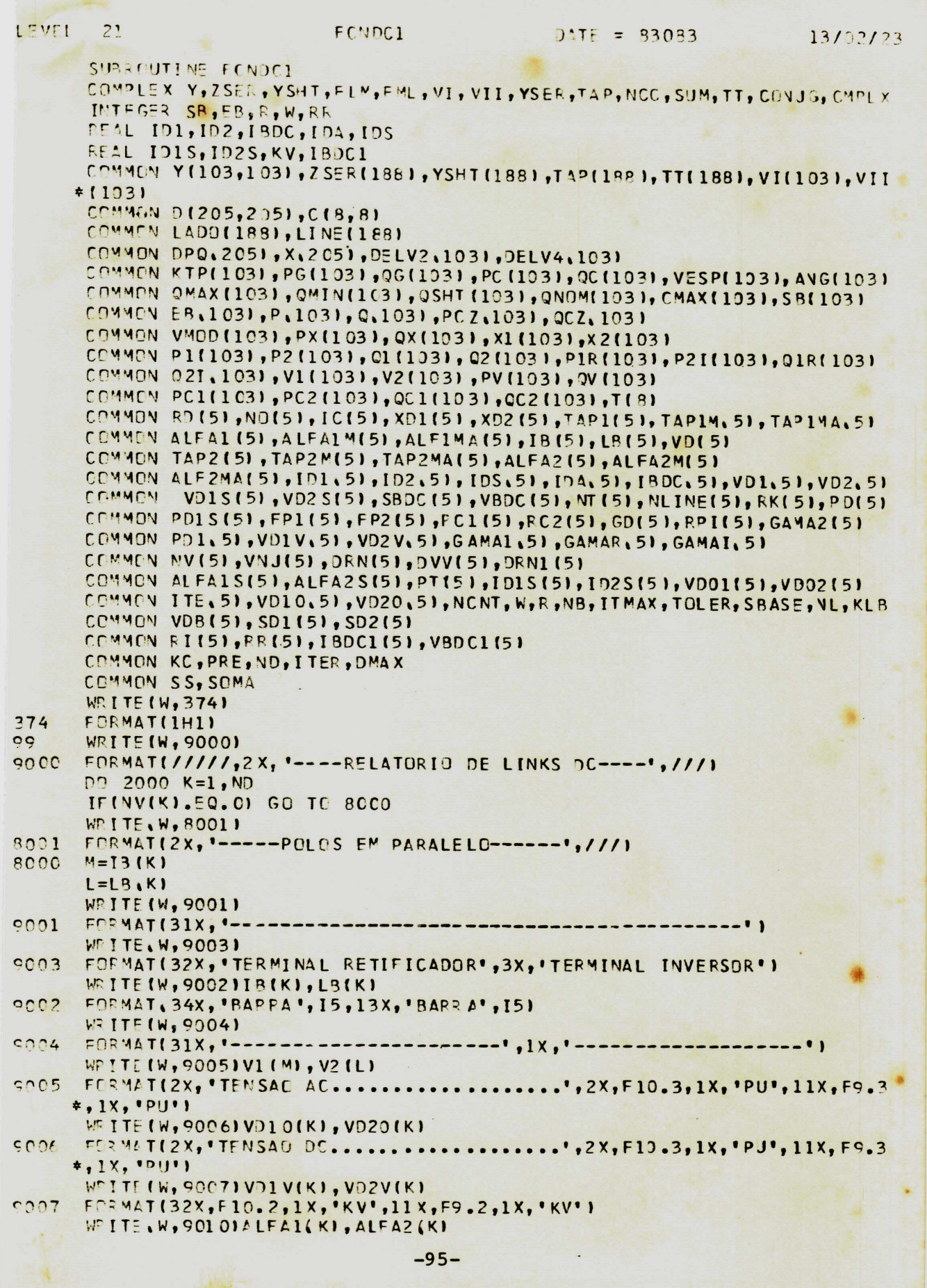

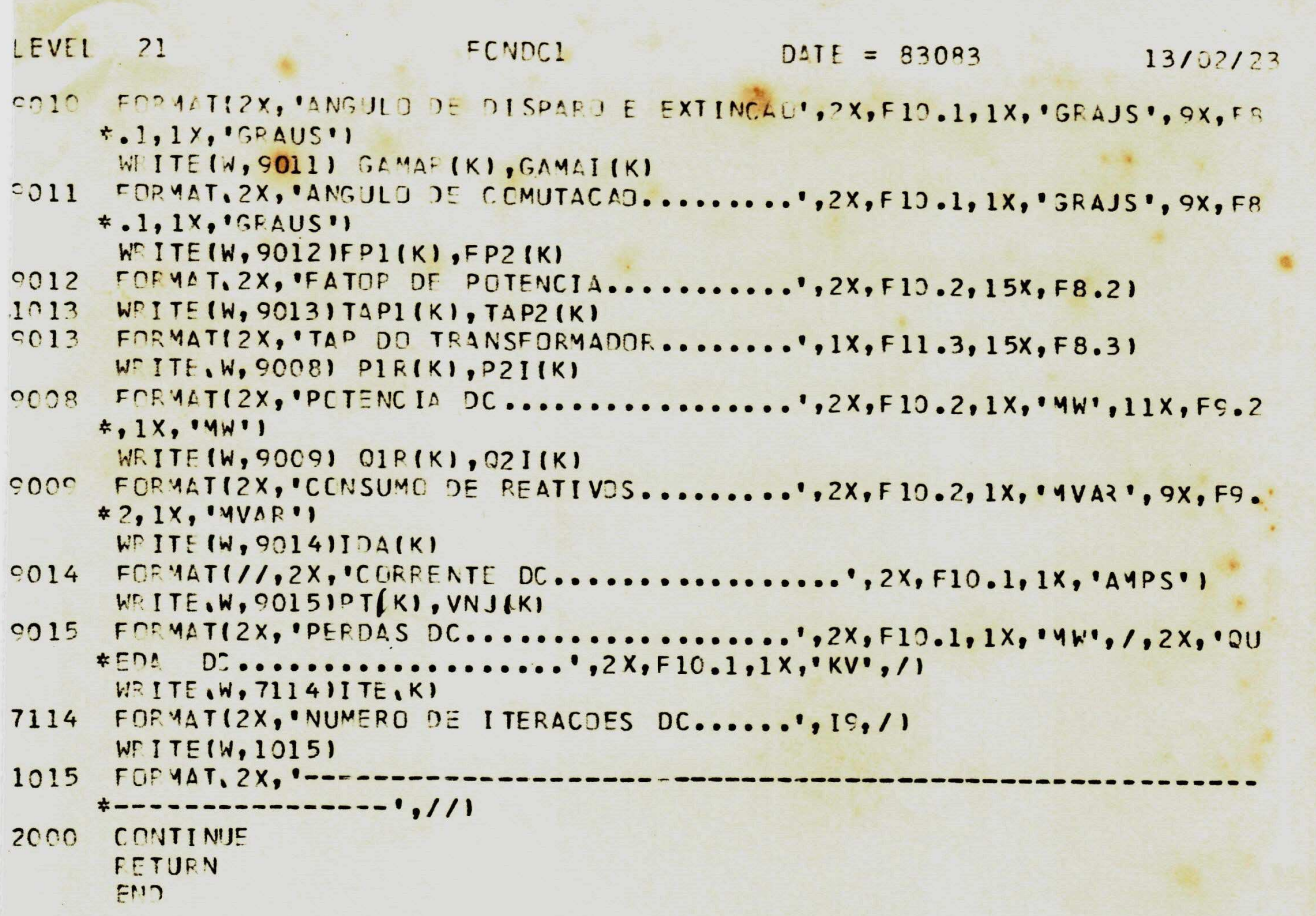

UNIVERSIDADE FEDERAL DA PARAIS

### REFERÊNCIAS BIBLIOGRÁFICAS

- (1) Edward Wilson Kimbark: Direct Current Transmission. Volume I. (1971). John Wiley & Sons.
- (2) Erich Uhlmann: Power Transmission by Direct Current. (1975). Springer-Verlag Berlin Heidelberg New York.
- (3) Stagg and El-Abiad: Computer Methods in Power System Analysis. (1968). McGraw-Hill Kogakusha Ltd.
- (4) B. J. Cory: Convertidores y Sistemas de Corriente Continua de Alta Tension. (1969). Ediciones URMO.
- (5) Drumond Xavier e Manoel Firmino de Medeiros: Fluxo de Cangas. Novembro (1980). UFPE.
- (6) William F. Tinney: Power Solution By Newton's Method. IEEE. Transactions on Power Apparatus and Systems. Vol. PAS-86. Nº 11. November (1967).
- (7) Duane A. Braunagel, Leonard A. Kraft, Jewel L. Whysong: Inclusion of DC Converter and Transmission Equations directy in a Newton Power Flow. IEEE. Transactions on Power Apparatus and Systems. Vol. PAS-95. Nº 1. Jan/Feb (1976).
- (8) I. E. Barker and B. A. Carré: Load Flow Calculations for Sys tems Containing HVDC Links. IEE. Conference Publication. Number 22. High Voltage DC Transmission, pp. 115 a 118.  $(1966)$ .
- (9) J. B. C. Bower, K. W. Huddart and W. G. Watson: Reactive Power Requirements of AC Systems and AC/DC Converters. IEE. Conference Publication. Number 22. High Voltage DC Transmission, pp. 104 a 108. (1966).
- (10) Marcio Scheztman: Fluxo de cangas incluindo interconexões  $\alpha$ corrente continua. (1977). CEPEL.
- (11) Jaimes F. Clifford and Albert H. Schmidt: Digital Representa tion of a DC Transmission System and Its Controls. IEEE. Trans. Power App. Syst. Jan. (1970).
- (12) J. D. Ainsworth and C. J. B. Martin: The Influence of HVDC Links on AC Power Systems. GEC. Journal of Science & Tech nology. Vol. 44. nº 1. (1977).
- (13) M. M. El-Marsafaway and R. M. Mathur: A New Fast Technique for Load-Flow Solution of Integrated Multi-terminal DC/AC Systems. IEEE. Transactions on Power Apparatus and Systems. Vol. PAS-99. Nº 1. Jan/Feb. (1980).
- (14) ASEA. HVDC Control. Information LFS. February. (1974).
- (15) Paulo Cesar Alves Fernandes, Dalton de Oliveira Camponês do Brasil, Jorge Batista da Veiga e Luiz Eduardo Barata Fer reira. Programa Digital para Calculo das Condições em Re gime Permanente do Elo de Corrente Continua de Itaipu. VI SNPTEE. (1981).
- (16) Brener G. D., Luini J. F., Young C.C.: Studies of Lange AC/DC Systems on the Digital Computer. IEEE. Transactions on Power Apparatus and Systems. Vol. PAS-85, pp. 1107-1116. November (1966).